# UNIVERSIDADE FEDERAL DE SANTA CATARINA CENTRO TECNOLÓGICO DEPARTAMENTO DE ENGENHARIA CIVIL

TRABALHO DE CONCLUSÃO DE CURSO

# ENERGIA EÓLICA – VIABILIDADE TÉCNICA DE PROJETO EÓLICO NA REGIÃO DE URUBICI

## OTENIEL Â. SILIVELI EPALANGA

Florianópolis – 2013

### ENERGIA EÓLICA – VIABILIDADE TÉCNICA DE PROJETO EÓLICO NA REGIÃO DE URUBICI

OTENIEL Â. SILIVELI EPALANGA

Orientador: Prof. Luis Alberto Gómez, Dr.

Trabalho de conclusão de curso submetido à Universidade federal de Santa Catarina para obtenção do título de Engenheiro Civil.

Florianópolis 2013

#### ENERGIA EÓLICA - VIABILIDADE TÉCNICA DE PROJETO EÓLICO NA REGIÃO DE URUBICI

#### OTENIEL Â. SILIVELI EPALANGA

Trabalho defendido e apresentado em 03/12/2013.

Banca Examinadora:

Prof. Luis Alberto Gomez, Dr.

Professor Orientador

Killa

Prof.<sup>ª</sup> Nora Maria de Patta Pillar, Gr.

aliña una

Eng. Sálvio José Vieira, Dr.

## **RESUMO**

O presente trabalho apresenta um estudo de viabilidade técnica de um aproveitamento eólico. Na sua fase inicial foi analisado quatro regiões no oeste Catarinense; Laguna, Jaguaruna, Agua doce, e Urubici. A cidade de Urubici foi escolhida porque ela fornece uma serie de dados confiáveis, e uma velocidade de media anual, não tão baixa e não tão alta que satisfez os objetivos inicialmente propostos.

Os dados de medição do vento foram extraídos do INMET (instituto nacional de metrologia) e compilados no programa WASP (Wind altas analysis and aplication program), programa que estima a produtividade anual de um parque em função da intensidade dos ventos na região, das características do uso do solo no entorno, dos aerogeradores escolhidos e da disposição dos mesmos. Em função das características da região definiram-se dois posicionamentos diferentes, e observou-se a melhor produtividade. Com a produtividade estimada pode-se encontrar o fator de capacidade do parque, que é um indicador de viabilidade desse tipo de empreendimento.

Em seguida, foi feita uma analise econômica simplificada de um dos posicionamentos, em função das variáveis TIR – Taxa interna de retorno, VPL – Valor presente Liquido, e PaybacK - Período de Retorno do investimento, caracterizando-se assim a viabilidade técnica do empreendimento.

# FLUXOFRAMA DO PROJETO

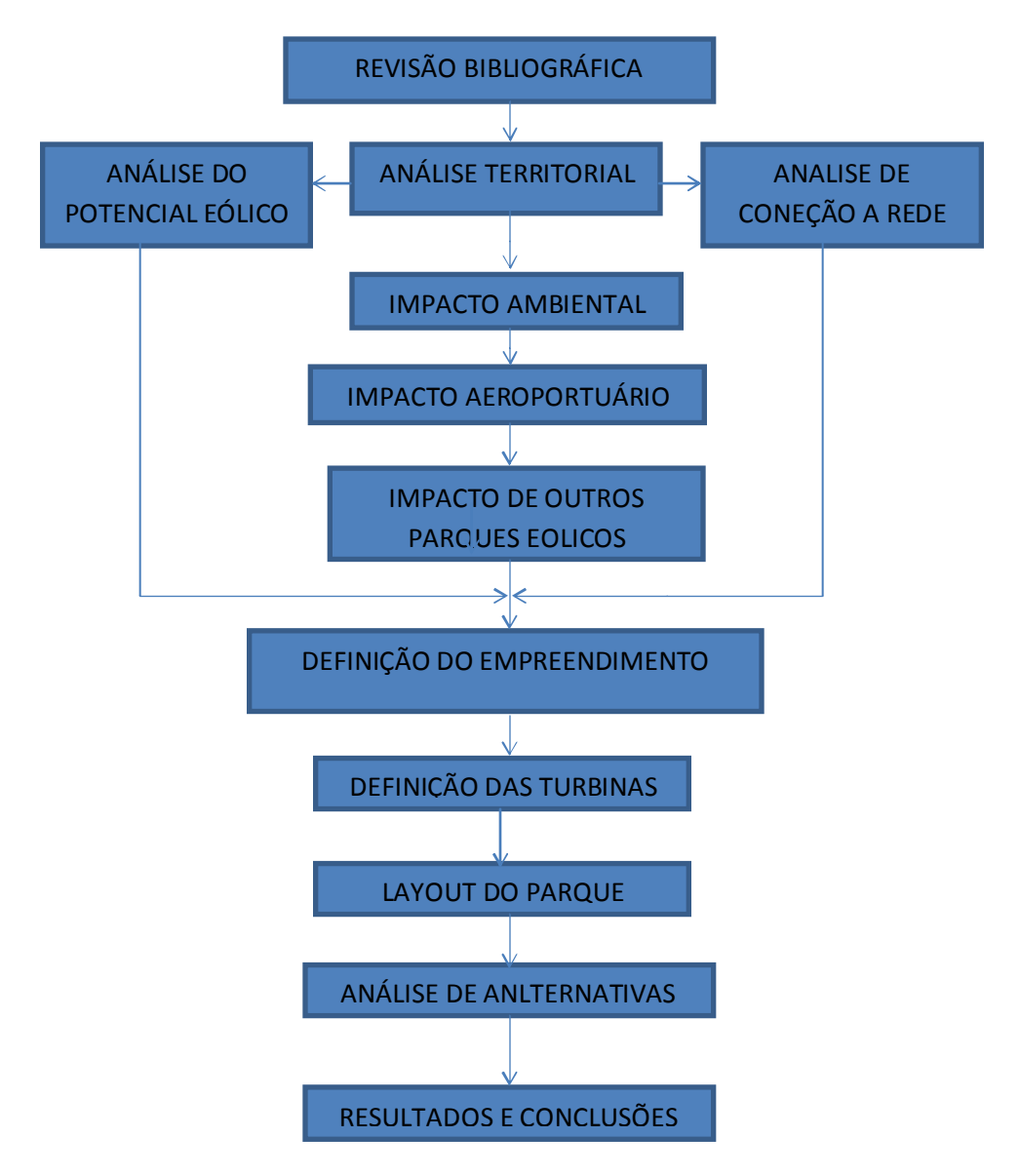

# **AGRADECIMENTOS**

Ao Criador, pela beleza da sua criação e pela grandeza que concede em sua mão!

Aos meus pais, Prof. Oliveira Epalanga e Drª Maria do Rosário F. Siliveli pelo amor, sustento, educação e, sobretudo por serem exemplos indeléveis para mim.

Aos meus Irmãos Helder (Guito), Katia (Madrinha), Neide, Nair (Dina), Sara (tia Maria), Junior, exemplos de companheirismo e cumplicidade.

A Luciana Hilzendeger, minha namorada, pelo amor e apoio que me tem dado.

A família como um todo, que de onde venho não se limita aos que compartilham diariamente o teto e/ou a refeição, mas sim, todos que amamos e nos amam incondicionalmente.

Aos mestres desta obra, Orientador Prof. Gomez e outros que com seus conhecimentos traçaram as linhas mestras desse trabalho.

Aos amigos que a vida me deu, uns de tão longe que permanecerão eternamente perto, no pulsar de um coração que a cada dia aprende a amar.

# **SUMÁRIO**

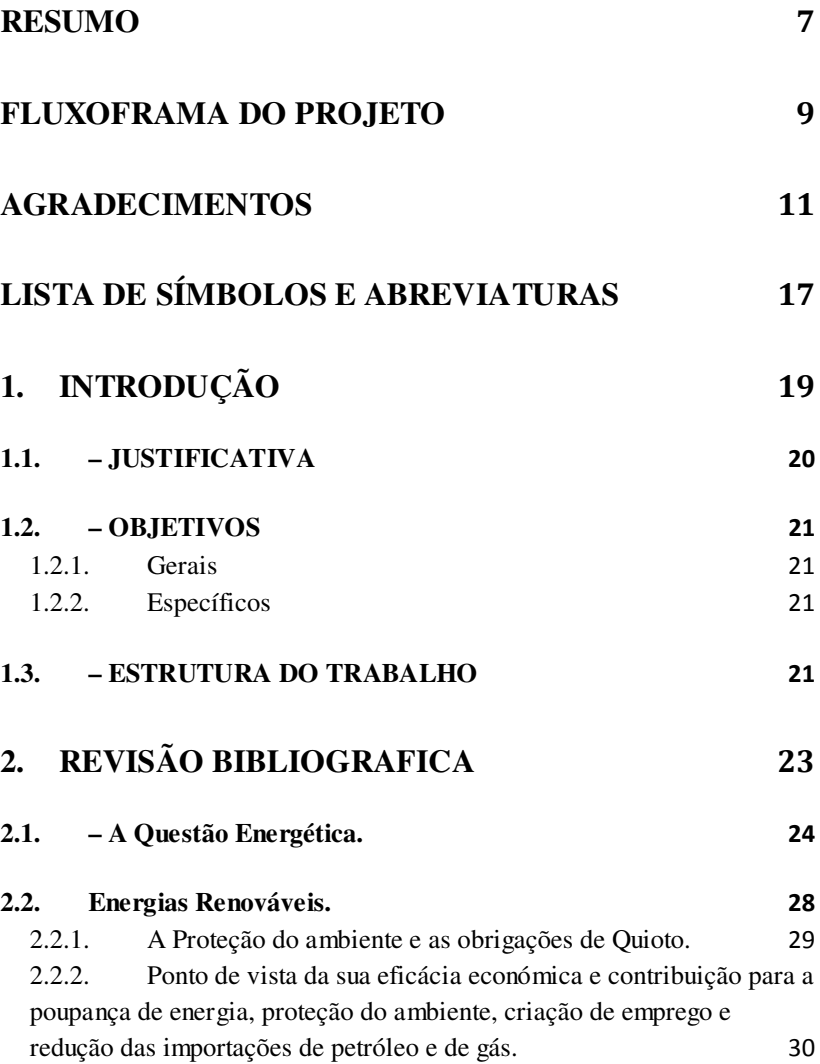

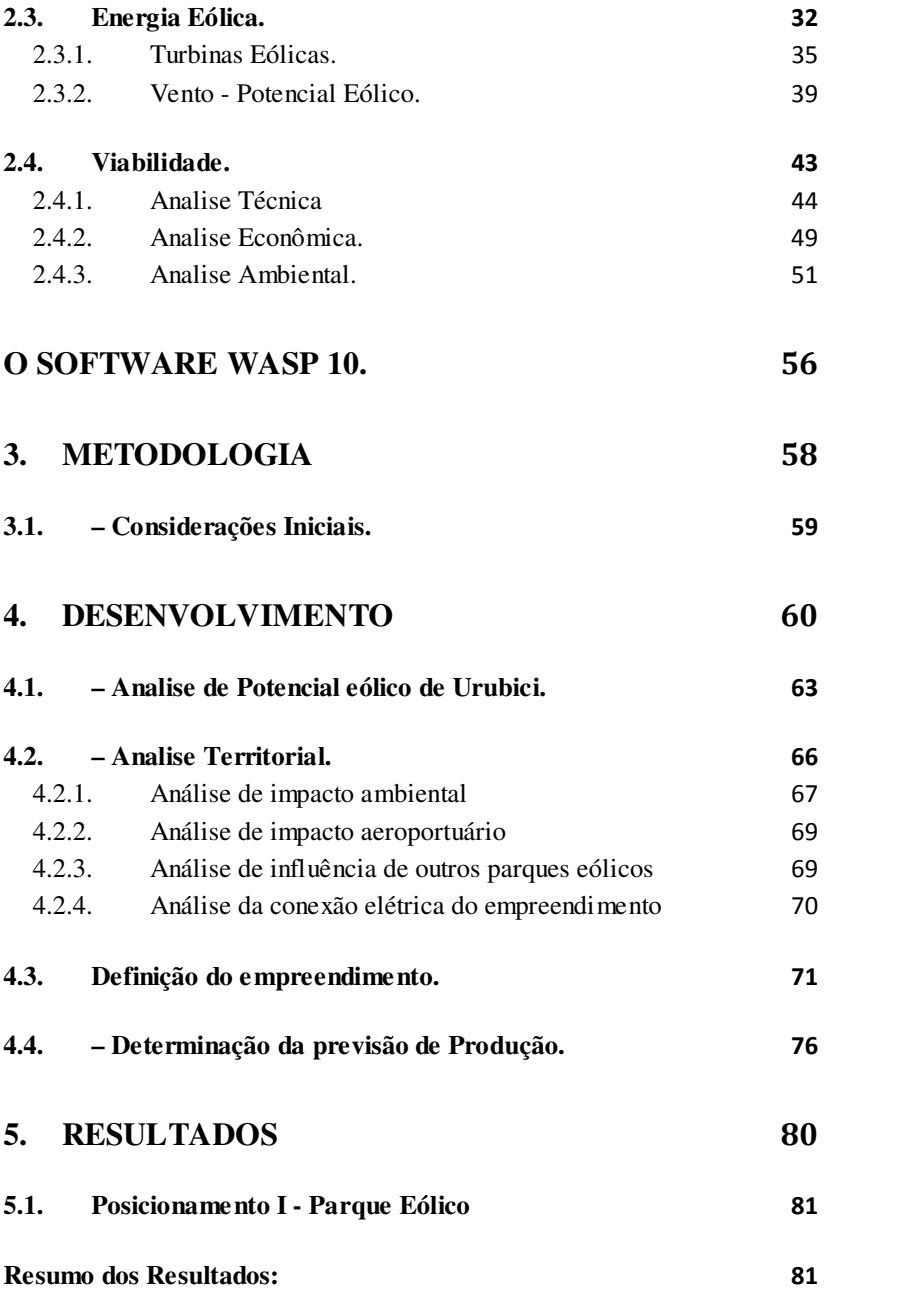

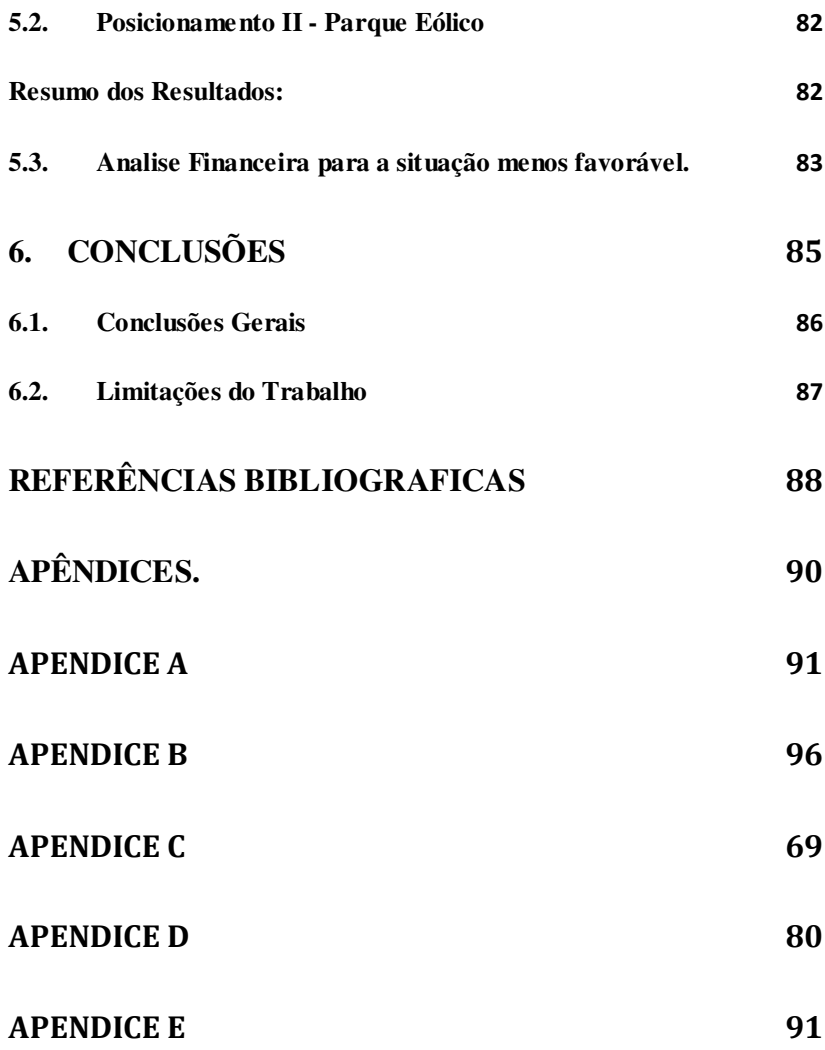

# **LISTA DE SÍMBOLOS E ABREVIATURAS**

- AEP Produção anual de Energia.
- AIE Agência Internacional de Energia.
- ANAC Agencia Nacional de Aviação civil.
- ANNEL Agência Nacional de Energia Elétrica.
- BNDS Banco Nacional de Desenvolvimento Económico Social.
- Ct Coeficiente de Turbulência do Aerogerador.
- Ea Energia Produzida.
- Ec Energia Cinética.
- FC Fator de capacidade.
- GUT Matriz Gravidade Urgência e Tendência.
- IBAMA Instituto Brasileiro do meio Ambiente.
- IBGE Instituto Brasileiro de Geofísica e estatística.
- IBC Índice Benefício Custo.
- INMET Instituto Nacional de Meteorologia.
- KWh Unidade Quilowatt Hora.
- LT Linha de Transmissão de Energia.
- ONS Operador Nacional de Sistema.
- *PN* Potencia nominal Instalada.
- PAYBACK Período de Retorno do Investimento.
- Rug. Rugosidade do Solo.
- SC Estado de santa Catarina.
- T Período de Tempo.
- T1 Turbina 1. Referencia ao Aerogerador.
- TIR Taxa Interna de Retorno.
- TMA Taxa Mínima de Atratividade.
- UC Unidade de conservação.
- VPL Valor Presente Líquido.
- WasP Wind altas analysis and aplication program.

# **1. INTRODUÇÃO**

#### **1.1. – JUSTIFICATIVA**

Estamos numa era altamente tecnológica, onde o conforto e comodidade passam diretamente pelo consumo principalmente de energia.

Esta evolução trouxe consigo questões e conceitos globais, e o mais considerado nos dias de hoje é a sustentabilidade. Os recursos não são, e nunca foram infinitos. O que a natureza nos dá espera receber de uma forma a recompor-se, o que nos remete a visão de aproveitar ao máximo consumindo o mínimo possível.

Conseguimos entender que nossas ações hoje definem e refletem-se na natureza amanha, e isso fez despertar a consciência ecológica e sustentável que tornam o planeta mais "limpo" sem abdicar do crescimento e desenvolvimento desejados.

O mercado energético mundial sente a cada ano as constantes subidas do preço daquele que por longas décadas foi o principal combustível gerador de energia, desafiando assim, a busca de alternativas energética, que além de desafogarem a dependência do petróleo, assegurem uma produção constante e que perdure.

A energia eólica é hoje uma fonte de energia economicamente viável e, que tem tido um grande desenvolvimento tecnológico nos últimos 20 anos.

Assim, este trabalho pretende reafirmar a energia eólica como uma fonte alternativa viável e de confiança ate mesmo em zonas com ventos de baixa intensidade.

### **1.2. – OBJETIVOS**

#### **1.2.1. Gerais**

Caracterizar o potencial eólico de uma região, e dimensionar um aproveitamento eólico com auxilio de ferramenta computacional, tendo em conta aspectos técnicos e econômicos inerentes ao processo.

#### **1.2.2. Específicos**

- Observar a viabilidade técnica de empreendimentos eólicos em regiões com ventos de baixa e media intensidade.

- Estudo de parâmetros meteorológicos e geográficos que influenciam na implantação de um aproveitamento eólico.

- Determinar o potencial eólico de uma região pré-definida com o auxilio do programa computacional WASP.

- Analisar a viabilidade econômica de empreendimentos eólicos.

#### **1.3. – ESTRUTURA DO TRABALHO**

Neste primeiro capítulo encontram-se a introdução, os objetivos gerais e específicos do assunto em estudo.

O segundo capítulo apresenta uma breve revisão bibliográfica sobre a energia eólica no mundo, o consumo de energia, a

caracterização dos ventos e sua transformação em energia. Apresenta também uma coletânea de estudos realizados sobre o tema, seus métodos e conclusões, no Brasil e no mundo.

O terceiro capítulo apresenta a metodologia utilizada na obtenção dos resultados e o método de analise da viabilidade em função da energia gerada.

O quarto capitulo apresenta um desenvolvimento dos cálculos e analises efetuadas.

Os resultados obtidos em cada etapa do trabalho são apresentados no capítulo quinto, juntamente com tabelas e analise dos cálculos.

O sexto capítulo contém as considerações finais.

# **2. REVISÃO BIBLIOGRAFICA**

### **2.1. – A Questão Energética.**

A energia move o nosso mundo. O homem tecnológico atingiu um nível de dependência permanente de consumo de energia. E um mundo que já superou a marca de 7 bilhões de habitantes, *segundo a projeção da ONU para 2011,* e com um estilo de vida mais consumista ainda, carece de uma demanda ainda maior e mais consistente, isto é, sem oscilações.

*Figura 2.1 - Consumo de Energia conforme Desenvolvimento do Homem. Fonte: AIE.* 

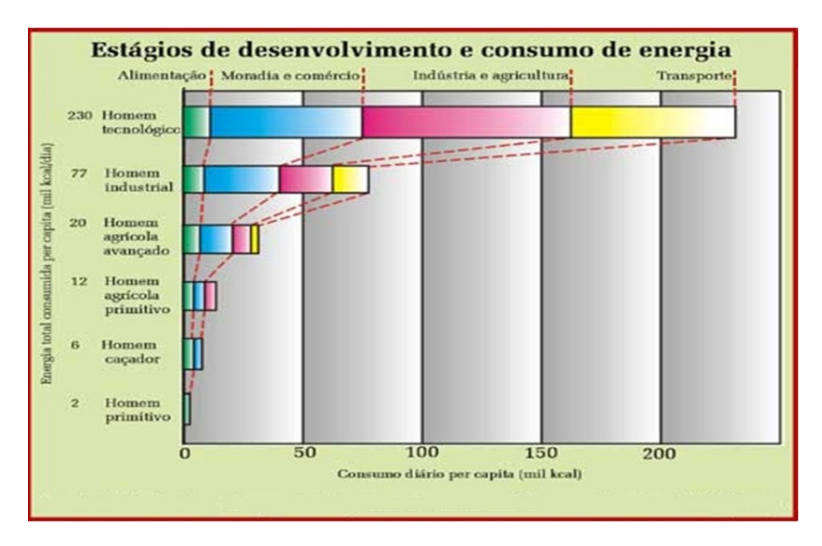

A *Figura 2.1* mostra o crescimento do consumo de energia conforme o desenvolvimento do homem. Fonte: AIE.

Bem por isso, nas ultimas décadas o mundo tem visto diversas crises energéticas que se agravam com as flutuações do preço do petróleo, desregulamentação dos mercados de eletricidade

principalmente nos anos noventa, e atualmente pressões ambientais. (*CUSTODIO, 2009).*

A necessidade de redução da dependência dos combustíveis fôsseis tem levado ao aumento da procura por fontes alternativas e renováveis de geração de energia de uma forma cada vez mais intensa no mundo, em paralelo com politicas internacionais de meio ambiente, e alavancadas por programas de incentivo como o caso do MDL – Mecanismo de Desenvolvimento Limpo, no âmbito do Protocolo de Quioto. A *figura 2.2* mostra onde se situam as maiores reservas de petróleo no mundo.

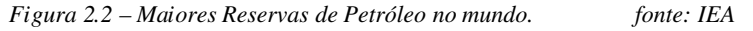

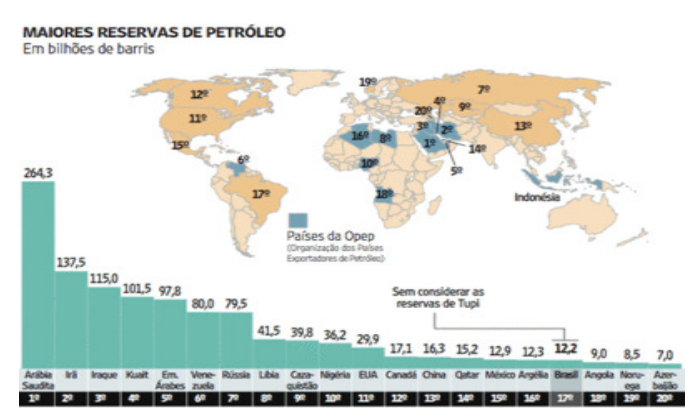

Segundo a AIE os consumos de energia são repartidos em três setores fundamentais: Indústria 33%, transporte 39% e por último, residência, comercio e serviços com 28%.

O consumo médio diário de energia por pessoa no mundo é baixo. Sendo que o europeu consome em media 120kWh e os EUA consomem três vezes mais do que a media mundial, ao passo que países como Angola, Guine Bissau, Moçambique e Haiti esse consumo não passa de 3kWh por dia *(tabela 2.1)* Isso nos indica que

países com baixo desenvolvimento não atendem a sua demanda de consumo.

| Country name            | 2007   | 2008   | 2009   |
|-------------------------|--------|--------|--------|
| Alemania                | 7.184  | 7.149  | 6.779  |
| Andorra                 |        |        |        |
| Angola                  | 159    | 195    | 202    |
| Arabia Saudita          | 6.856  | 7.127  | 7.427  |
| Argelia                 | 901    | 956    | 971    |
| Argentina               | 2.667  | 2.800  | 2.759  |
| Australia               | 11.149 | 11.182 | 11.113 |
| Austria                 | 8.181  | 8.190  | 7.944  |
| Botswana                | 1.533  | 1.568  | 1.503  |
| Brasil                  | 2.175  | 2.237  | 2.206  |
| Bulgaria                | 4.456  | 4.594  | 4.401  |
| Camerún                 | 255    | 271    | 271    |
| Canadá                  | 16.846 | 16.449 | 15.471 |
| Chile                   | 3.319  | 3.321  | 3.283  |
| China                   | 2.329  | 2.457  | 2.631  |
| Congo, Rep. Democrática | 101    | 98     | 104    |
| Corea, República de     | 8.477  | 8.791  | 8.900  |
| Côte d'Ivoire           | 192    | 202    | 203    |
| Cuba                    | 1.300  | 1.320  | 1.348  |
| Dinamarca               | 6.668  | 6.562  | 6.246  |
| Egipto                  | 1.440  | 1.484  | 1.549  |
| Emiratos Árabes Unidos  | 13.050 | 12.206 | 11.464 |
| España                  | 6.335  | 6.393  | 6.006  |
| Estados Unidos          | 13.657 | 13.663 | 12.914 |
| Estonia                 | 6.273  | 6.348  | 5.950  |
| Etiopía<br>$\sim$       | 41     | 43     | 46     |
|                         |        |        |        |

*Tabela 2.1. Consumos anuais per capita em kWh. fonte:AIE.* 

26

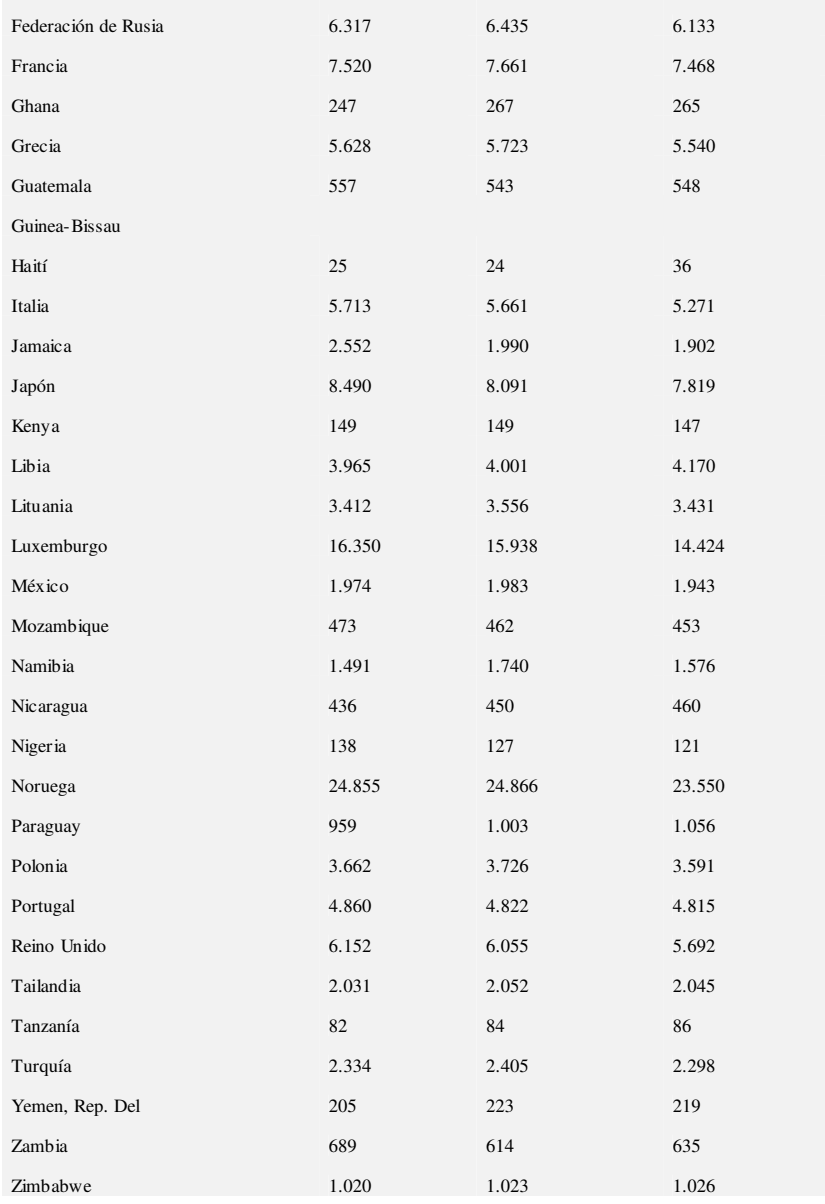

#### **2.2.Energias Renováveis.**

Segundo *PINHO, 2008 é* crescente a procura global de energia. Prevê-se que a procura energética mundial (e das correspondentes emissões de CO2) aumente cerca de 60% até 2030. O consumo global de petróleo aumentou 20% desde 1994, e prevê-se que a procura global de petróleo cresça 1,6% ao ano.

Os preços do petróleo e do gás estão a aumentar. Quase duplicaram nos dois últimos anos, e os preços da eletricidade têm acompanhado esta tendência. Esta situação é difícil para os consumidores.

Com o aumento da procura global de combustíveis fósseis, cadeias de abastecimento alongadas e uma maior dependência das importações, os preços elevados do petróleo e do gás vieram provavelmente para ficar. Poderão, contudo, vir a desencadear um aumento da eficiência energética e da inovação no sector. A *figura 2.3* mostra o percentual de energia consumida em função da sua fonte de geração.

O clima da terra está a aquecer. De acordo com o Painel Intergovernamental sobre alterações climáticas (IPCC), as emissões de gases com efeito de estufa já fizeram aumentar em 0,6°C a temperatura do globo.

Se nada for feiro, haverá um aumento de 1,4 a 5,8°C até ao final do século. Todas as regiões do mundo terão de enfrentar graves consequências para as suas economias e ecossistemas.

É esta a nova paisagem energética do século XXI, em que as regiões económicas mundiais dependem umas das outras para garantir a segurança energética e condições económicas estáveis e desenvolver uma ação eficaz contra as alterações climáticas.

Os seus efeitos são sentidos diretamente por todos. O acesso à energia é fundamental para o dia-a-dia de cada um, portanto, todo o ser humano é afetado pelos aumentos dos preços, pelas ameaças à segurança do aprovisionamento energético e pelas alterações do clima no planeta. *(PINHO 2008).*

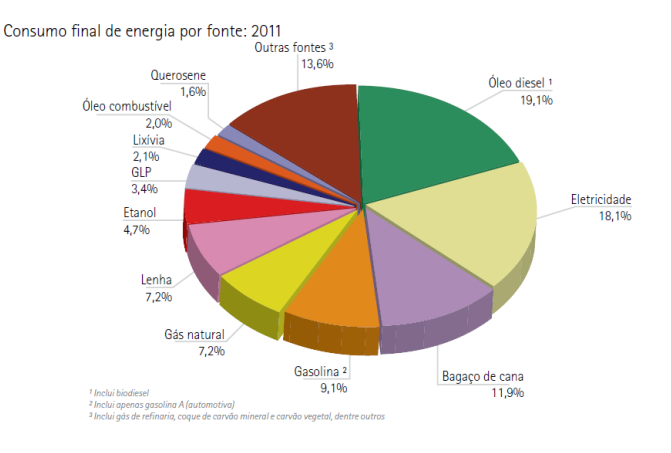

*Figura 2.3 – Consumo Final de Energia Por Fonte de geração. fonte: AIE* 

Portanto, para *PINHO 2008*, uma energia sustentável, competitiva e segura é um dos pilares de base da nossa vida diária.

### **2.2.1. A Proteção do ambiente e as obrigações de Quioto.**

A poupança de energia é sem dúvida, a forma mais rápida, eficaz e rentável de reduzir as emissões de gases de efeito estufa e de melhorar a qualidade do ar, sobretudo nas regiões densamente povoadas. *(PINHO 2008).*

O protocolo estimula os países signatários a cooperarem entre si, através de algumas ações básicas:

- $\checkmark$  Reformar os setores de energia e transportes;
- $\checkmark$  Promover o uso de fontes energéticas renováveis;
- $\checkmark$  Eliminar mecanismos financeiros e de mercado inapropriados aos fins da Convenção;
- $\checkmark$  Limitar as emissões de metano no gerenciamento de resíduos e dos sistemas energéticos;
- $\checkmark$  Proteger florestas e outros sumidouros de carbono.

Isto se enquadra no principio reafirmado na conferência da ONU, Rio+20, sobre as "responsabilidades comuns, porém diferenciadas".

Este princípio significa que os países ricos devem investir mais no desenvolvimento sustentável por terem degradado mais o meio ambiente durante séculos.

> **2.2.2. Ponto de vista da sua eficácia económica e contribuição para a poupança de energia, proteção do ambiente, criação de emprego e redução das importações de petróleo e de gás.**

*É urgente aumentar a utilização de fontes de energia renováveis.*

As energias renováveis já são a terceira fonte de geração de eletricidade no mundo (depois do carvão e do gás) e têm potencial para continuar a crescer, com todas as consequentes vantagens ambientais e económicas. *(Pinho 2008).*

Para que as energias renováveis realizem todo o seu potencial, o contexto político deve ser favorável e, em especial, deverão incentivar a competitividade crescente dessas fontes de energia.

O acima exposto já é uma realidade no Brasil, com os incentivos do PROINFRA, o apoio do BNDES e outras medidas fiscais do governo que têm dinamizado o setor energético sustentável. Vários outros países estão a apresentar um rápido aumento na utilização das energias renováveis, graças a contextos políticos nacionais favoráveis. *ANNEL*.

A UE desenvolve desde 1990 um plano ambicioso e coroado de êxito para ocupar uma posição de vanguarda em matéria de energias renováveis. A exemplo disso, a UE tem agora uma capacidade instalada de energia eólica equivalente a 50 centrais elétricas alimentadas a carvão, diminuindo os custos para metade nos últimos 15 anos. O mercado comunitário das energias renováveis tem um volume de negócios anual de 15 mil milhões de euros (metade do mercado mundial), emprega cerca de 300 mil pessoas e é um grande exportador. As energias renováveis começam agora a competir a nível de preços com os combustíveis fósseis. *(Pinho 2008)*.

Embora já sejam viáveis algumas fontes de energia autóctones com baixa produção de carbono, outras como a energia eólica offshore, oceânica e das marés necessitam de encorajamento positivo para se realizarem.

#### **2.3. Energia Eólica.**

*Conceitualmente, É a energia contida na massa de ar em movimento (vento). (Machado 2008).* 

O aproveitamento desta energia renovável vem do princípio básico da conservação de energia cinética de translação em energia cinética de rotação usando turbinas eólicas ou aero geradores*.* 

Segundo um grupo de investigadores da Universidade de Stanford, num trabalho publicado no *Journal of Geophysical Research,* o vento produz cinco vezes a energia necessária na Terra e, portanto é susceptível de satisfazer todas as necessidades energéticas a nível mundial *(Pinho 2008)*.

Desde a antiguidade essa energia foi usada para mover barcos, engrenar moinhos, e bombeamento de água.

As primeiras tentativas para produzir eletricidade foram feitas no fim do século 19, mas só com a crise do petróleo que sucedeu a segunda guerra mundial nos anos 40 houve interesse e investimentos de grande gabarito.

A energia eólica é proveniente do deslocamento das massas de ar. Estas, por sua vez, são causadas pela diferença de temperatura na atmosfera terrestre, a qual se deve, entre outros fatores, ao movimento da terra e à orientação dos raios solares. Desta forma, pode-se dizer que a energia eólica é uma forma de energia solar. *(REIS, Mônica; 2008)*.

A energia cinética *Ec* de uma massa de ar *m* em deslocamento, a uma velocidade cinética *v*, é determinada por:

*Equação 2.1 – Energia cinética.* 

$$
E_c = \frac{m \cdot v^2}{2}
$$

Uma massa de ar *m* pode ser representada pelo produto do seu volume *vol* pela sua densidade ρ. Considerando uma massa de ar com velocidade constante e uma superfície *A* varrida pelas pás do aerogerador de forma circular, com raio igual a *R*, o volume do ar é dado pela área *A* multiplicada pelo comprimento do deslocamento *l* da massa de ar, conforme ilustra a *Figura 2.4*.

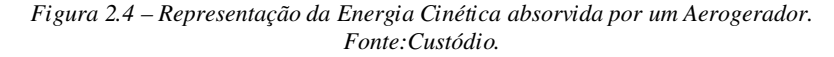

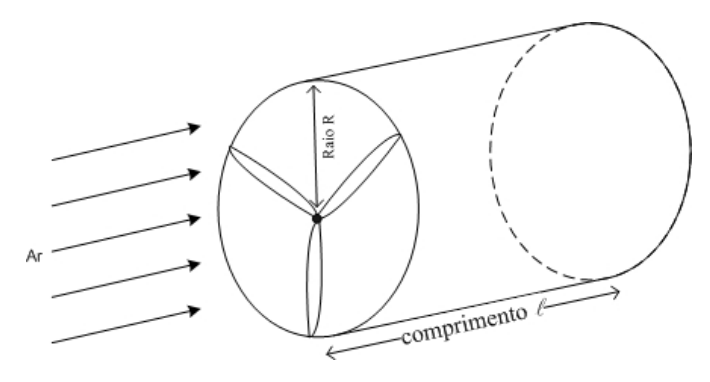

Assim, pode-se escrever:

*Equação 2.2 – Energia cinética. Substituição da variável m.* 

$$
E_c = \frac{1}{2} A . l . \rho . v^2
$$

Uma vez que a potência é dada pela derivada da energia com relação ao tempo e sendo  $v = \frac{dl}{dt}$ , obtém-se a potência disponível do vento *Pdisp* como:

*Equação 2.3 – Potencia do Vento Disponível.* 

$$
P_{\text{disp}} = \frac{dE}{dt} = \frac{1}{2} A . l . \rho . v^3
$$

Em 2011 a capacidade de energia eólica instalada no mundo cresceu 21%, passando de 197.000 para 238.000 MW, sendo a China a maior geradora *(vide figura 2.5)*, após destronar os EUA no mesmo ano, e sendo agora detentora de aproximadamente um quarto de toda a produção mundial. *(EIA 2011)*.

Segundo a ANEEL, o Brasil já superou a marca de 1 GWh e produz atualmente 1,073 GWh, equivalente a 1% da matriz Brasileira. A meta do Plano Decenal de Expansão de Energia é que até 2020, o país deva gerar cerca de 171 GWh, a participação da energia eólica na matriz suba para 7%, enquanto a oferta de energia hidráulica diminua de 76% para 67%.

A energia eólica não emite gás de efeito estufa, não usa água doce nem para limpeza, nem para resfriamento, e a instalação de uma usina causa um impacto ambiental muito pequeno, que em dois ou três anos é recuperado. Essas vantagens se refletiram no aumento da procura, que barateou os preços da produção.

Na área onde se explora o potencial eólico, a usina utiliza 3% da área, que não é desapropriada. Normalmente, é feito um contrato de aluguel com os donos, sejam índios, pescadores ou fazendeiros trazendo assim uma renda adicional aos mesmos.

*Figura 2.5 – representação Gráfica dos Maiores produtores de Eólica no mundo (MW).fonte:IEA* 

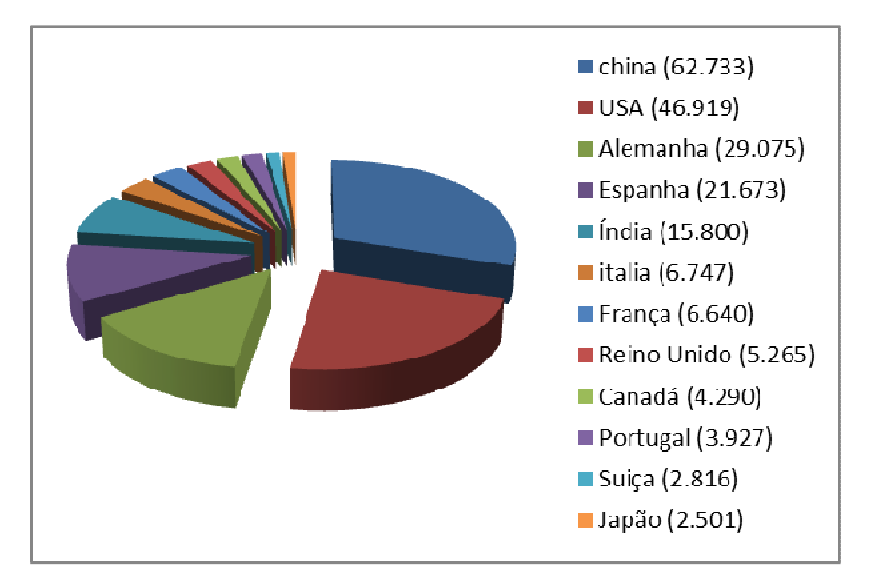

#### **2.3.1. Turbinas Eólicas.**

Segundo *CUSTODIO 2009*, A extração da energia cinética do vento é realizada por maquinas devidamente projetadas que transformam a potência do vento em energia mecânica, ou em energia elétrica por intermédio de geradores.

As turbinas eólicas dividem-se em dois grupos com relação ao tipo de eixo: vertical e horizontal. As unidades de eixo vertical são aquelas em que as pás se deslocam na direção do fluxo de ar, tais como as turbinas do tipo Darrius e Savonius. Os rotores tipo Darrius são em geral, constituídos de laminas curvas de perfil aerodinâmico, presas pelas pontas ao eixo vertical, como ilustra a *Figura 2.6*.

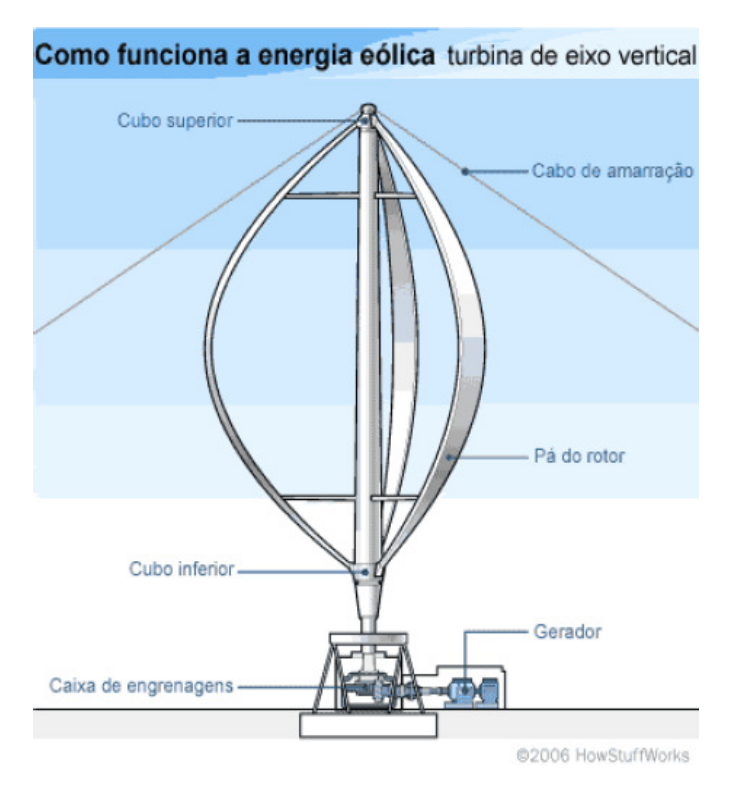

*Figura 2.6 – Turbina Tipo Darrius de Três Pás. fonte: HowStuffWorks 2006.* 

As unidades de eixo horizontal são aquelas em que as pás giram em sentido perpendicular ao plano de deslocamento do vento, como ilustra a *figura 2.7,* e são compostas por:

- Rotor, onde são fixadas as pás do aerogerador de um lado e, do outro o gerador elétrico;
- $\checkmark$  Nacele, compartimento onde é abrigado o gerador e todo circuito elétrico e eletrônico associado ao mesmo, localizado atrás da hélice;
- Torre, estrutura que sustenta a nacele.
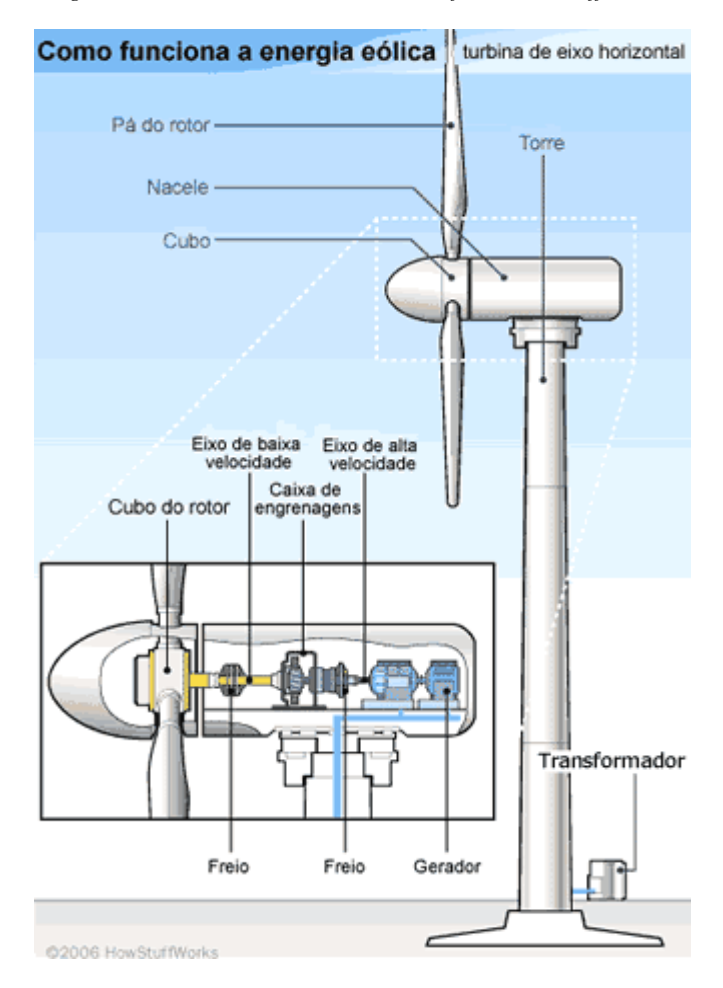

*Figura 2.7 – Turbina de Eixo Horizontal. fonte: HowStuffWorks 2006.* 

Há uma grande discussão entre os defensores dos dois tipos onde são apresentadas vantagens e desvantagens técnicas, mas comercialmente falando, os de eixo horizontal têm apresentado grande superioridade com relação aos de eixo vertical, pois, apesar de exigirem maior complexidade mecânica, são equipamentos que trabalham com uma rotação mais elevada; reduzindo enormemente os custos dos alternadores.

Ex.: Um aerogerador de 1Kw em eixo horizontal trabalha normalmente de 550 a 900 rpm (dependendo do fabricante) e para a mesma potência em um sistema de eixo vertical a rotação esperada é de 150 rpm. O aumento de custo é bastante significativo.

O avanço tecnológico tem tornado o mercado de turbinas eólicas cada vez mais atrativo. A cada ano surgem turbinas mais eficientes, com menos ruído e mais seguras viabilizando cada vez mais esse tipo de geração. Isso resultou em aerogeradores de grande variedade de tamanhos, levando o mercado a segmentar-se em três grupos distintos, nomeadamente, pequeno, médio e grande porte *(Tabela 2.2)*.

Os aeroregadores a serem usados num determinado empreendimento são definidos em função do potencial eólico do local de implantação, assim, torna-se imprescindível o conhecimento dos ventos da região para que se possa escolher o aerogerador que mais se adequa. A tabela 2.3 mostra a classificação da região segundo a intensidade dos ventos encontrados.

| Classificação | Diametro (m) | Área (m <sup>2</sup> ) | Potência, até (kW) |
|---------------|--------------|------------------------|--------------------|
| Pequeno       | 0,0a8,0      | $0,0$ a 50,0           | 20                 |
|               | 8,1 a 11,0   | 50,1 a 100,0           | 25                 |
|               | 11,1 a 16,0  | 100,1 a 200,0          | 60                 |
| Médio         | 16,1 a 22,0  | 200,1 a 400,0          | 130                |
|               | 22,1 a 32,0  | 400,1 a 800,0          | 310                |
|               | 32,1 a 45,0  | 800,1 a 1600           | 750                |
| Grande        | 45,1 a 64,0  | 1600,1 a 3200,0        | 1.500              |
|               | 64,1 a 90,0  | 3200,1 a 6400,0        | 3.100              |
|               | 90.1 a 128   | 6400.1 a 12800         | 6.400              |

*Tabela 2.2 – Classificação dos Aerogeradores Segundo a Potencia Nominal. Fonte: CUSTODIO, 2009.* 

|                                                                                      | <b>IEC Wind turbine Classes</b>                                                          |     |      |                |      |     |                                                 |     |     |
|--------------------------------------------------------------------------------------|------------------------------------------------------------------------------------------|-----|------|----------------|------|-----|-------------------------------------------------|-----|-----|
|                                                                                      |                                                                                          |     |      |                |      |     |                                                 |     |     |
| Wind Speed Parameters for Wind Turbine Classes                                       |                                                                                          |     |      |                |      |     |                                                 |     |     |
|                                                                                      |                                                                                          |     | п    | Ш              | IV   |     |                                                 |     |     |
| Reference Wind Speed, Uref. (m/s)                                                    |                                                                                          |     | 42.5 | 37.5           | 30   |     |                                                 |     |     |
| Annual Average Wind Speed U ave (m/s)                                                |                                                                                          |     | 8.5  | 7.5            | 6    |     |                                                 |     |     |
| 50 Year Return Gust Speed 1.4 U ref.(m/s                                             |                                                                                          |     | 59.5 | 52.5           | 42   |     |                                                 |     |     |
| 1-Year Return Gust Speet, 1.05 U ref.(m/: 52.5                                       |                                                                                          |     | 44.6 | 39.4           | 31.5 |     |                                                 |     |     |
|                                                                                      | Notes: 10-minute averages, hub height wind speed. Air density; 1.225 kg/m <sup>3</sup> . |     |      |                |      |     |                                                 |     |     |
|                                                                                      |                                                                                          |     |      |                |      |     |                                                 |     |     |
| <b>Turbulence Intencity Classes</b>                                                  |                                                                                          |     |      | $\mathbf{I}$   |      | Ш   |                                                 | IV  |     |
|                                                                                      |                                                                                          | А   | B    | A              | B    | A   | B                                               | A   | B   |
| I <sub>5</sub> (Turbine Intensity at 15 m/s)                                         |                                                                                          | 18% | 16%  | 18%            | 16%  | 18% | 16%                                             | 18% | 16% |
| a                                                                                    |                                                                                          | 2   | 3    | $\overline{2}$ | 3    | 2   | 3                                               | 2   | 3   |
| Iu (Turbine Intensity)                                                               |                                                                                          |     |      |                |      |     | 0.210 0.180 0.226 0.191 0.240 0.200 0.270 0.220 |     |     |
| lu (Turbine Intensity) = $1 \cdot 5($ a=15/Uave)/(a+1)                               |                                                                                          |     |      |                |      |     |                                                 |     |     |
| Source: IEC 61400-1; cited in Wind Energy Handbook, Tony Burton, et al, John Wiley & |                                                                                          |     |      |                |      |     |                                                 |     |     |
| Sons UK), 2001, ISBN: 0-471-48997-2, p.210.                                          |                                                                                          |     |      |                |      |     |                                                 |     |     |
|                                                                                      |                                                                                          |     |      |                |      |     |                                                 |     |     |
| Cauntion: Verify with current IEC 61400-1 for all parameters and criteria.           |                                                                                          |     |      |                |      |     |                                                 |     |     |

*Tabela 2.3 – Classificação do Vento Para Definição do Aerogeradores. Fonte:IEC* 

### **2.3.2. Vento - Potencial Eólico.**

A avaliação do potencial eólico exige um conhecimento detalhado do comportamento dos ventos. Os dados relativos a esse comportamento - que auxiliam na determinação do potencial eólico de uma região - são relativos à intensidade da velocidade e à direção do vento. Para obter esses dados, é necessário também analisar os fatores que influenciam o regime dos ventos na localidade do empreendimento. Entre eles pode-se citar o relevo, a rugosidade do solo e outros obstáculos distribuídos ao longo da região.

Segundo *MACHADO, 2008*, as medições das velocidades do vento se realizam normalmente usando um anemômetro de copos, similar ao do desenho da *figura 2.8*. O anemômetro de copos tem um

eixo vertical e três copos que capturam o vento. O número de revoluções por segundo é registrado eletronicamente. Normalmente o anemômetro possui uma biruta para detectar a direção do vento.

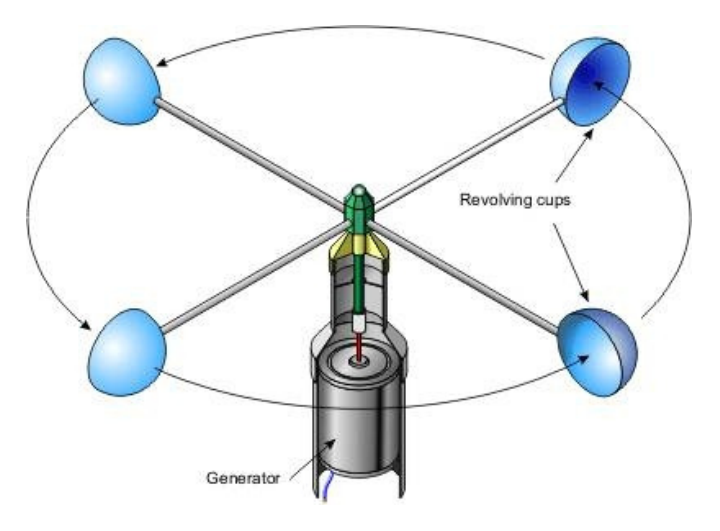

*Figura 2.8 – Anemómetro de Copo. fonte:WindPower.org* 

Sem dúvida, os anemômetros econômicos não são úteis nas medições da velocidade do vento realizadas na indústria eólica, pois podem ser muito imprecisos, estarem mal calibrados e com erros de medição. Construir um parque eólico com medições de um anemômetro com um erro de 10% pode resultar num desastre.

Na pratica, a melhor forma de medir a velocidade do vento para uma futura localização de uma turbina eólica é colocar um anemômetro no extremo superior de uma torre *(vide Figura 2.9)*, que tenha a mesma altura esperada para o cubo do aerogerador a ser instalado. Isto evita a incerteza causada pelo recálculo da velocidade do vento a uma altura diferente. Colocando o anemômetro na parte superior da torre se minimizam os efeitos das correntes de ar criadas pela própria torre. Se o anemômetro está situado na parte lateral da torre, é fundamental instalá-lo na direção do vento dominante para minimizar o abrigo do vento da torre.

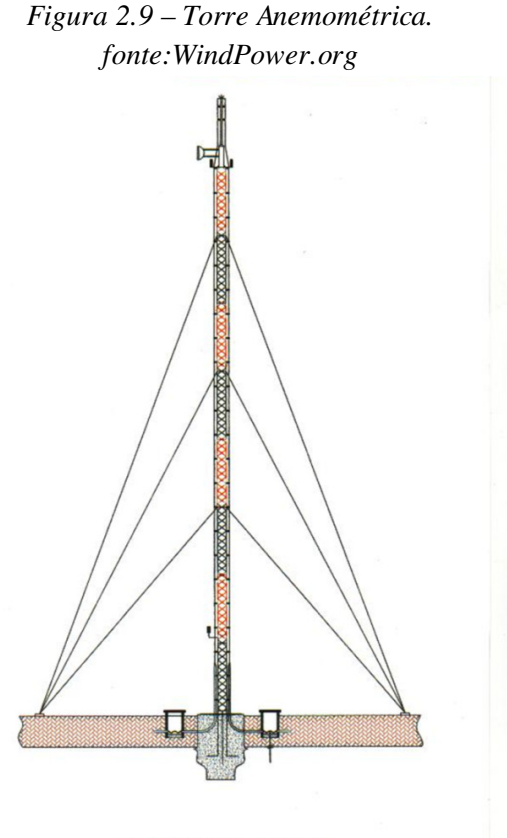

**TORRE ESTAIADA** 

Os dados de velocidade e direção do vento obtidos pelo anemômetro são registrados em um chip eletrônico de um pequeno computador, o registrador de dados (data logger), que pode funcionar com baterias durante um longo período de tempo.

As velocidades do vento são medidas em médias de 10 em 10 min para que sejam compatíveis com a maioria dos programas padrões (e com a bibliografia sobre o tema).

Os ventos fortes vêm de uma determinada direção. Para mostrar a informação sobre as distribuições da velocidade do vento e a frequência de variação das direções do vento, pode-se desenhar a chamada **ROSA DOS VENTOS** *(figura 2.10),* baseando-se nas observações meteorológicas das velocidades e direções do vento.

O raio da cunha mais exterior indica a frequência relativa de cada uma das direções do vento, isto é, a porcentagem do tempo que o vento sopra naquela direção.

A segunda cunha dá a mesma informação multiplicada pela média da velocidade do vento em cada direção particular. O resultado se normaliza somando até 100%. Indica a contribuição de cada setor na velocidade média do vento no local.

A cunha mais interna (em vermelho) proporciona a mesma informação da primeira, multiplicada pelo cubo da velocidade do vento no local particularmente estudado.

Deve-se lembrar que o conteúdo energético do vento varia com o cubo da sua velocidade, como foi exposto na seção sobre a Energia Eólica. Portanto, as cunhas vermelhas são as mais interessantes. Indicam onde encontrar maior potência que impulsione os aerogeradores.

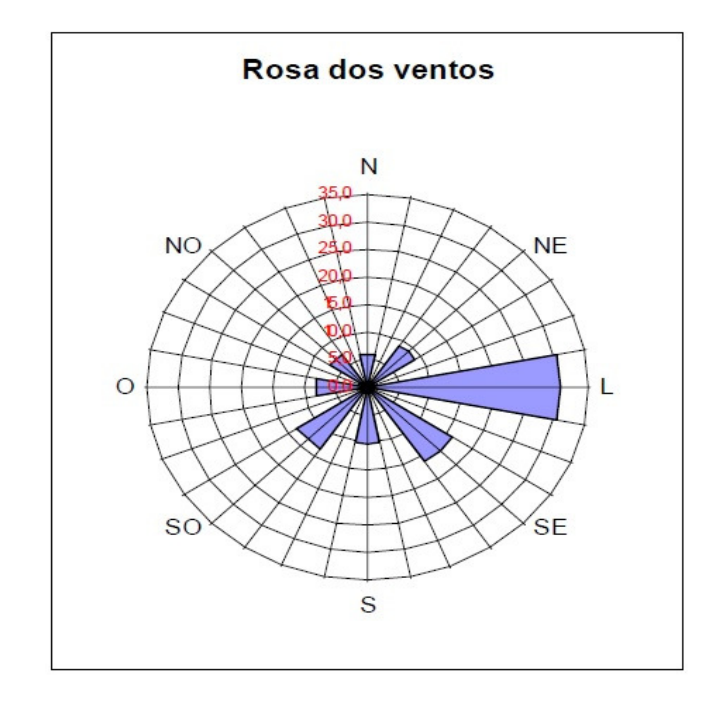

*Figura 2.10 – Rosa dos Ventos com 16 setores.* 

Uma rosa dos ventos *(figura 2.10)* proporciona informação sobre as velocidades relativas do vento em diferentes direções, isto é, cada um dos três grupos de dados foi multiplicado por um número que assegura que a cunha mais larga do grupo exatamente a mesma dimensão que o raio do círculo mais externo do diagrama.

As rosas dos ventos variam de um lugar para outro. São na verdade uma espécie de sinal meteorológico. A rosa dos ventos só indica a distribuição relativa das direções do vento, e não o nível real da velocidade do vento. *(MACHADO, 2008).*

### **2.4. Viabilidade.**

*Segundo FERREIRA & VIEIRA, 2010,* Para se definir como viável um empreendimento eólico precisa-se observar minunciosamente três aspectos, a saber: Técnico, Econômico e Ambiental.

Para analise de viabilidade técnica, será usada a ferramenta computacional *software WASP 10*, que estima a produção anual de um parque.

Este trabalho foca-se no estudo técnico e econômico, e apenas mencionará a analise ambiental como variável adicional.

### **2.4.1. Analise Técnica**

A análise técnica de implantação de um parque eólico começa com o estudo do **vento**, principalmente sua direção predominante, frequência e velocidade. A primeira indicação de sua grandeza são os mapas eólicos, elaborados por órgãos privados e governamentais com o objetivo de localizar os lugares mais propícios para utilizar a energia do vento. Caso os primeiros indicadores sejam positivos, evolui-se para uma medição efetiva do potencial da região, assunto já descrito no *item 2.3.2* deste estudo.

Após a medição real dos ventos no local, classifica-se a região quanto ao potencial eólico, o que possibilita a definição dos **aerogeradores** a serem usados. Este assunto converge com o item 2.3.3. descrito acima.

Outra variável desta analise é o **terreno**. *Segundo CUSTODIO 2009,* o terreno é fundamental no projeto e implantação da fazenda eólica, porque suas características topográficas e orográficas afetam o comportamento do vento e, consequentemente a produção de energia elétrica. O espaço disponível é um fator que pode limitar o seu uso para implantação de parques eólicos.

Matriz GUT, sigla que denomina Gravidade, urgência e tendência, auxilia da definição do posicionamento do parque no terreno. Trata-se de uma ferramenta usada na definição de estratégias, tomadas de decisão e solução de problemas. *(Kepner& Tregoe 1991).*

O método consiste em listar o que se chamou de *problemas* e, dar uma pontuação que varia de 1 a 5 para cada item da matriz segundo a gravidade/prioridade de cada problema *(vide tabela 2.4)*. Por fim, o produto dos coeficientes atribuídos nos dirá qual problema tem prioridade máxima.

| <b>PROBLEMA</b> | <b>GRA</b> |   | URG TEND | PRIORIDADE |
|-----------------|------------|---|----------|------------|
| Limitação 1     | X          | X | X        | a          |
| Limitação 1     |            |   |          | h          |
| Limitação 3     | Z          | Z | Z        | с          |

*Tabela 2.4 – Matriz de GUT. Matriz que auxilia na Tomada de Decisões. Fonte: KEPNER & TREGOE, 1991.* 

Onde:

Gra = Gravidade: 5 – Extremamente Grave, ..., 1 – Sem Gravidade. Urg = Urgência:  $5 - \text{precisa}$  de ação imediata.  $1 - \text{pode}$  esperar. Tend = Tendência:  $5 - \text{se}$  agravará rapidamente. 1 – não ira mudar.

A Rugosidade do terreno é a influencia da superfície deste e dos obstáculos, resultando num retardo do vento próximo ao solo, como ilustra a *figura 2.11*.

Vegetações e construções são exemplos de elementos de rugosidade, ao passo que morros longos e lisos não são, porque não aumentam a turbulência. A rugosidade de uma superfície é determinada pelo tamanho e distribuição dos elementos de rugosidade que a compõem. Normalmente, esta é parametrizada em uma escala de comprimento denominada *comprimento de rugosidade Z0.* O comprimento da rugosidade é a altura onde a velocidade do vento é zero, caso o vento tenha um comportamento logarítmico com a variação da altura. Isto geralmente ocorre durante condições de vento moderado e forte.

O comportamento de rugosidade é definido pela expressão empírica de *LETTAU (1969*):

*Equação 2.4 – Equação Empírica de Lettau. Equação que Caracteriza o Comportamento da Rugosidade.* 

$$
Z_0 = 0.5 \frac{h.S}{A_{II}}
$$

Onde:

*h*: altura do elemento de rugosidade [m];

*S*: seção transversal da direção do vento, do elemento da rugosidade  $[m<sup>2</sup>]$ ;

*AH*: área horizontal média dos elementos de rugosidade uniformemente distribuídos [m²];

#### *Figura 2.11 – Perfil do Vento Influenciado pela Rugosidade. Fonte: CUSTODIO, 2009.*

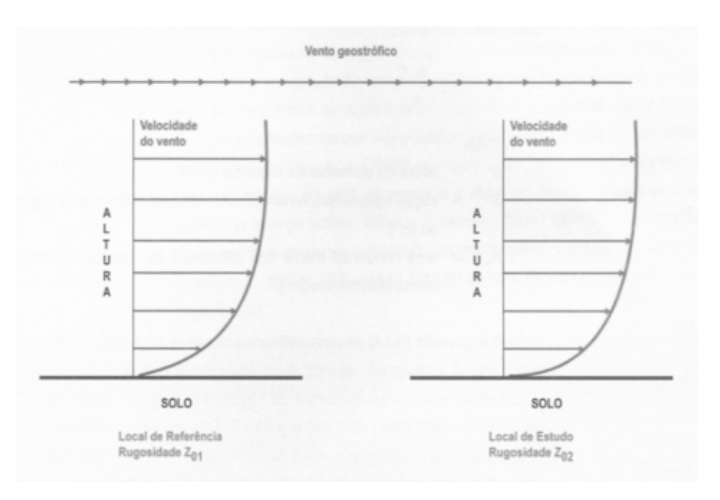

Na escolha do terreno para implantação de um empreendimento eólico deve-se observar as características do mesmo, buscando-se o melhor desempenho possível das turbinas a serem instaladas. A *Tabela 2.5.* define coeficientes de Rugosidade segundo características do entorno.

Como principais aspectos no estudo do terreno *CUSTÓDIO 2009* menciona:

- a) Rugosidade do terreno buscando-se sempre terrenos com valores menores;
- b) Rugosidade dos entornos do terreno, evitando-se áreas de grande rugosidade que freiam o vento, tais como cidades, bosques e áreas de reflorestamento a poucos quilômetros;
- c) Obstáculos, evitando-se terrenos com quebra-ventos no seu interior ou em seu entorno;
- d) Espaço disponível, de forma a possibilitar a instalação do número de aerogeradores pretendidos;
- e) Acessos ao terreno e aos locais de instalação dos aerogeradores, observando-se as exigências para o translado de peças e equipamentos para montagem e manutenção da fazenda eólica;
- f) Disponibilidade do terreno, verificando a disponibilidade e interesse do proprietário;
- g) Restrições possíveis, tais como ambientais, plano diretor e outros usos previstos.

*Tabela 2.5 – Coeficientes de Rugosidade Definidos segundo Características do Entorno. Fonte: CUSTÓDIO, 2009* 

| <b>Classe</b> | Z0[m]  | Tipo de área                                                                                                    |
|---------------|--------|----------------------------------------------------------------------------------------------------|
| 0             | 0,0002 | Com água, tais como mares e lagos.                                                                                                    |
|               | 0.03   | Aberta com poucos quebra ventos, plana ou<br>levemente ondulada, podendo apresentar simples<br>fazendas e árvores ou arbustos                                                                                                    |
|               | 0.1    | Terrenos de fazendas com quebra-ventos afastados a<br>mais de 1000 metros entre si, e algumas construções<br>espalhadas; caracterizados por grandes áreas abertas<br>entre alguns quebra-ventos, com uma paisagem<br>aberta; o terreno pode ser plano ou ondulado |
|               | 0.4    | Areas urbanas, florestas e terras de fazendas com<br>muitos quebra-ventos; a área de fazenda é<br>caracterizada por muitos quebra-ventos, com<br>separação média de poucas centenas de metros                                                                     |

### **FATOR DE CAPACIDADE**

Segundo *DALMAZ 2007* uma das formas de se quantificar a viabilidade técnica é através do fator de capacidade e das horas equivalentes.

*Equação 2.5 – Fator de Capacidade.* 

$$
FC=\frac{Ea}{P_M.T}
$$

Onde:

*Ea*: Energia Produzida.

*PN*: Potencia nominal Instalada.

T: Período de tempo.

Esta variável é definida pela razão entre o total de energia produzida pela potencia instalada, ou seja, é o total de energia produzida durante um período T (horas) dividida pela energia que seria produzida caso a turbina eólica (ou o parque) trabalhasse em 100% do tempo com sua potencia nominal. Isso sempre é esperado para geração eólica devido à característica inconstante do vento e dos valores da velocidade de projetos dos aerogeradores serem altas, entre outros fatores, desta forma são considerados valores bons quando acima de 0,3. (*Martinez, 2003).* 

### **2.4.2. Analise Econômica.**

Existem três parâmetros bastante utilizados no estudo de viabilidade de parques eólicos, são eles, custo de implantação, custo de implantação especifico e por ultimo o custo de geração de energia, constituindo-se em diferentes formas de analisar a composição dos custos do empreendimento.

Segundo a *COPEL*, Manual de Avaliação Técnico-Econômica de Empreendimentos Eólio-Elétricos (2007), cada um dos parâmetros possui um grau de detalhamento progressivamente maior.

O Custo de Implantação leva em conta somente as despesas de implantação da usina e é medido em US\$/kW ou R\$/kW, isto é, unidades monetárias para cada kW de capacidade instalada de geração. O Custo de Implantação Específico acrescenta os dados de potencial eólico, desempenho da turbina, e eficiência da usina, sendo medido em US\$/kWhano ou R\$/kWh-ano, ou seja, mostra o quanto se gasta na implantação para se obter um kWh de energia elétrica a cada ano. O Custo de Geração de Energia leva em conta todos os dados anteriores, mais os custos de operação e manutenção anualizados ao longo dos 20 ou 30 anos da vida útil da usina eólica.

O método adotado considera um fluxo de caixa, ferramenta necessária para analisar a viabilidade econômica do empreendimento. Calculou-se a TIR (Taxa Interna de Retorno), o VPL (Valor Presente Líquido), o IBC (índice benefício custo) e o PAYBACK (tempo necessário para pagamento do investimento). Com base nestas informações avaliou-se a viabilidade econômica do projeto.

A Análise Financeira leva em conta ainda o fluxo de caixa do empreendimento, incluindo também os custos financeiros e a taxa de retorno de capital esperado pelos investidores. O valor presente liquido - VPL é definido como a soma de todos os fluxos de caixa descontados no instante inicial do empreendimento, a uma taxa de juros pré-definida de acordo com *MOTTA e CALÔBA 2002*, ou seja, é o valor presente de pagamentos futuros considerando uma taxa de juros apropriada, menos o custo do investimento no período zero. Se o VPL for positivo significa que o valor presente das entradas de caixa é maior que o valor presente das saídas .

De acordo com *GITMAN 1997*, o VPL pode ser calculado pela equação;

*Equação 2.5 – calculo do valor presente liquido. Fonte:Gitman 1997.* 

$$
VPL(i) = \sum_{j=0}^{m} \frac{FCj}{(i+i)!}
$$

-Onde "i "é taxa de desconto e "j" é um instante dentro do período de analise com "n" períodos e "Fcj" são os fluxos de caixas no instante "j".

A TIR como definida por *JM KEYNES 1936* é uma taxa de desconto hipotética que faz com que os valores de despesas sejam iguais aos valores de retornos de caixa, ambos traduzidos ao presente quando aplicado em fluxo de caixa.

Usa-se a equação;

*Equação 2.5 – calculo da taxa interna de retorno. Fonte:JM Keynes 1997.* 

$$
0 = \sum_{j=0}^{n} \frac{FCJ}{(1+TIR)T}
$$

O valor presente líquido - VPL é definido como a soma de todos os fluxos de caixa descontados no instante inicial do empreendimento, a uma taxa de juros predefinida.

### **2.4.3. Analise Ambiental.**

O licenciamento ambiental é uma obrigação legal prévia à instalação de qualquer empreendimento ou atividade de grandes projetos de infraestruturas que envolvam impactos ambientais e possui como uma de suas mais expressivas características a participação social na tomada de decisão, por meio da realização de Audiências Públicas como parte do processo. (*IBAMA.gov.br)*.

Um parque eólico é na sua essência um empreendimento que preserva o meio ambiente. No entanto existem normas governamentais que regem o uso da terra, para que se preserve a natureza e se mantenha um ambiente sadio e sustentável.

Do ponto de vista territorial *Custodio 2009* nomeia quatro itens essenciais relacionados ao entorno, que caso sejam desfavoráveis inviabilizaria tanto o licenciamento do empreendimento como o tornaria insustentável economicamente. São eles: impacto ambiental, impacto aeroportuário, Influencia de outros parques eólicos e conexão a rede elétrica nacional.

### **Impacto Ambiental**

Estudos de influência da fauna e flora nativa, assentamentos indígenas, áreas de preservação, nascentes e correntes de agua, necessidade de desmatamento, politicas de compensação de degradação são alguns pontos dos relatórios de impacto ambiental exigidos para o licenciamento no IBAMA.

#### **Impacto Aeroportuário**

Devido à altura das torres deve-se observar a possibilidade de influencia dos parques aos aeroportos no entorno. *Machado 2008*.

O espaço aéreo Brasileiro é regulamentado pela ANAC e a AERONAUTICA. De acordo com as leis vigentes a construção do parque não pode atrapalhar o cone de aproximação do aeroporto, isto é o cone que delimita a altura da estrutura (torres e pás) em função da distancia ou aproximação com as cabeceiras de pouso ou decolagem das aeronaves.

### **Influencia de outros Parques**

Geralmente os impactos resultantes da presença de dois ou mais parques eólicos numa zona bem próxima dão se ao nível de paisagem o qual se prende com as alterações da qualidade cênica, principalmente em zonas que são expostas com capacidade de absorção reduzida. A presença de mais um parque na zona além de influenciar a dominação da presença física destas estruturas na paisagem, aumenta o ruído causando poluição sonora sem descartar da possibilidade do efeito esteira. Pinho 2008.

*Segundo Custodio 2009*, o efeito esteira que altera a dinâmica do vento devido à turbulência que uma turbina gera a sotavento se dissipa a uma distância de 10 diâmetros na direção predominante e 5 diâmetros na direção transversal conforme *figura 2.12*.

*Figura 2.12 – Posicionamento Ideal das Torres Eólicas Num Parque. fonte: atlas eólico.* 

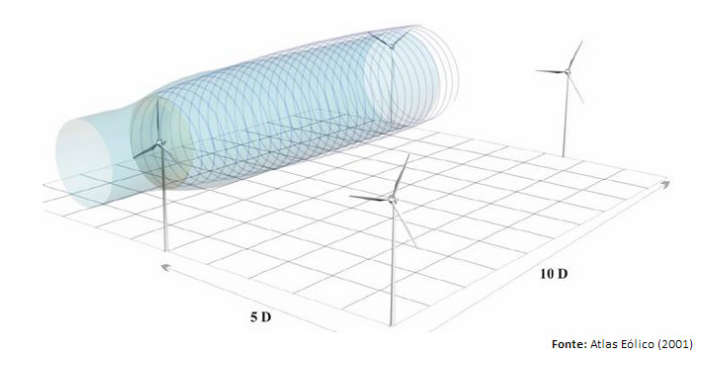

### **Conexão ao Sistema**

É imprescindível que a energia gerada chegue ou consumidor isso é feito através de linha de transmissão e distribuição. *Custódio 2009*.

Neste item citam-se de maneira resumida algumas regras para conexão e apresenta-se como se irá transmitir essa energia para o consumidor, por ser um assunto bastante amplo.

O Brasil possui um sistema interligado de transmissão (SIN) que possibilita que a energia gerada no norte do país possa ser consumida no sul.

O Operador Nacional do Sistema é uma entidade brasileira responsável pela coordenação e controle de operação das instalações de geração e transmissão de energia elétrica do Sistema Interligado **N**acional (SIN), sob a fiscalização e regulação da Agência Nacional de Energia Elétrica (Aneel) do Brasil.

Como acessar as redes de distribuição:

A política associada à requisição de ligação de novas unidades geradoras à rede básica está definida em [ONS-2.1-052, 2003], em dois processos distintos:

- Consulta de acesso;
- Solicitação de acesso.

Resumido a consulta de acesso se da pelo momento em que o acessante procura definir de forma mais abrangente os dados do sistema ao qual pretende instalar sua unidade produtiva de forma a poder avaliar a viabilidade do projeto. Nesta mesma etapa o acessante vai informar a empresa concessionaria dados característicos preliminares sobre a instalação, possibilitando as mesmas estabelecer de forma adequada os dados do sistema a serem fornecidos.

São alguns dados a serem fornecidos pelo ONS ou pelo operador da rede ao acessante:

- Diagrama unifilar da rede geográfica
- Características elétricas das redes correspondentes:
- Tipo de ramo e seus parâmetros elétricos típicos;
- Comprimento das linhas
- Capacidade de transporte das linhas

• Potências de curto circuito mínima e máxima nos barramentos das subestações;

• Características e parâmetros da regulação de tensão nas subestações;

• Características de baterias, de condensadores, resistências e parâmetros de exploração;

• Potências ativas e reativas, máximas e mínimas, consumidas em cada subestação da rede de interesse.

Objetivando se tornar transparente e objetivo, o ONS ou operador da rede deve tornar público os critérios de aceitação da unidade geradora.

A solicitação de acesso configura-se a etapa em que o acessante apresenta propriamente à concessionaria o requerimento de acesso à rede básica. Nesta etapa o acessante deve apresentar ao acessado dados completos, obras de ligação e dados complementares que permitam ao acessado prever futuros impactos sobre a rede receptora.

## **O Software Wasp 10.**

O *WAsP, Wind Atlas Analysis and Aplication Program*, é um programa utilizado para se estimar os recursos eólicos a partir da extrapolação horizontal e vertical de dados de vento de um ponto de referência. *(Bowen e Mortensen 2004*).

Os dados utilizados como referência são obtidos por medições anemométricas, velocidade e direção dos ventos, em um ponto específico. Este ponto é, então, utilizado como entrada para o WAsP. Através destes dados, o programa pode fazer a análise estatística dos mesmos e extrapolá-los para que sejam determinadas as características dos ventos e feita a estimativa do potencial eólico dos arredores deste ponto. Ainda, juntamente com os dados técnicos de um aerogerador, curva de potência, estima-se a produção de energia deste aerogerador bem como a produção de um parque eólico, quando entradas as posições dos aerogeradores.

O WAsP permite que sejam feitas correções nos dados de referência, indicando os efeitos locais que afetam a aquisição dos dados, tais como obstáculos, rugosidade superficial e orografia.

A qualidade dos resultados fornecidos pelo WAsP depende da qualidade dos dados usados como referência, pois é a partir deles que o programa faz a sua extrapolação para os locais vizinhos. Também depende das condições da atmosfera, das diferenças na topografia e rugosidade entre o local das medições e a vizinhança, e a complexidade do terreno.

# **3. METODOLOGIA**

## **3.1. – Considerações Iniciais.**

Estudo de Caso - Será feita a analise de viabilidade de um empreendimento eólico em Urubici/SC.

Com a ferramenta computacional Wasp 10 foi calculada a produção anual para dois cenários de posicionamento do parque, e analisada economicamente a situação menos favorável.

A análise técnica é pautada na literatura referida na revisão acima.

A análise de viabilidade econômica foi feita mediante calculo do Valor Presente Líquido – VPL, da Taxa Interna de Retorno – TIR, e do Período de retorno - PAYBACK.

# **4. DESENVOLVIMENTO**

O estado de Santa Catarina possui a 7º maior economia do Brasil, contribuindo com 4% no total do PIB do país. Isso se deve a grande diversidade da produção. Suas principais atividades de produção são Industrial, agrícola, extrativismo mineral e o turismo que vem ganhando espaço significativamente.

*Figura 3.1 – Mapa do Brasil com Referência a localização de Santa Catarina e Florianópolis.fonte:sc.gov.br* 

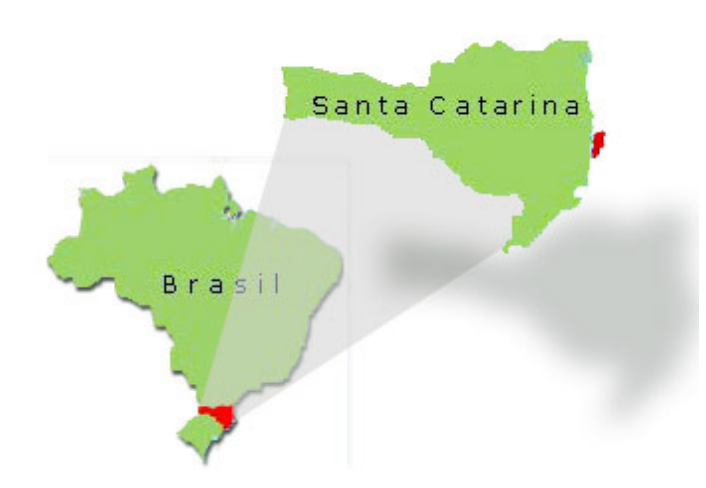

Segundo o atlas eólico brasileiro, a região serrana e o litoral do estado apresentam um potencial bastante promissor para esse tipo de empreendimento, o que nos levou a cogitar inicialmente este estado, pela facilidade de contato da própria universidade com órgãos inerentes ao processo na pratica.

Subsequentemente procurou-se dados concretos de medição de vento. Uma serie anual e confiável que tornasse possível observar na generalidade aspetos globais de um projeto de viabilidade eólica. Assim, após analise de mais de três regiões (nomeadamente x, y e z) selecionou-se Urubici pela confiabilidade dos dados, isto é, tinha-se a serie anual completa da região, que apresentava uma media anual muito boa para o estudo.

*Figura 3.2 – Mapa do Estado de Santa Catarina. Fonte:sc.gov.br* 

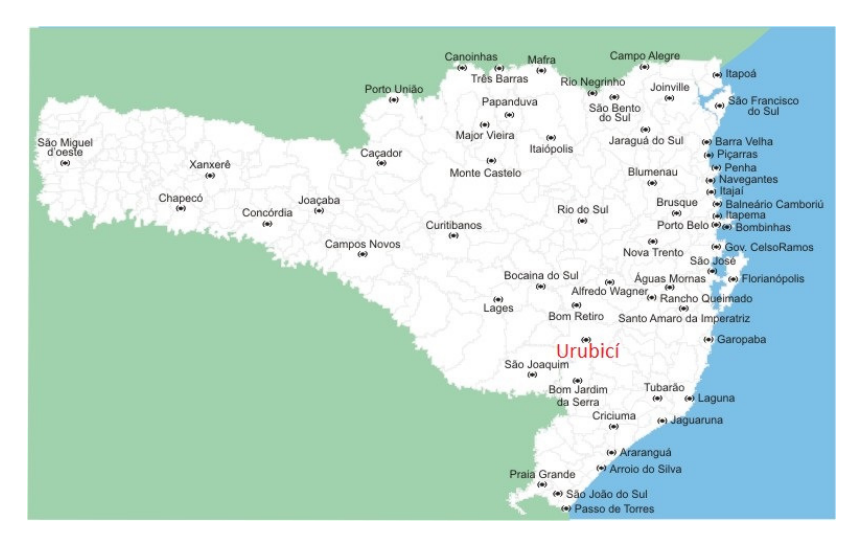

Portanto, selecionou-se a Região/município de Urubici – planalto serrano do estado de Santa Catarina, região sul do Brasil, *figuras 3.1 e 3.2*.

**Altitude:** Cidade: 980m - Morro da Igreja: 1,822 m, **População:** IBGE 2010: 10.702 habitantes, **Coordenadas:** Latitude 28º 0'5"S Longitude: 49º 35' 30" W, **Área do Município:** 1.019  $Km<sup>2</sup>$ .

*Figura 3.3 – Mapa de Santa Catarina Identificando o parque nacional de São Joaquim.* 

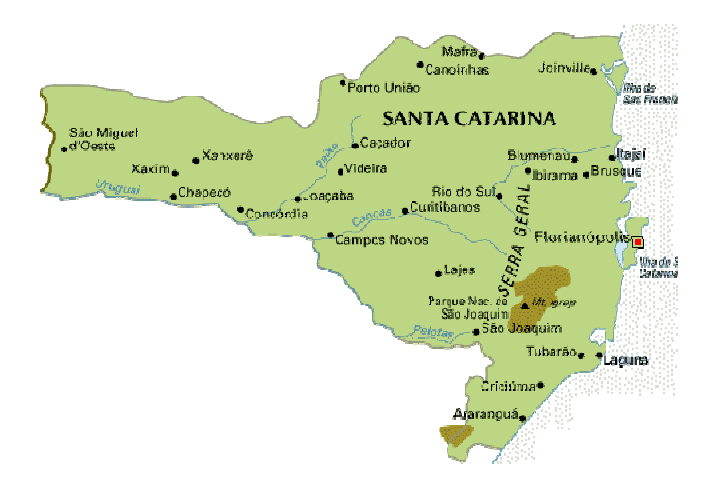

## **4.1. – Analise de Potencial eólico de Urubici.**

*Figura 3.4 – Mapa Eólico do Sul do Brasil. Estados de Santa Catarina e Rio grande do Sul. Fonte: atlas eólico brasileiro* 

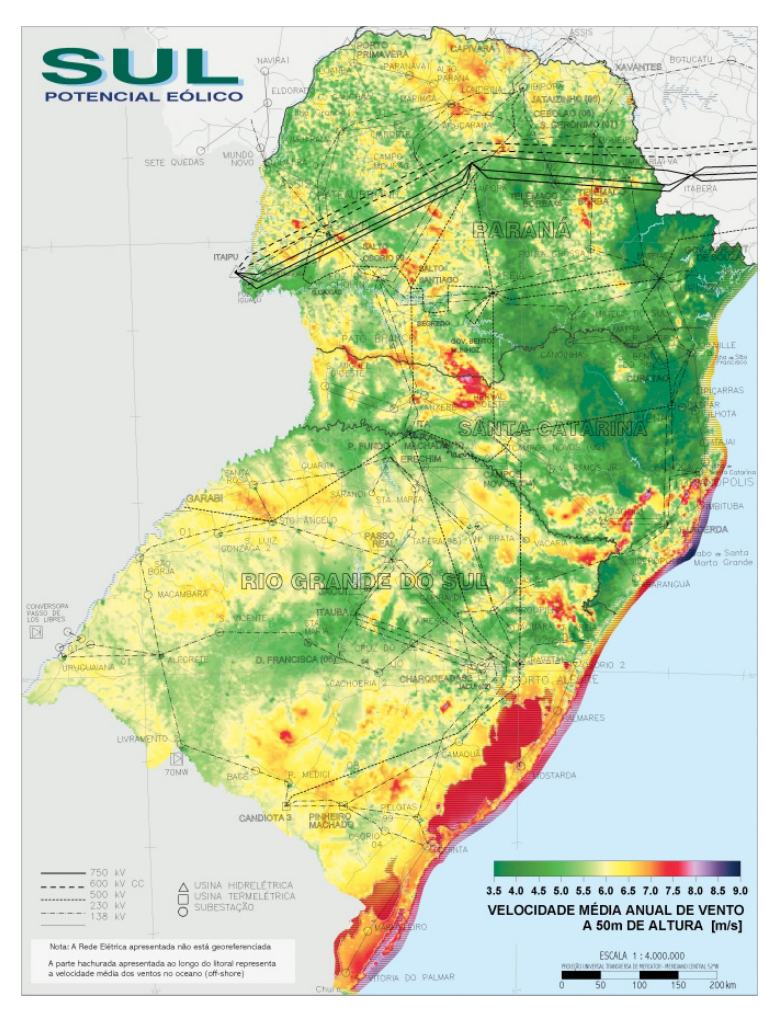

A figura 3.4 mostra as regiões de melhor potencial eólico no sul do Brasil.

Contudo, para uma analise mais detalhada do potencial da região selecionada precisavam-se de dados concretos de medição,

encontrados então no site do Instituto Nacional de Meteorologia **INMET** 

O INMET tem espalhadas por todo o Brasil estações de medição meteorológica, e disponibiliza os dados em seu site. Assim obteve-se os dados disponibilizados das regiões potencialmente indicadas.

Analisando as series históricas das regiões de Laguna, Jaguaruna, Agua doce, e Urubici, selecionou-se a serie de Urubici. *Apêndice A*.

Vê-se então que a região tem uma media anual medida de *6,7 m/s* a uma altura de 10m. Outra característica observada foi à direção predominante, as maiores velocidades se incidiram na direção Norte-Oeste da rosa dos ventos, *figura 3.5*, contudo ainda viu-se uma grande distribuição das velocidades intensas.

*Figura 3.5 – Rosa dos Ventos da região de Urubici, elaborado com base nas medições de vento do INMET. fonte:INMET.* 

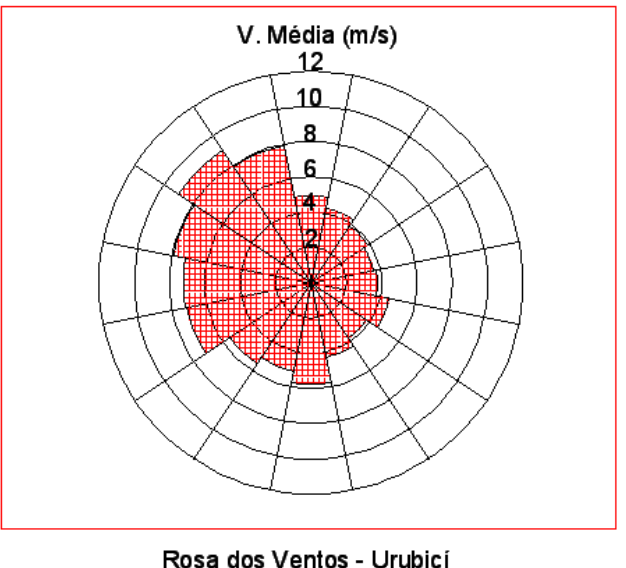

Abril 2008 - Abril2010

Pela velocidade media anual apresentada na região definiu-se usar a turbina IWP 100 – 2MW. Esta, que se adequa as velocidades encontradas na região classificada como classe III, *tabela 2.3.*

Este aerogerador tem uma altura da torre e diâmetro do rotor de 100m, velocidade de arranque 4m/s e uma velocidade de paragem 22m/s. *APENDICE B*.

## **4.2. – Analise Territorial.**

Do ponto de vista territorial foram analisados para a região em estudo quatro itens, nomeadamente impacto ambiental, impacto aeroportuário, Influencia de outros parques eólicos e conexão a rede elétrica nacional.

### **4.2.1. Análise de impacto ambiental**

Os parques eólicos são reconhecidos pela baixa degradação ambiental.

Urubici é uma região majoritariamente rural, portanto sua fauna e flora não são mais consideradas em nível de alta preservação. No entanto, o morro da igreja, local da estação de medição, encontrasse no local de abrangência do Parque nacional de São Joaquim como mostra *figura 3.3*, uma unidade de conservação (UC) e proteção integral da natureza. Para comprovar a existência de alguma restrição ambiental que pudesse inviabilizar o aproveitamento foi-se consultar o plano de manejo do parque, e foi visto que este documento ainda não existe. Observe *tabela 3.1. do*  Cadastro Nacional de Unidade de Conservação.

| Código<br>UNEP-          | 66                                                      |
|--------------------------|---------------------------------------------------------|
| <b>WCMC</b><br>(World    |                                                         |
| Conservation             |                                                         |
| Monitoring Centre)       |                                                         |
| Código UC                | 0000.00.0165                                            |
| Orgão<br>do<br>Nome      | Instituto Chico Mendes de Conservação da Biodiversidade |
| Gestor                   |                                                         |
| Esfera                   | Federal                                                 |
| Administrativa           |                                                         |
| Categoria de Manejo      | Parque                                                  |
| <b>IUCN</b><br>Categoria | Category II                                             |
| (União Internacional     |                                                         |
| para a Conservação       |                                                         |
| da Natureza e dos        |                                                         |

*Tabela 3.1 – Relatório Parametrizado da Unidade de Conservação/ Parque Nacional de São Joaquim. Fonte: IBAMA.*

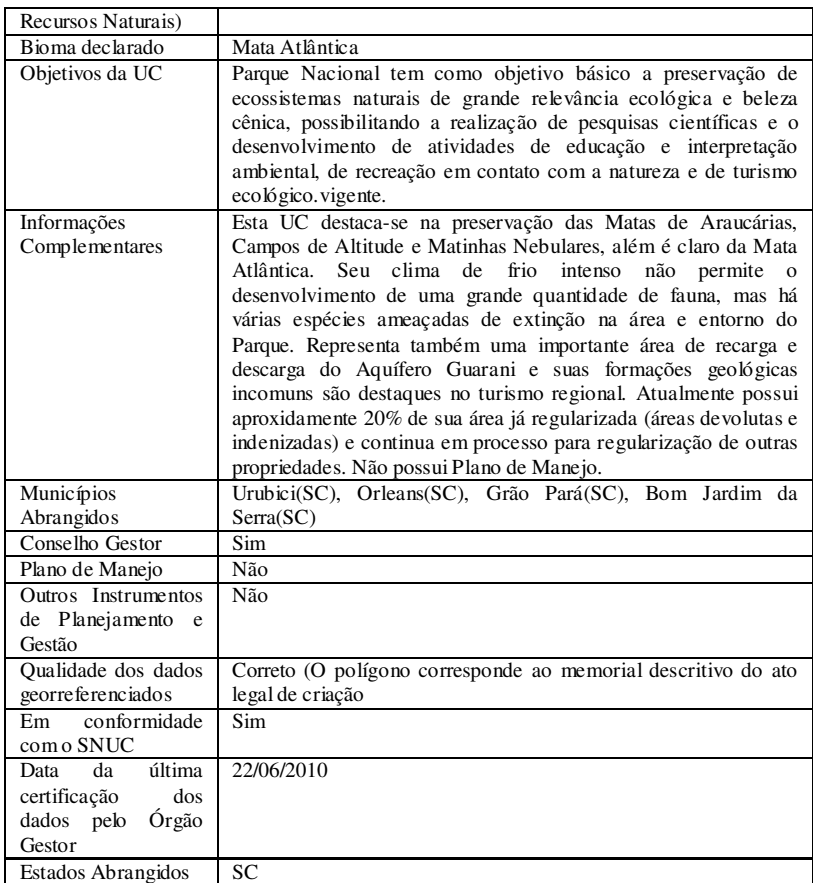

No entanto um aproveitamento eólico vem de encontro aos objetivos primários de uma unidade de preservação ambiental do ponto de vista de proporcionar desenvolvimento sem causar grandes impactos de degradação. Conclui-se então, e seguiu-se com o projeto presumindo que não haverá qualquer restrição futura, a aproveitamentos eólicos na UC.

 Contudo em um projeto comercial os relatórios de impacto ambiental devem ser elaborados e legalmente aprovados pelos órgãos competentes.

### **4.2.2. Análise de impacto aeroportuário**

Ao planejar, construir e operar instalações de parques eólicos deve entrar em conformidade com as normas e regulamentos nacionais da ANAC e a AERONAUTICA relativos ao espaço aéreo brasileiro.

Em relação a este projeto, existe uma distancia aproximada de 40km entre a região de implantação e o aeroporto mais próximo, o aeroporto de São Joaquim. Portanto o impacto aeroportuário não inviabilizara o Projeto.

## **4.2.3. Análise de influência de outros parques eólicos**

O parque eólico Bom Jardim é o mais próximo da região em analise, e dista mais de 30 Km. Isso pode ser observado na *figura 3.5*. Portanto não haverá sobreposição de influencias.

*Figura 3.5 – Mapa exibindo distancia entre a região do empreendimento e o parque eólico mais próximo. Fonte: elaborado google Earth.* 

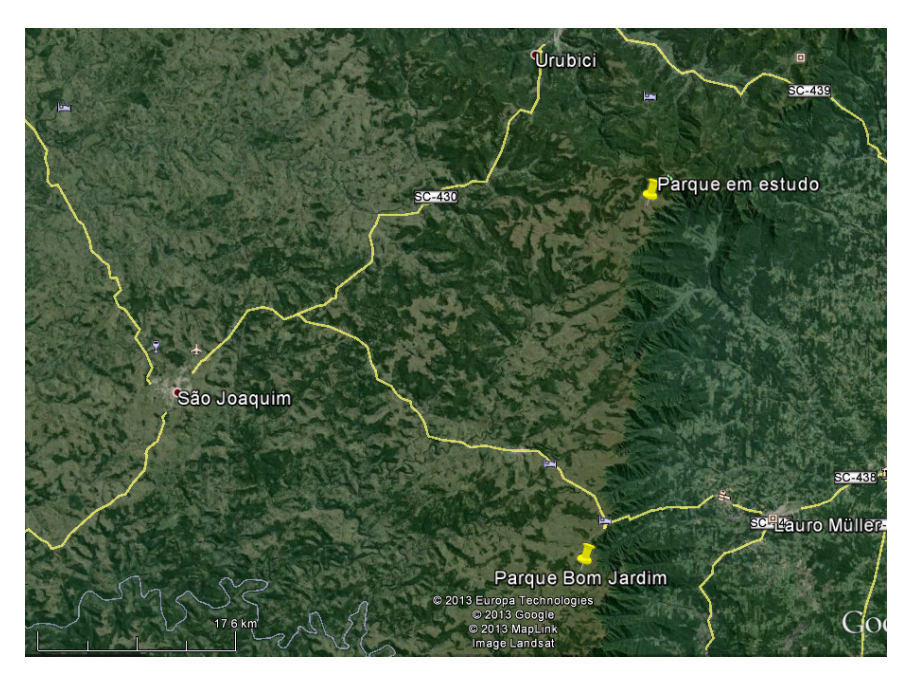

*O* efeito esteira que altera a dinâmica do vento devido à turbulência que uma turbina gera a sota-vento nesse caso não vai influenciar a dinâmica do vento para o parque Bom Jardim por causa da distancia citada acima.

## **4.2.4. Análise da conexão elétrica do empreendimento**

A região de estudo não é abrangida por nenhuma linha de transmissão do ONS. A LT pertencente ao SIN mais próxima passa a uma distancia de quase 20 km da região do empreendimento. No entanto, a aposta é que a energia gerada seja consumida na região,

principalmente por consumidores não cativos, visto que a região é fortemente agrícola e turística.

## **4.3. Definição do empreendimento.**

Como os dados foram obtidos na estação situada no morro da igreja, um primeiro cuidado foi de restringirmos um raio de influencia das medições de 6 km. Isso nos garante a representatividade dos dados medidos. *Machado 2008*.

Selecionou-se uma área no entorno da estação de medição, na qual os dados de vento tem consistência. Esta área de 15x15km foi caracterizada segundo a rugosidade e a orografia. Quanto à rugosidade, *figura 3.6*, observa-se uma variação apenas, de uma área aberta ondulada e com poucos quebra-ventos Rug. 1=0,03, para uma área com vegetação densa e com muitas arvores Rug. 2 = 0,4.

*Figura 3.6 – Mapa exibindo a Área Selecionada para implantação do Parque Eólico, com demarcação das Rugosidades do terreno. Fonte: elaborado google Earth.* 

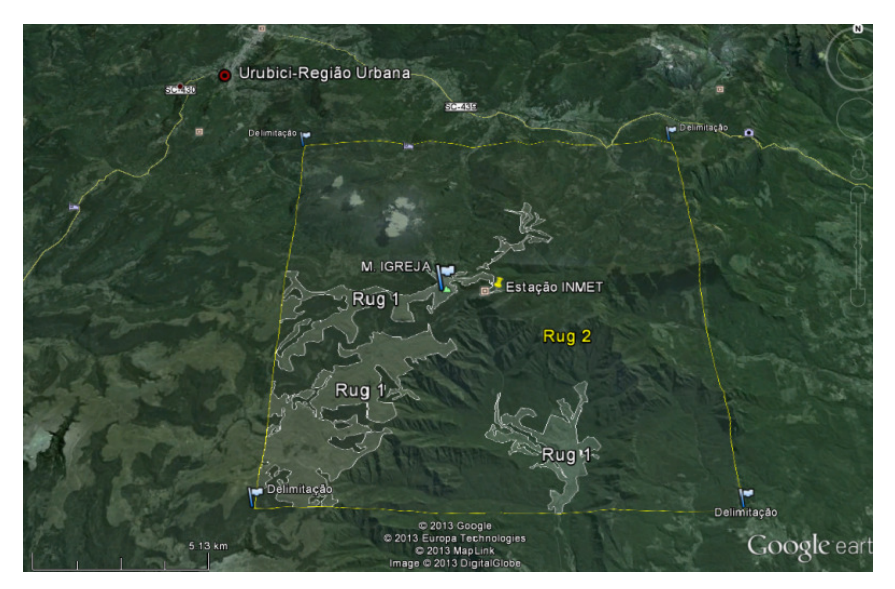

Outro dado analisado é a orografia, esta foi obtida com ajuda do programa WASP Map Editor que tem armazenada todas as características de topografia e relevo de todos os continentes, assim exportou-se as curvas de nível da área selecionada para o programa, *Figura 3.7*.
*Figura 3.7 – Mapa Representando a Orografia do Terreno Selecionado. fonte: Wasp map Editor* 

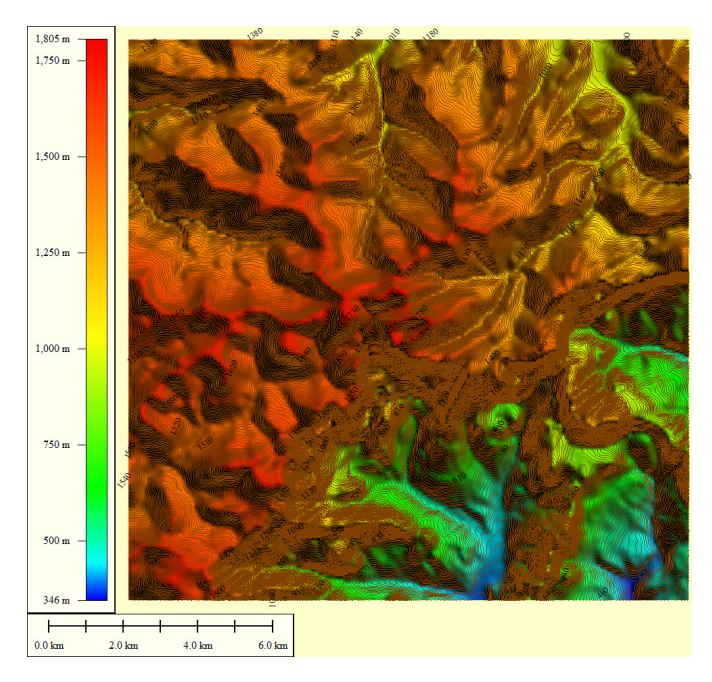

Para definição do posicionamento do parque usou-se a Matriz GUT. Definiu-se como problemas a localização da subestação, a topografia, o acesso, propriedade da terra, e por ultimo as restrições ambientais. Os dados e resultados seguem na *tabela 3.2*.

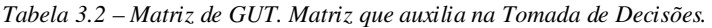

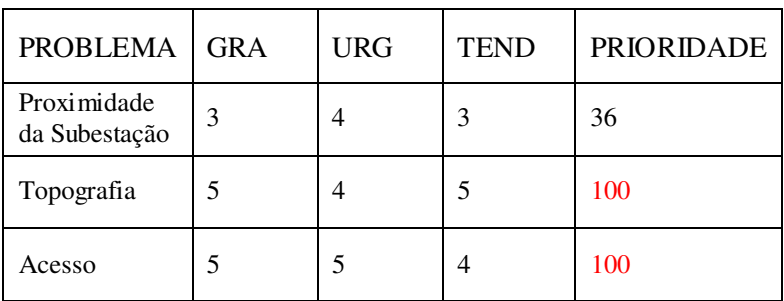

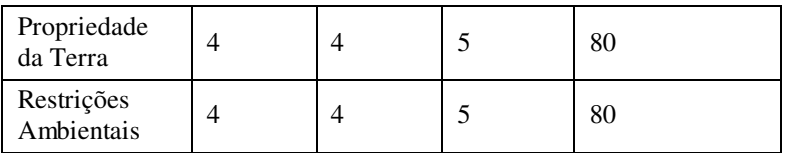

Assim, definimos como prioridades máximas a topografia do local e o acesso.

Levando em máxima consideração o acesso e a topografia da região, de formas a primeiro não encarecer o processo construtivo no que tange a construção de estradas, e segundo, aproveitar ao máximo a potencia de vento, evitando efeitos esteira ou barreiras ao vento quer por morros ou vegetações e também turbulências pela rugosidade do terreno posicionaram-se os aerogeradores em dois Layouts diferentes, e verificou-se as perdas de cada posicionamento para se encontrar a melhor solução.

A primeira solução privilegia o acesso, assim os aerogeradores foram posicionados na sua maioria ao longo da estrada de acesso a Pedra Furada, (no Parque Nacional de São Joaquim), e os restantes em pontos de grande altitude. *Figura 3.8*.

*Figura 3.8 – Mapa de implantação do Parque Eólico. Posicionamento I dos Aerogeradores. Fonte: elaborado google Earth.* 

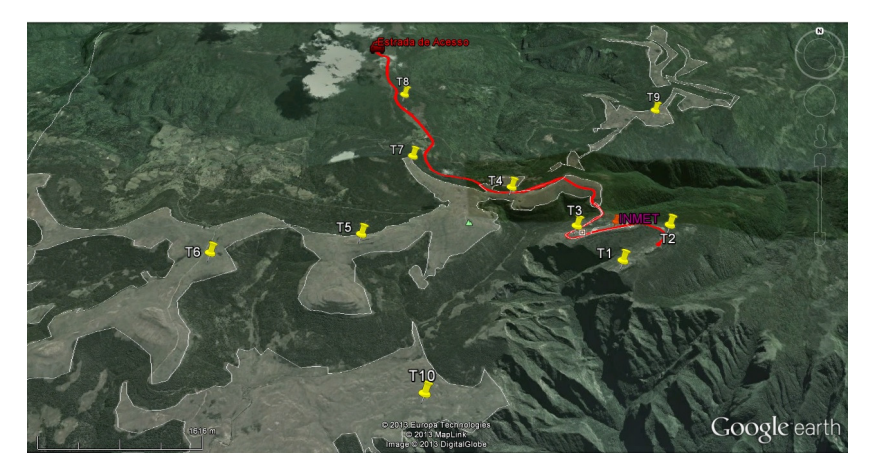

|                | POSICIONAMENTO I - MELHOR ACESSO |            |  |  |  |  |  |  |
|----------------|----------------------------------|------------|--|--|--|--|--|--|
| Torres         | E(m)                             | S(m)       |  |  |  |  |  |  |
| 1              | 649587,29                        | 6887285,86 |  |  |  |  |  |  |
| $\overline{2}$ | 650220,88                        | 6887774,44 |  |  |  |  |  |  |
| 3              | 649133,00                        | 6887795,00 |  |  |  |  |  |  |
| $\overline{4}$ | 648422,00                        | 6888461,00 |  |  |  |  |  |  |
| 5              | 646595,16                        | 6887753,19 |  |  |  |  |  |  |
| 6              | 644854,96                        | 6887527,62 |  |  |  |  |  |  |
| 7              | 647196,00                        | 6888989,00 |  |  |  |  |  |  |
| 8              | 647070,04                        | 6890275,79 |  |  |  |  |  |  |
| 9              | 650494,32                        | 6889849,00 |  |  |  |  |  |  |
| 10             | 647329,64                        | 6885775,54 |  |  |  |  |  |  |
| Medição        | 649613,00                        | 6887885,00 |  |  |  |  |  |  |

*Tabela 3.3 – Coordenadas do posicionamento I dos Aerogeradores.* 

A Segunda solução buscou maximizar o aproveitamento do potencial, por isso os aerogeradores foram posicionados em pontos de grande altitude e baixa rugosidade. *Figura 3.9*. Nesta tentativa não foi necessário alterar o posicionamento de todas as torres, assim, apenas alterou-se o posicionamento das torres T4, T6, T7 e T8. *Tabela 3.6*.

As duas soluções respeitaram as distancias que evitam o efeito esteira entre os aerogeradores, bem como o afastamento da estação anemométrica que não superou 6km.

*Figura 3.9 – Mapa de implantação do Parque Eólico. Posicionamento II dos Aerogeradores. Fonte: elaborado google Earth.* 

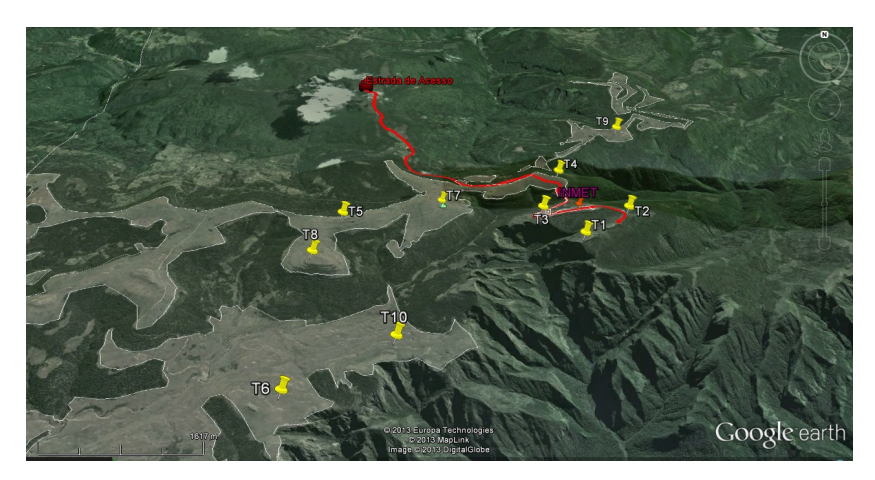

*Tabela 3.4 – Coordenadas do Posicionamento II dos Aerogeradores. Em Vermelho os Aerogeradores que Sofreram Alteração no Posicionamento.* 

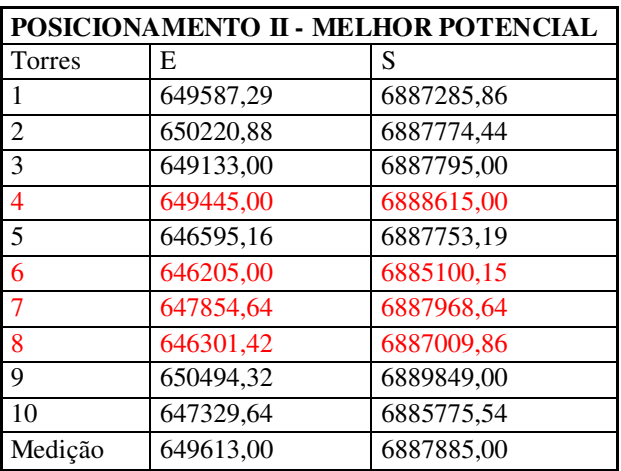

### **4.4. – Determinação da previsão de Produção.**

Com auxilio do software **WAsP 10** calculou-se então a energia gerada anual dos aerogeradores. Os dados de entrada no programa caracterizam os quatro aspectos que são:

**Aerogerador** – dados da turbina como altura da torre, diâmetro do rotor, potencia nominal, curva de potencia, *figura 3.10* e o posicionamento das mesmas são variáveis a serem compiladas no programa.

*Figura 3.10 – Curva de potência do aerogerador. fonte: Gerada pelo programa Wasp10 mediante dados da tabela 3.5.* 

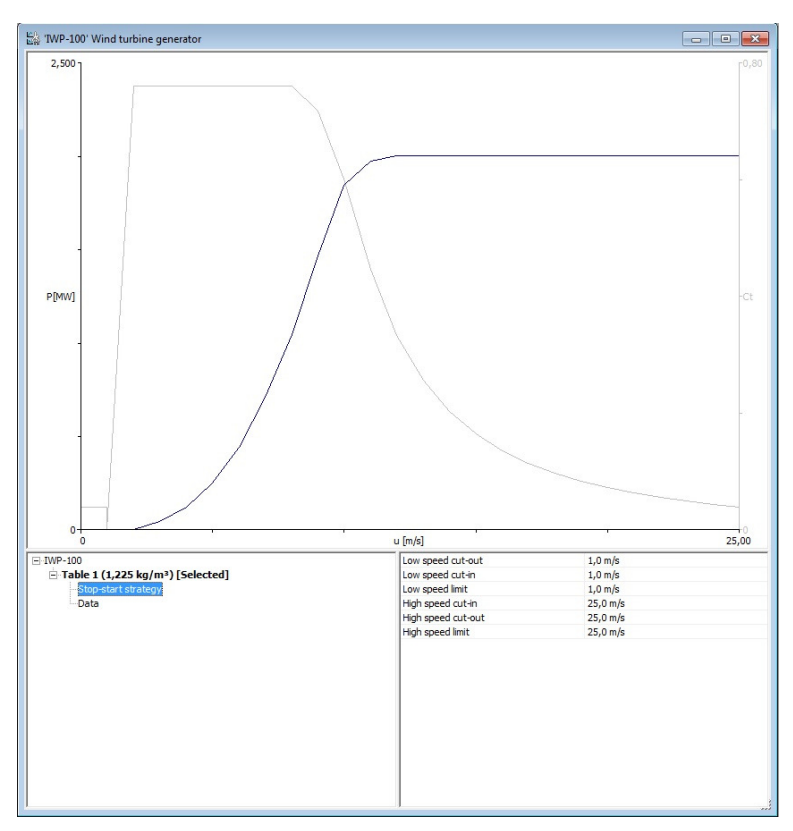

| #     | Speed m/s | Power kW | Ct     |  |
|-------|-----------|----------|--------|--|
| $1*$  | 1.00      | 0.000    | 0.0000 |  |
| $2*$  | 2.00      | 2,300    | 0.7610 |  |
| $3*$  | 3.00      | 42,600   | 0.7610 |  |
| $4*$  | 4.00      | 121,200  | 0.7610 |  |
| $5*$  | 5.00      | 250,600  | 0.7610 |  |
| $6*$  | 6.00      | 443,400  | 0.7610 |  |
| $7*$  | 7.00      | 712,200  | 0.7610 |  |
| $8*$  | 8.00      | 1044.200 | 0.7600 |  |
| $9*$  | 9.00      | 1466.700 | 0.7170 |  |
| $10*$ | 10.00     | 1846.300 | 0.6020 |  |
| $11*$ | 11.00     | 1976.200 | 0.4460 |  |
| $12*$ | 12.00     | 2002.200 | 0.3330 |  |
| $13*$ | 13.00     | 2003.800 | 0.2560 |  |
| $14*$ | 14.00     | 2002.400 | 0.2030 |  |
| $15*$ | 15.00     | 2004.700 | 0.1650 |  |
| $16*$ | 16.00     | 2005.000 | 0.1360 |  |
| $17*$ | 17.00     | 2004.300 | 0.1140 |  |
| $18*$ | 18.00     | 2003.400 | 0.0970 |  |
| $19*$ | 19.00     | 2003.000 | 0.0830 |  |
| $20*$ | 20,00     | 2002.200 | 0.0720 |  |
| $21*$ | 21.00     | 2002.400 | 0.0630 |  |
| $22*$ | 22.00     | 2005.200 | 0.0560 |  |
| $23*$ | 23.00     | 2001.600 | 0.0490 |  |
| $24*$ | 24.00     | 2002.300 | 0.0440 |  |
| $25*$ | 25.00     | 2002.400 | 0.0390 |  |
| 26*   |           |          |        |  |

*Tabela 3.5 – Dados de Potência do aerogerador IWP 100, fornecidos pelo fabricante. Fonte: ImpsaWind.* 

**Terreno** – ele solicita dados de rugosidade, orografia e entorno.

**Vento** – uma serie confiável de velocidade e direção de um ou mais anos ininterruptos, bem como as coordenadas e altitude do ponto de

medição. Se houver alguma interrupção na medição ela não deve exceder os 10 dias.

**Posicionamento** – insere-se as coordenadas do posicionamento dos aerogeradores no terreno.

Esta energia gerada anual nos permite calcular o fator de capacidade do parque Fc, definida anteriormente como sendo a relação entre a potência instalada e a produção efetiva do parque.

*Equação 2.5 – Fator de Capacidade. Equação desenvolvida Para Calculo de fator de Capacidade Anual.* 

$$
FC_1 = \frac{ABP}{P. Normal Inst. x 24h x 365 Dias}
$$

Onde:

*AEP*: Produção anual calculada.

*P. Nominal*: Potencia nominal Instalada.

Este será, portanto o parâmetro de analise técnica da viabilidade do parque eólico.

Todos os dados são introduzidos ao programa na forma de vetores, conforme descrito no *item 2.4,* sobre o programa WASP 10.

## **5. RESULTADOS**

O programa computacional WASP 10 gerou então relatório de previsão de produção anual para os dois cenários de posicionamento definidos:

#### **5.1. Posicionamento I - Parque Eólico**

*Produced on 25/06/2013 at 14:17:41 by licenced user: Julio Passos, FEESC, Brazil using WAsP version: 10.02.0010.* 

#### **Resumo dos Resultados:**

*Tabela 4.1 – Resultados Posicionamento I. Produção Anual de Energia em GWh.* 

| Parameter                    | Total  | Average |       | Minimum Maximum |
|------------------------------|--------|---------|-------|-----------------|
| Net AEP [GWh]                | 82,538 | 8,254   | 6,594 | 9,879           |
| <b>AEP</b><br>Gross<br>[GWh] | 83,370 | 8,337   | 6,619 | 9,978           |
| Wake loss $\lceil \% \rceil$ | 1,0    |         |       |                 |

Calculo do fator de capacidade anual, equação 2.5:

$$
FC_I = \frac{ABP}{P. Normal Inst. x 24h x 365 Dias}
$$
  
Portanto:  

$$
FC_I = \frac{82,538 \times 10^2}{2 MW \times 10 \text{ (turbinas) } x 24h x 365 Class}
$$

 $FC<sub>1</sub> = 47,11%$ 

### **5.2. Posicionamento II - Parque Eólico**

*Produced on 25/06/2013 at 14:39:35 by licenced user: Julio Passos, FEESC, Brazil using WAsP version: 10.02.0010.* 

#### **Resumo dos Resultados:**

*Tabela 4.2 – Resultados Posicionamento II. Produção Anual de Energia em GWh.* 

| Parameter                    | Total  | Average |       | Minimum Maximum |
|------------------------------|--------|---------|-------|-----------------|
| Net AEP [GWh]                | 87,945 | 8,795   | 8,209 | 9,850           |
| <b>AEP</b><br>Gross<br>[GWh] | 88,776 | 8,878   | 8,268 | 9,978           |
| Wake loss $[\%]$             | 0,94   |         |       |                 |

Calculo do fator de capacidade anual, equação 2.5:

 $FC_B = \frac{ABP}{P. Normal Inst. x 24h x 365 Dias}$ Portanto: 87,945 x 10<sup>3</sup>  $FC_R = \frac{511545 \text{ m}^2}{2 \text{ MW} \times 10 \text{ (turbinas) } \times 24 \text{h} \times 365 \text{ Dtas}}$ 

 $FC_{II} = 50,18%$ 

Diferença de produção entre os posicionamentos:

$$
\Delta\% = \left(\frac{50,18}{47,11} - 1\right)x\,100\%
$$

#### $A = 6.14%$

Relatórios completos fornecidos pelo programa WASP 10 encontram-se em APENDICES C e APENDICE D.

### **5.3.Analise Financeira para a situação menos favorável.**

Usando como referencia a literatura, listamos os principais itens que compõem financeiramente um empreendimento eólico, e definimos para cada um uma porcentagem de participação em relação ao valor total da implantação. *Custódio 2009, Pinho 2008*.

| Descrição            | Participação % |
|----------------------|----------------|
| Obras Civis          | 6,5            |
| AG. e instalação     | 75             |
| Instalação Elétrica  | 1,5            |
| Conexão a Rede       | 8,9            |
| Sistemas de Controle | 0,3            |
| Consultorias         | 1,2            |
| Aluguel da Terra     | 3,9            |
| Acessos              | 0.9            |
| O&M                  | 1,2            |

*Tabela 4.3 – Percentual de custos para composição de preço. Fonte: Custodio 2009.* 

O valor inicial de MW instalado foi ajustado entre o citado na literatura e o praticado pelos analistas e consultores de empresas. Assim, usamos como base R\$ 3,5 mi/MW instalado. Este valor foi distribuído a cada percentual dos itens listados para composição do custo do empreendimento também chamados de custo inicial no período t=0.

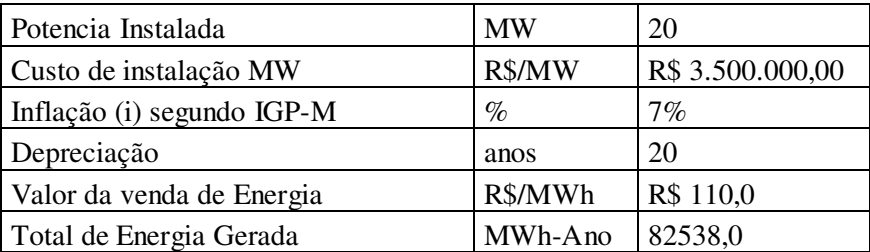

O valor da venda de energia foi extraído do ultimo leilão da ANEEL, e ponderado com os últimos três valores de leilões de empreendimentos eólicos.

A inflação i foi definida como o valor anual do IGP-M.

Para os dados apresentados acima, foi montado o fluxo de caixa, APENDICE E, do qual se acharam os valores de VPL, o PAYBACK e a TIR.

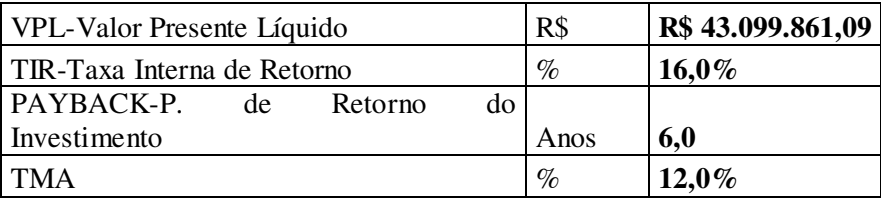

Os valores de entrada de caixa foram calculas para o pior senário, portanto, calculou-se a receita de venda da energia gerada anual tendo em conta o menor fator de capacidade encontrado no Posicionamento I (FC=47%).

# **6. CONCLUSÕES**

#### **6.1.Conclusões Gerais**

O presente trabalho avaliou a viabilidade técnica de um aproveitamento eólico com potencia instalado de 20 MW na região de Urubici/ SC.

Os aerogeradores foram definidos conforme a classificação dos ventos da região, caracterizou-se o território definindo-se coeficientes para rugosidade e modelando-se as características geológicas que influenciam no potencial da região, e definiram-se dois posicionamentos de dez aerogeradores para analise do melhor posicionamento.

Os posicionamentos foram escolhidos com auxilio da matriz de tomada de decisão GUT, que apontou o Acesso e a topografia como fatores de maior prioridade.

Portanto, no posicionamento I, que privilegia o acesso grande parte dos aerogeradores foram posicionados ao longo da estrada de acesso existente, e no posicionamento II, que visou maximizar o potencial os aerogeradores foram posicionados nos pontos de maior altitude.

O melhor posicionamento foi achado comparando os fatores de capacidade de cada um dos arranjos. No posicionamento I, que apresenta uma solução mais econômica do ponto de vista de obras de acesso e logística teve-se uma produção de 6,14% a menos em relação ao Posicionamento II. Ainda assim, o posicionamento I não é de todo descartável, pois, apresentou um FC = 47 %, acima do mínimo aceitável para parques eólicos (30 %). E com esse fator de capacidade mais conservador analisaram-se os aspetos econômicos

do empreendimento, que confirmaram a viabilidade do mesmo a uma taxa de retorno de 16%, Payback de 6 anos, e VPL de pouco mais de R\$ 43 mi(base TMA=12%).

A taxa interna de retorno à primeira vista não parece muito atrativa, mas deve-se considerar que a avaliação econômica foi simplificada, considerando o investimento inicial como sendo de capital próprio, sem se considerar investimentos de terceiros e incentivos governamentais como BNDES e outros.

Conclui-se então que a região do Morro da Igreja – Urubici/SC tem um bom potencial para geração de energia eólica, e um empreendimento de 20MW na região é perfeitamente viável.

#### **6.2. Limitações do Trabalho**

A maior limitação deste trabalho é apontada pelo fato da torre anemométrica não estar na mesma altura das torres dos aerogeradores. Apesar de que o software usado consegue equacionar essa diferença, a ANEEL não aprova projetos em que a altura de medição do vento seja menor que a altura dos torres dos aerogeradores.

Outra limitação foi a impossibilidade de se quantificar monetariamente vantagens de sustentabilidade, e incertezas de valores de comercialização de energia e taxas de inflação para longos períodos.

## **REFERÊNCIAS BIBLIOGRAFICAS**

ANEEL, Agência Nacional de Energia Elétrica. **Atlas de Energia Elétrica do Brasil**, 2002.

CUSTÓDIO, Ronaldo dos Santos. **Energia Eólica para Produção de Energia Elétrica**. Rio de Janeiro: Eletrobrás, 2009.

DALMAZ, Alessandro. **Energia Eólica Para Geração De Eletricidade e a Importância Da Previsão**. Revista ABCM – Engenharia, 2008.

DALMAZ, Alessandro. **Estudo do Potencial Eólico e Previsão de Ventos para Geração de Eletricidade em Santa Catarina**, Dissertação de Mestrado, Programa de Pós-Graduação em Engenharia Mecânica, Universidade Federal de Santa Catarina, 2007.

EIA, **Agencia Internacional de Energia**.

ELETROSUL, **Centrais Elétricas S.A**. Eletrosul.gov.br.

FERREIRA, Paula; VIEIRA, Felipa. **Analise de Viabilidade de Um Parque Eólico na Costa Portuguesa**. Universidade do Minho, Guimarães, 2010.

INMET, Instituto Nacional de Meteorologia. Estação Meteorológica Automática de Urubici/SC.

MACHADO, Rogerio Rossi. **Estudo do Potencial Eólico do Pontal do Abreu**. Universidade Federal do Rio Grande do Sul. Rio Grande do Sul, 2008.

MORESCO, Guilherme M.; DAMAS, Leonardo B.; MACHUCA, Monica N.; PASSOS, Júlio C. **Analise de Potencial Eólico com o**  **Software WAsP 10.** Lepten/Boiling – Universidade Federal de Santa Catarina, 2012.

MORESCO, Guilherme M.; DAMAS, Leonardo B.; MACHUCA, Monica N.; PASSOS, Júlio C. **Confecção de Mapas Topográficos**  Para o WAsP. Lepten/Boiling – Universidade Federal de Santa Catarina, 2012.

PINHO, António Monteiro. **Gestão de Projectos de Parques Eólicos.** Faculdade de Engenharia da Universidade do Porto. Porto, 2008.

PITRA, Maria G. Cardoso. Relatório a Conferência Internacional sobre **Energias Renováveis em Angola – Situação atual e Perspectivas**. Ministério da Energia e Aguas de Angola, 2012.

REIS, Mônica Magalhães. **Sistema Eólico de Pequeno Porte Para Interligação a Rede Elétrica**. Fortaleza, 2008.

WATTERS, Amanda. **Angola Towards an Energy Strategy**. Internacional Energy Agency EIA, 2006.

## **APÊNDICES.**

### APÊNDICE A.

Serie de dados de medição de ventos INMET, período Abril/2007 a Setembro/2010.

#### APÊNDICE B.

Descrição das características do aerogerador IWP 100 - 2 MW.

#### APÊNDICE C.

Relatório dos resultados fornecido pelo Programa WAsP 10. Posicionamento I.

#### APÊNDICE D.

Relatório dos resultados fornecido pelo Programa WAsP 10. Posicionamento II.

#### APÊNDICE E.

Demonstrativo de calculo do estudo de viabilidade financeira pela analise do fluxo de caixa, calculo do VPL, TIR e PAYBACK.

## APENDICE A

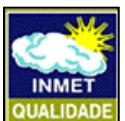

### **MINISTÉRIO DA AGRICULTURA, PECUÁRIA E ABASTECIMENTO-MAPA INSTITUTO NACIONAL DE METEOROLOGIA - INMET**

#### **ESTAÇÃO METEOROLÓGICA AUTOMATICA DE URUBICI/SC**

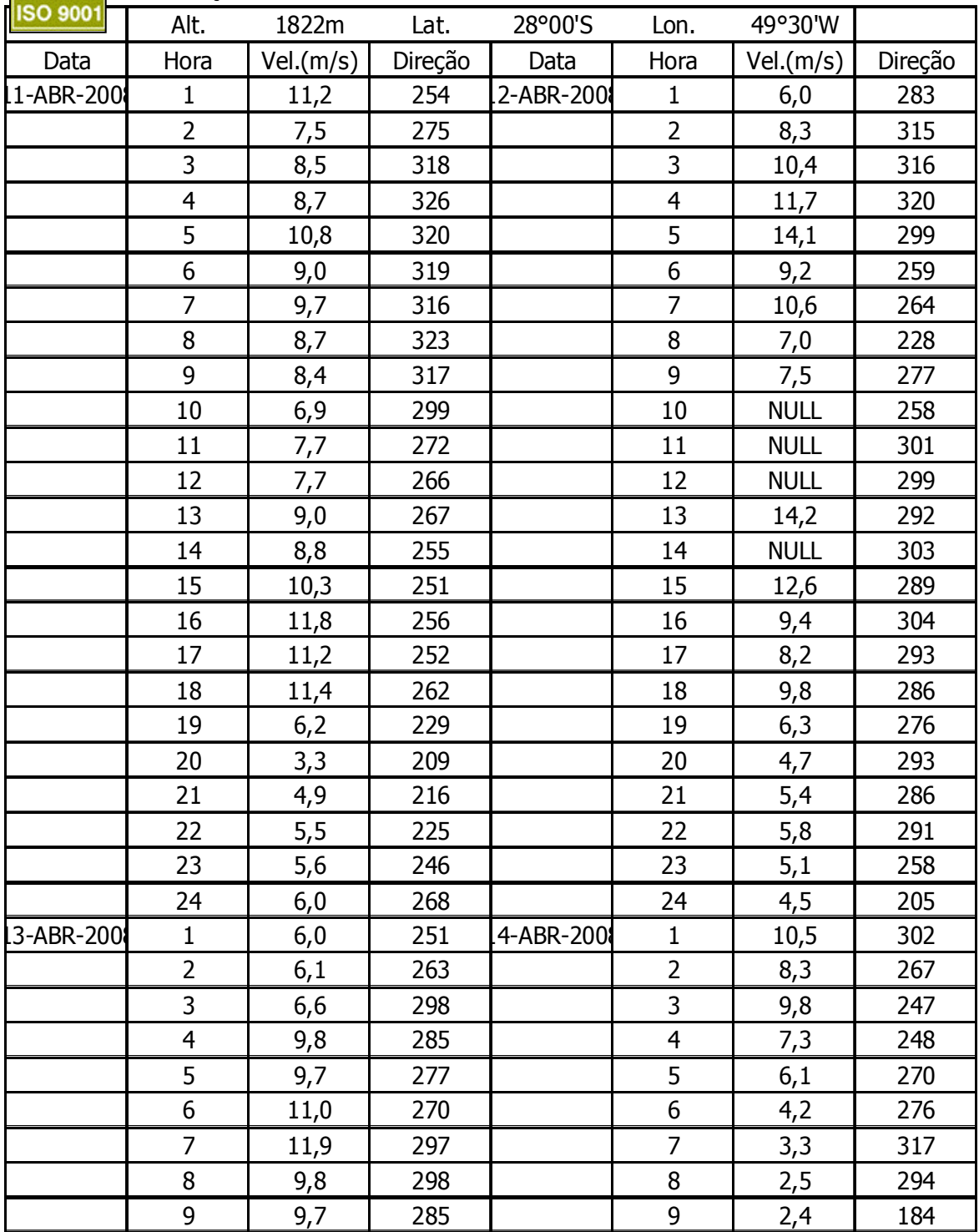

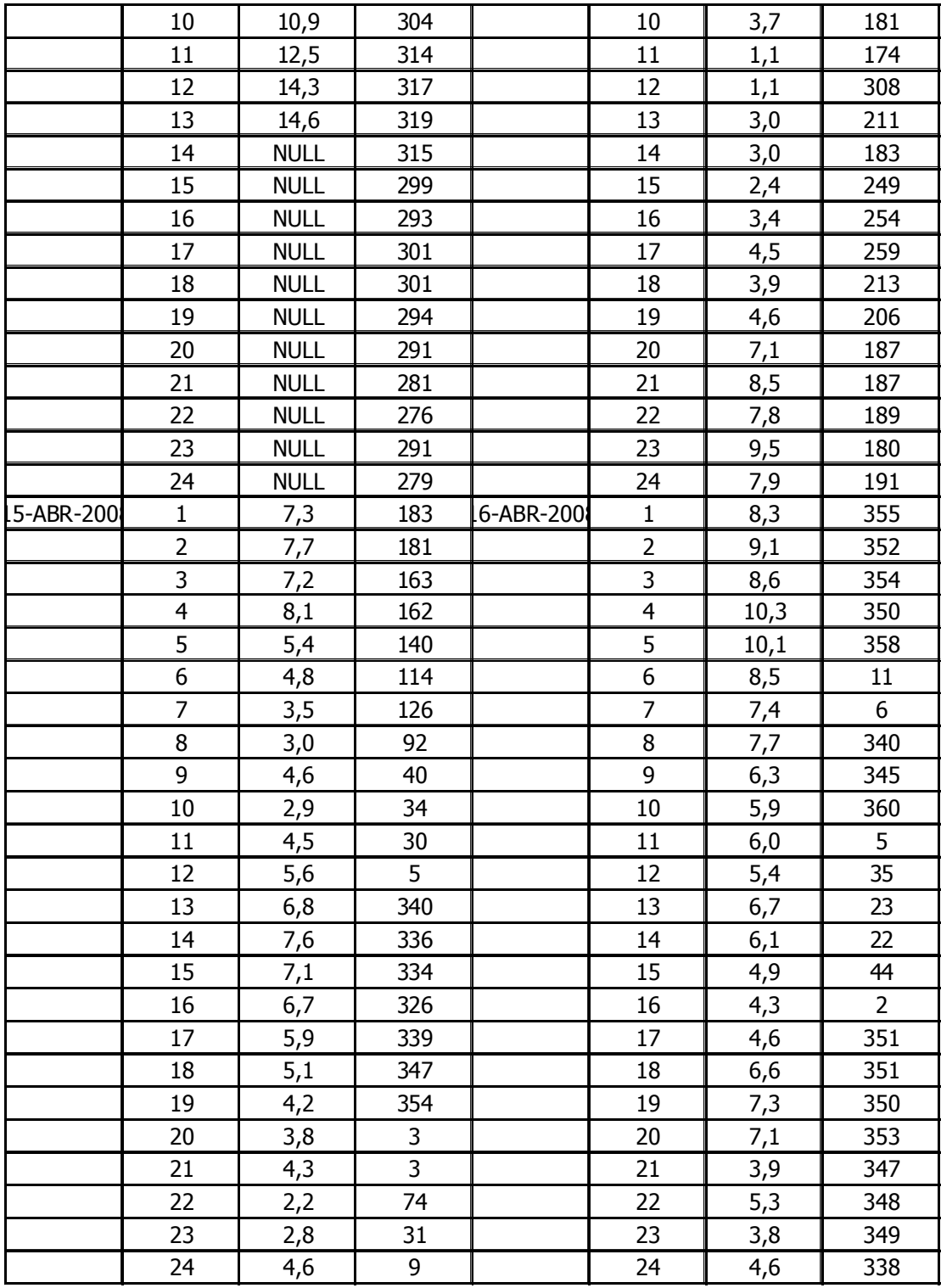

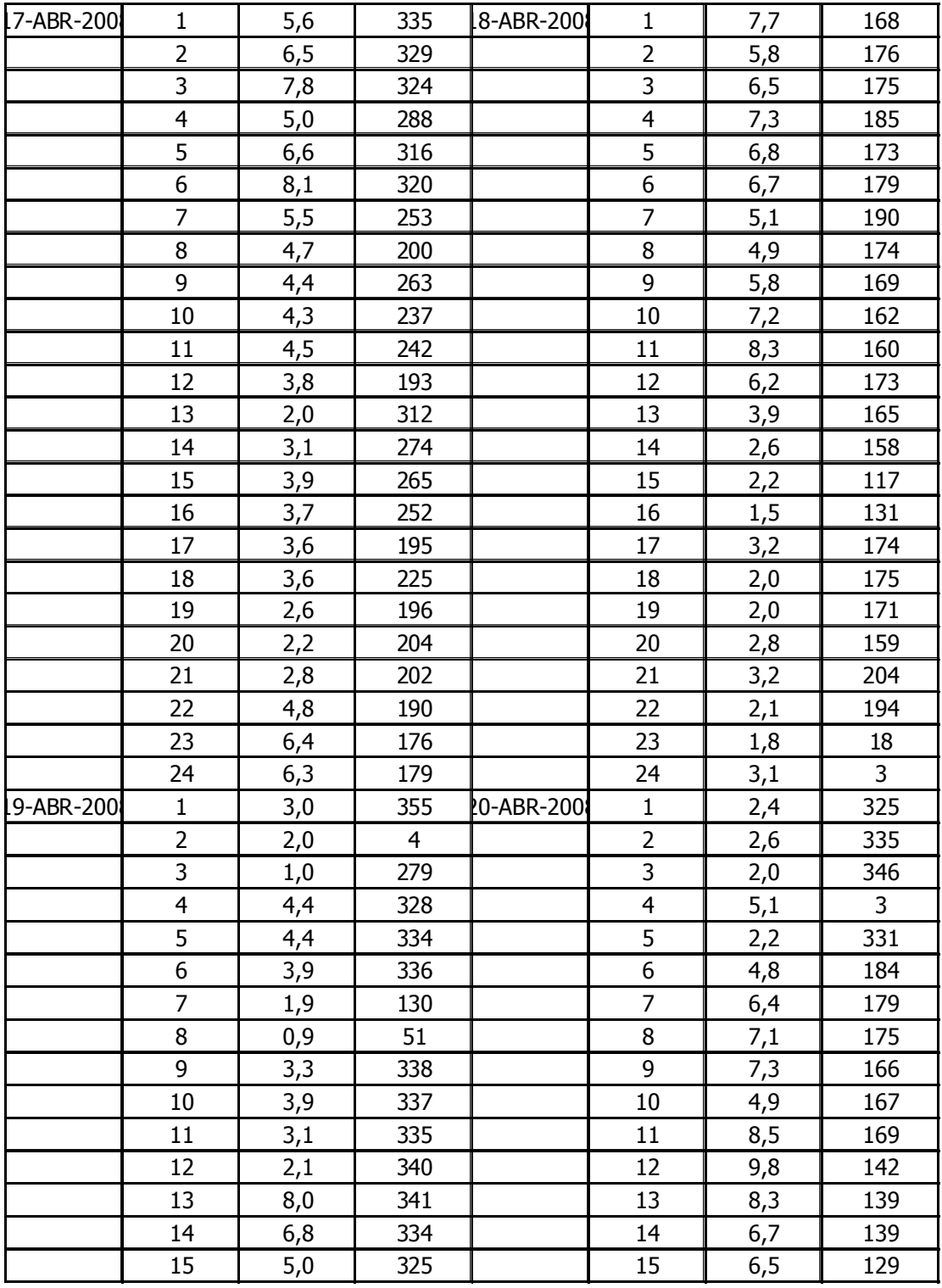

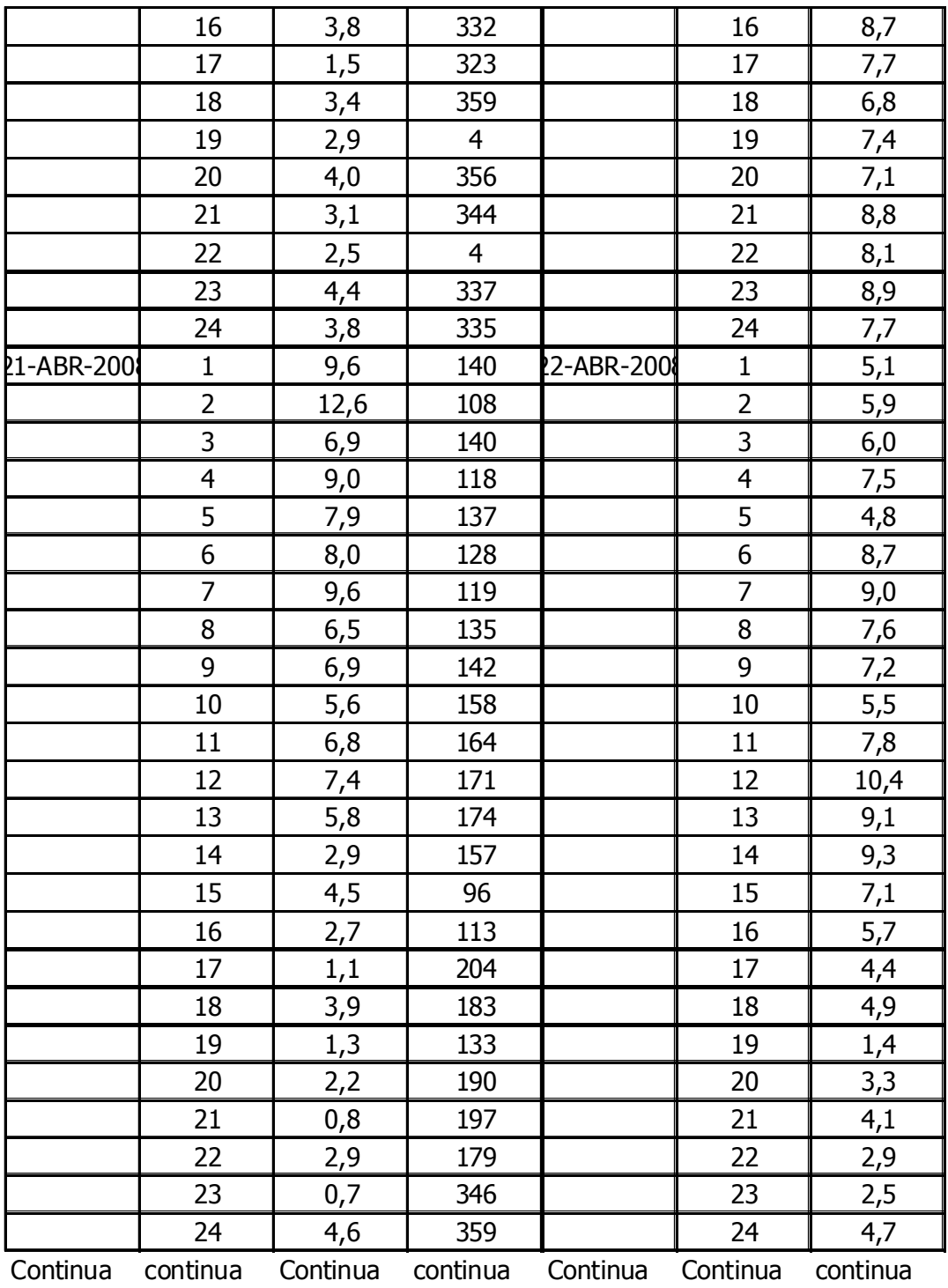

APENDICE B

APENDICE C

## 'Turbine cluster 1' wind farm

Produced on 25/06/2013 at 14:17:41 by licenced user: Julio Passos, FEESC, Brazil using WAsP version: 10.02.0010.

## Summary results

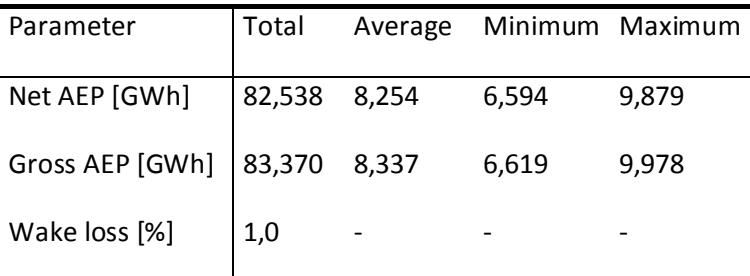

## Site results

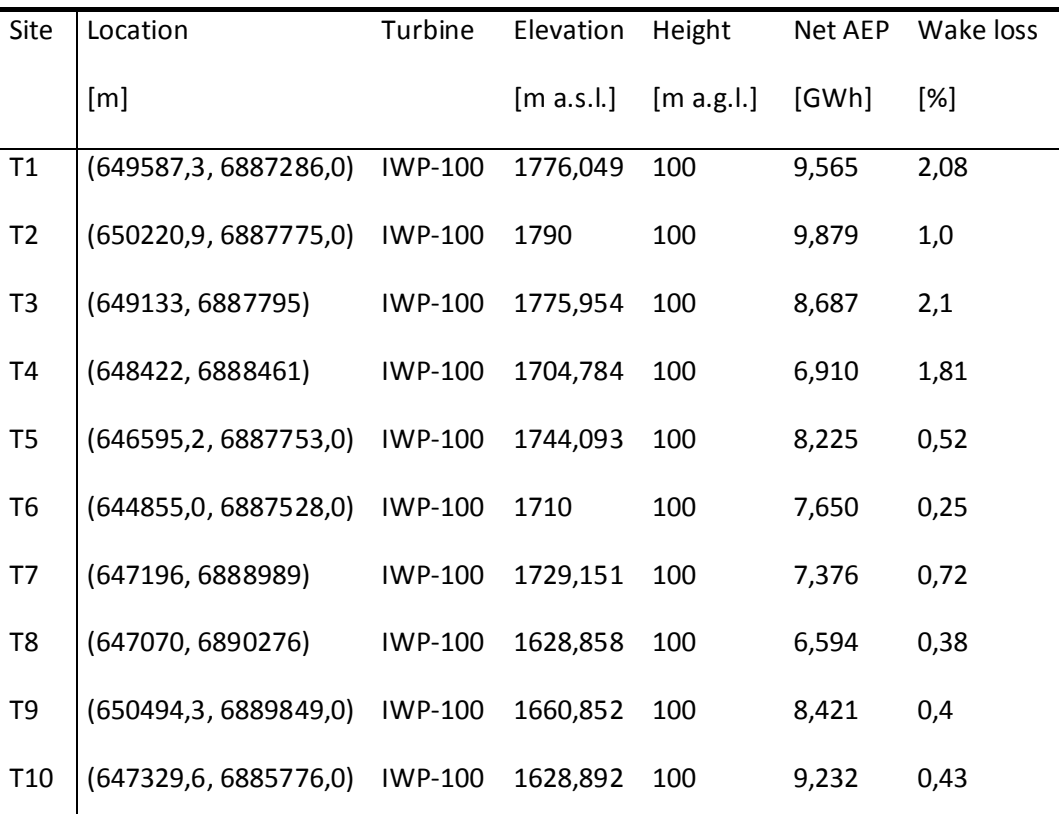

## Site wind climates

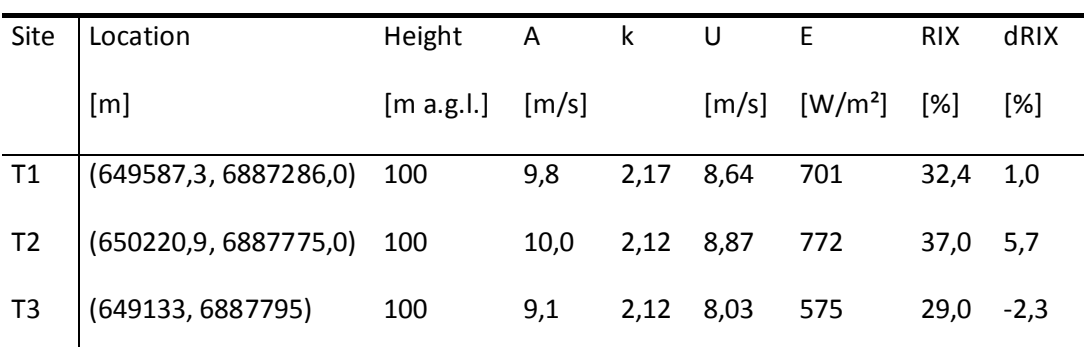

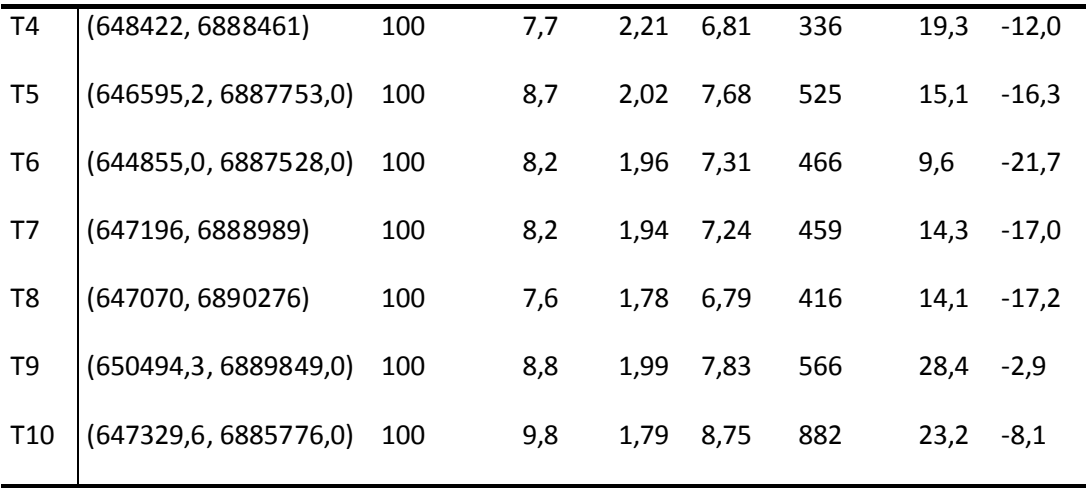

The wind farm lies in a map called 'rug\_oro\_urubici'.

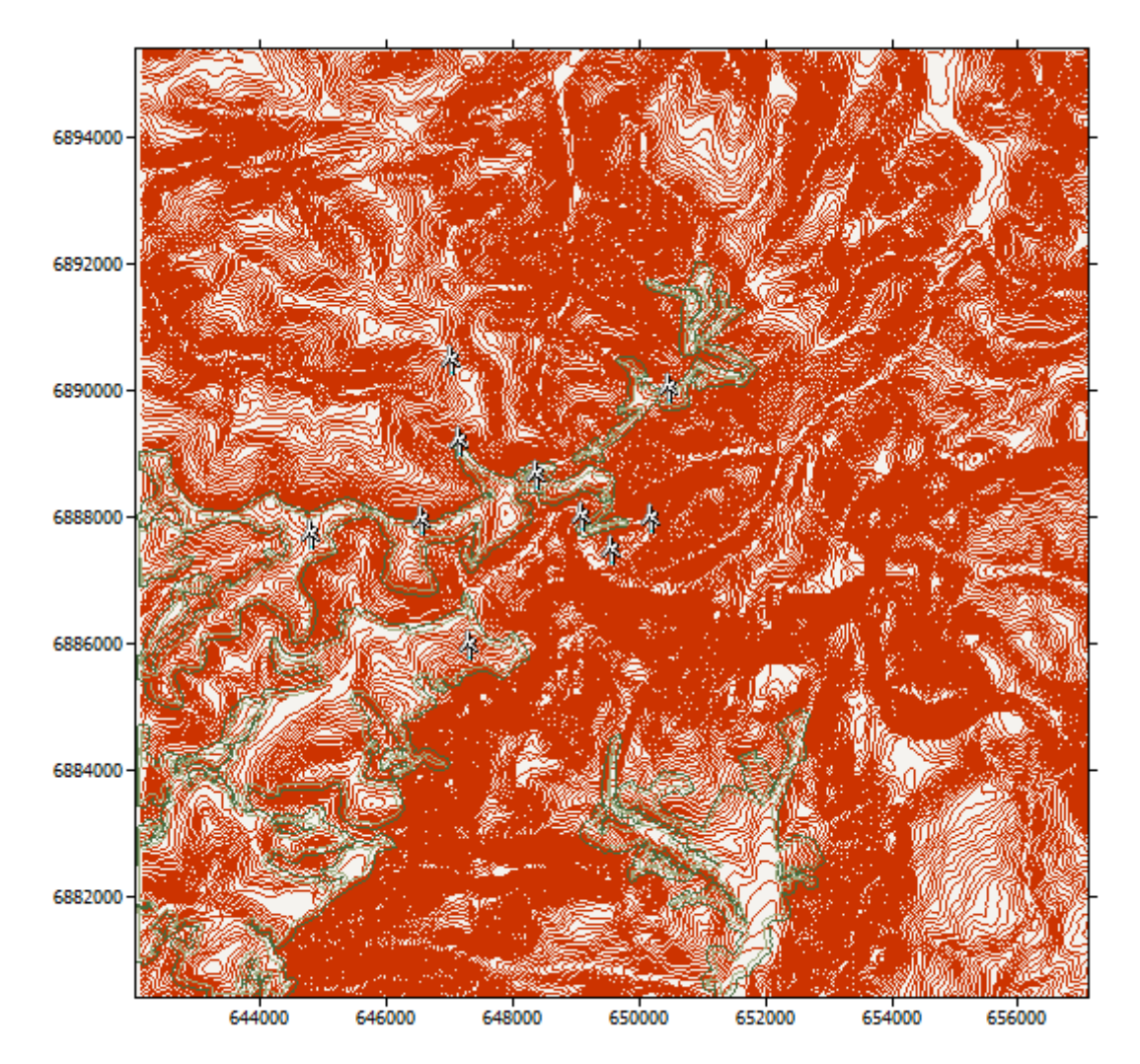

The wind farm is in a project called 'Potencial Urubici'

A wind atlas called 'Wind atlas 2' was used to calculate the predicted wind climates

Calculation of annual output for 'Turbine cluster 1'

Decay constants: 0,075 0,075 0,075 0,075 0,075 0,075 0,075 0,075 0,075 0,075 0,075 0,075

Sector 1 (0°)

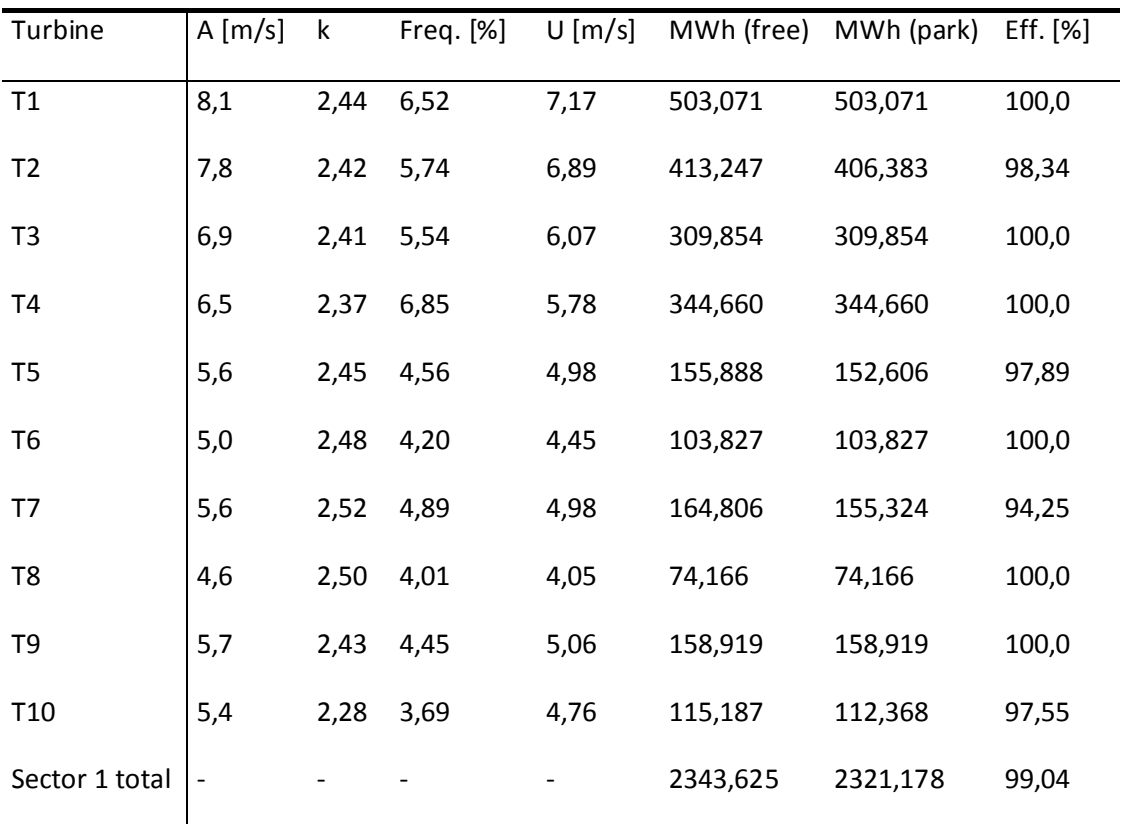

### Sector 2 (30°)

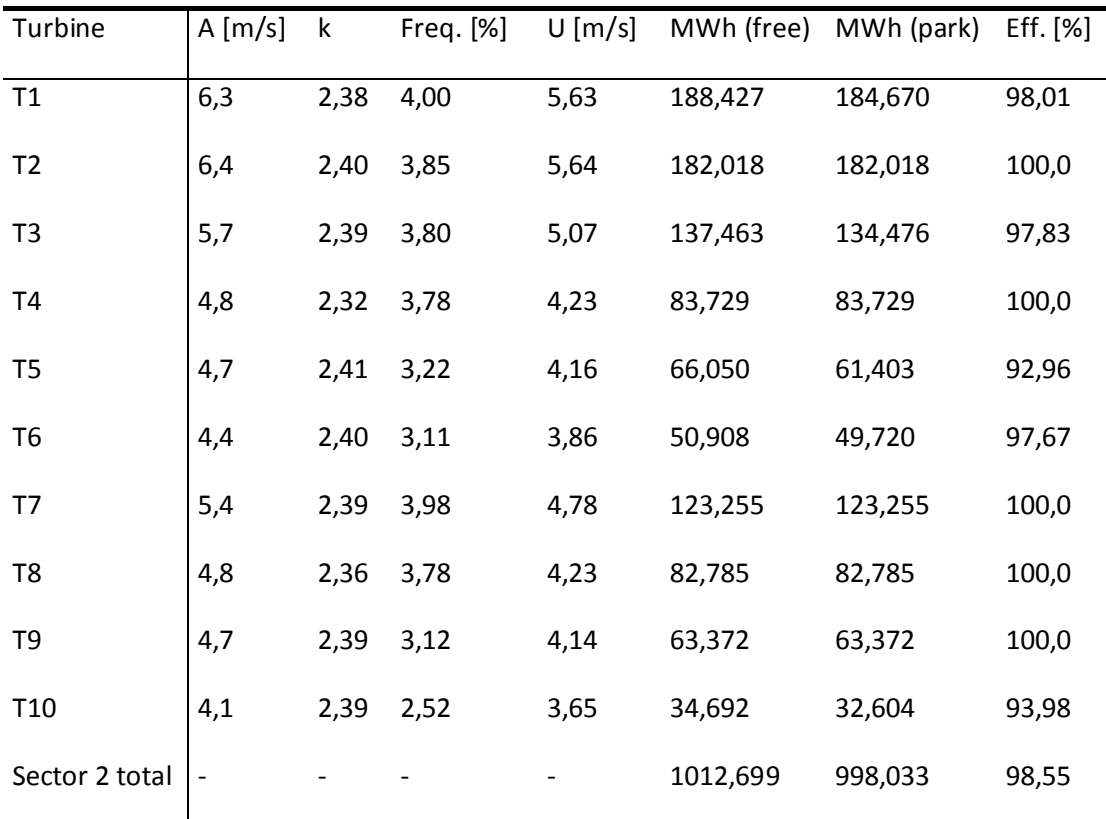

Sector 3 (60°)

| Turbine         | $A \, [\text{m/s}]$ | k    | Freq. $[%]$ | $U$ [m/s] |          | MWh (free) MWh (park) | Eff. $[%]$ |
|-----------------|---------------------|------|-------------|-----------|----------|-----------------------|------------|
| T1              | 5,9                 | 2,57 | 3,78        | 5,23      | 143,973  | 125,383               | 87,09      |
| T <sub>2</sub>  | 6,0                 | 2,57 | 3,82        | 5,30      | 151,346  | 151,346               | 100,0      |
| T <sub>3</sub>  | 5,3                 | 2,57 | 3,74        | 4,68      | 104,683  | 104,683               | 100,0      |
| T <sub>4</sub>  | 4,2                 | 2,57 | 3,34        | 3,76      | 48,184   | 46,678                | 96,88      |
| T <sub>5</sub>  | 4,4                 | 2,62 | 3,26        | 3,91      | 52,344   | 49,882                | 95,3       |
| T <sub>6</sub>  | 4,3                 | 2,62 | 3,58        | 3,83      | 54,058   | 51,335                | 94,96      |
| T7              | 6,1                 | 2,55 | 5,22        | 5,39      | 216,057  | 214,715               | 99,38      |
| T <sub>8</sub>  | 5,9                 | 2,50 | 5,74        | 5,19      | 217,027  | 217,027               | 100,0      |
| T <sub>9</sub>  | 4,3                 | 2,62 | 3,20        | 3,78      | 46,451   | 46,451                | 100,0      |
| T <sub>10</sub> | 4,1                 | 2,62 | 3,01        | 3,63      | 38,115   | 36,249                | 95,1       |
| Sector 3 total  |                     |      |             |           | 1072,238 | 1043,750              | 97,34      |

Sector 4 (90°)

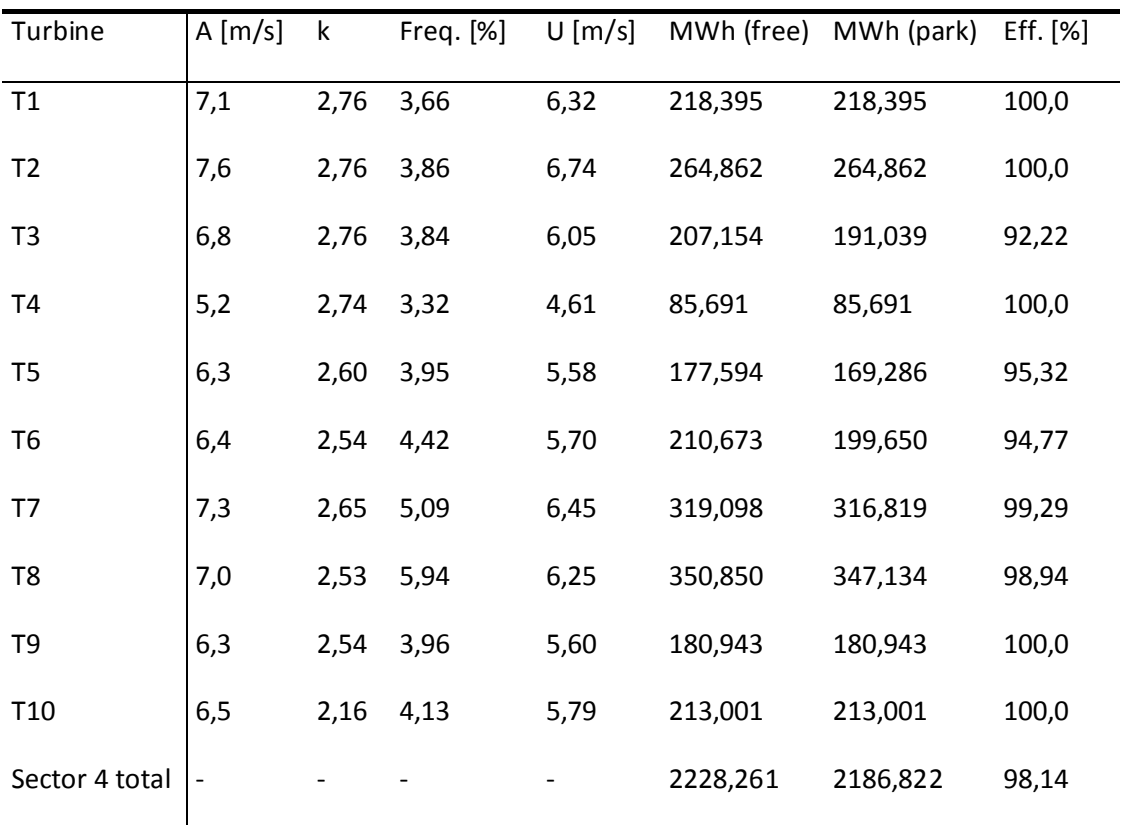

| Turbine         | A [m/s]                  | $\mathsf k$ | Freq. [%] | $U$ [m/s] |          | MWh (free) MWh (park) | Eff. $[%]$ |
|-----------------|--------------------------|-------------|-----------|-----------|----------|-----------------------|------------|
| T1              | 6,8                      | 2,74        | 5,03      | 6,04      | 271,057  | 271,057               | 100,0      |
| T <sub>2</sub>  | 7,1                      | 2,73        | 5,28      | 6,32      | 316,072  | 316,072               | 100,0      |
| T <sub>3</sub>  | 6,5                      | 2,74        | 5,31      | 5,75      | 253,481  | 241,670               | 95,34      |
| T <sub>4</sub>  | 5,4                      | 2,73        | 4,79      | 4,82      | 141,321  | 123,464               | 87,36      |
| T <sub>5</sub>  | 6,5                      | 2,74        | 5,92      | 5,80      | 289,069  | 289,069               | 100,0      |
| T <sub>6</sub>  | 6,5                      | 2,73        | 6,41      | 5,75      | 305,920  | 301,299               | 98,49      |
| T7              | 5,6                      | 2,73        | 5,23      | 4,94      | 165,519  | 148,343               | 89,62      |
| T <sub>8</sub>  | 5,0                      | 2,60        | 5,26      | 4,47      | 127,192  | 124,800               | 98,12      |
| T <sub>9</sub>  | 6,7                      | 2,74        | 6,10      | 5,99      | 321,395  | 321,395               | 100,0      |
| T <sub>10</sub> | 7,9                      | 2,74        | 7,59      | 7,02      | 564,986  | 564,986               | 100,0      |
| Sector 5 total  | $\overline{\phantom{a}}$ |             |           |           | 2756,013 | 2702,156              | 98,05      |

Sector 6 (150°)

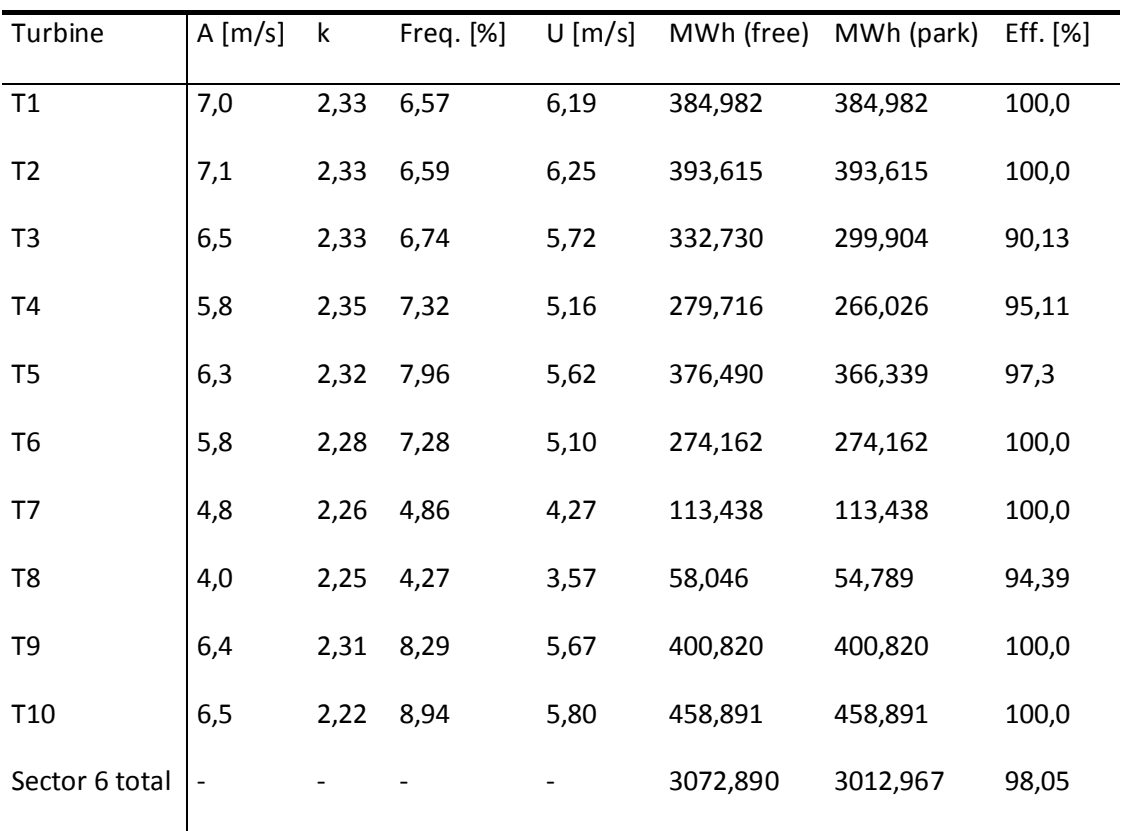

Sector 7 (180°)

| Turbine         | A [m/s]                      | k    | Freq. [%] | $U$ [m/s] |          | MWh (free) MWh (park) | Eff. $[%]$ |
|-----------------|------------------------------|------|-----------|-----------|----------|-----------------------|------------|
| T1              | 7,3                          | 2,25 | 8,84      | 6,49      | 570,437  | 570,437               | 100,0      |
| T <sub>2</sub>  | 7,3                          | 2,25 | 8,43      | 6,48      | 542,359  | 542,359               | 100,0      |
| T <sub>3</sub>  | 6,6                          | 2,25 | 8,43      | 5,81      | 433,798  | 433,798               | 100,0      |
| T <sub>4</sub>  | 6,1                          | 2,25 | 9,57      | 5,39      | 414,191  | 414,191               | 100,0      |
| T <sub>5</sub>  | 6,0                          | 2,24 | 7,65      | 5,32      | 321,206  | 321,206               | 100,0      |
| T <sub>6</sub>  | 5,4                          | 2,23 | 6,98      | 4,80      | 225,829  | 225,829               | 100,0      |
| T7              | 5,3                          | 2,25 | 6,53      | 4,66      | 194,420  | 190,434               | 97,95      |
| T <sub>8</sub>  | 4,4                          | 2,25 | 5,67      | 3,92      | 102,261  | 89,888                | 87,9       |
| T <sub>9</sub>  | 5,8                          | 2,22 | 7,41      | 5,15      | 288,824  | 280,283               | 97,04      |
| T <sub>10</sub> | 5,3                          | 2,17 | 5,97      | 4,73      | 189,336  | 189,336               | 100,0      |
| Sector 7 total  | $\qquad \qquad \blacksquare$ |      |           |           | 3282,661 | 3257,760              | 99,24      |

Sector 8 (210°)

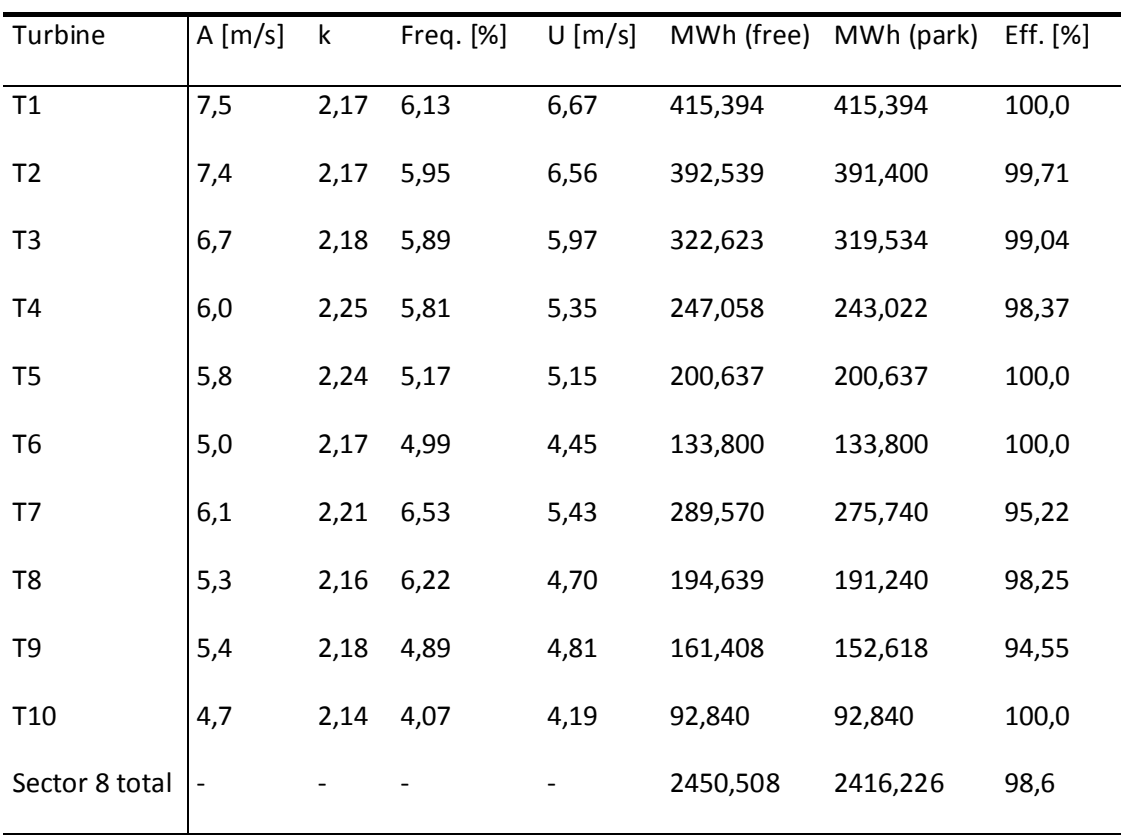

| Turbine         | A [m/s] | $\mathsf k$ | Freq. [%] | $U$ [m/s] |          | MWh (free) MWh (park) | Eff. $[%]$ |
|-----------------|---------|-------------|-----------|-----------|----------|-----------------------|------------|
| T1              | 9,6     | 2,16        | 5,78      | 8,48      | 557,428  | 553,265               | 99,25      |
| T <sub>2</sub>  | 9,3     | 2,16        | 5,61      | 8,25      | 522,600  | 490,911               | 93,94      |
| T <sub>3</sub>  | 8,2     | 2,18        | 5,45      | 7,29      | 428,046  | 427,973               | 99,98      |
| T <sub>4</sub>  | 6,7     | 2,17        | 5,06      | 5,92      | 273,281  | 265,976               | 97,33      |
| T <sub>5</sub>  | 6,4     | 2,34        | 4,70      | 5,63      | 222,812  | 222,812               | 100,0      |
| T <sub>6</sub>  | 6,4     | 2,33        | 5,06      | 5,66      | 243,312  | 243,312               | 100,0      |
| T7              | 9,5     | 2,13        | 8,07      | 8,40      | 766,551  | 760,824               | 99,25      |
| T <sub>8</sub>  | 8,7     | 2,01        | 8,81      | 7,72      | 742,608  | 742,608               | 100,0      |
| T <sub>9</sub>  | 6,4     | 2,33        | 4,51      | 5,67      | 218,044  | 210,215               | 96,41      |
| T <sub>10</sub> | 6,4     | 2,31        | 4,25      | 5,69      | 207,914  | 207,914               | 100,0      |
| Sector 9 total  | -       |             |           |           | 4182,595 | 4125,809              | 98,64      |

Sector 10 (270°)

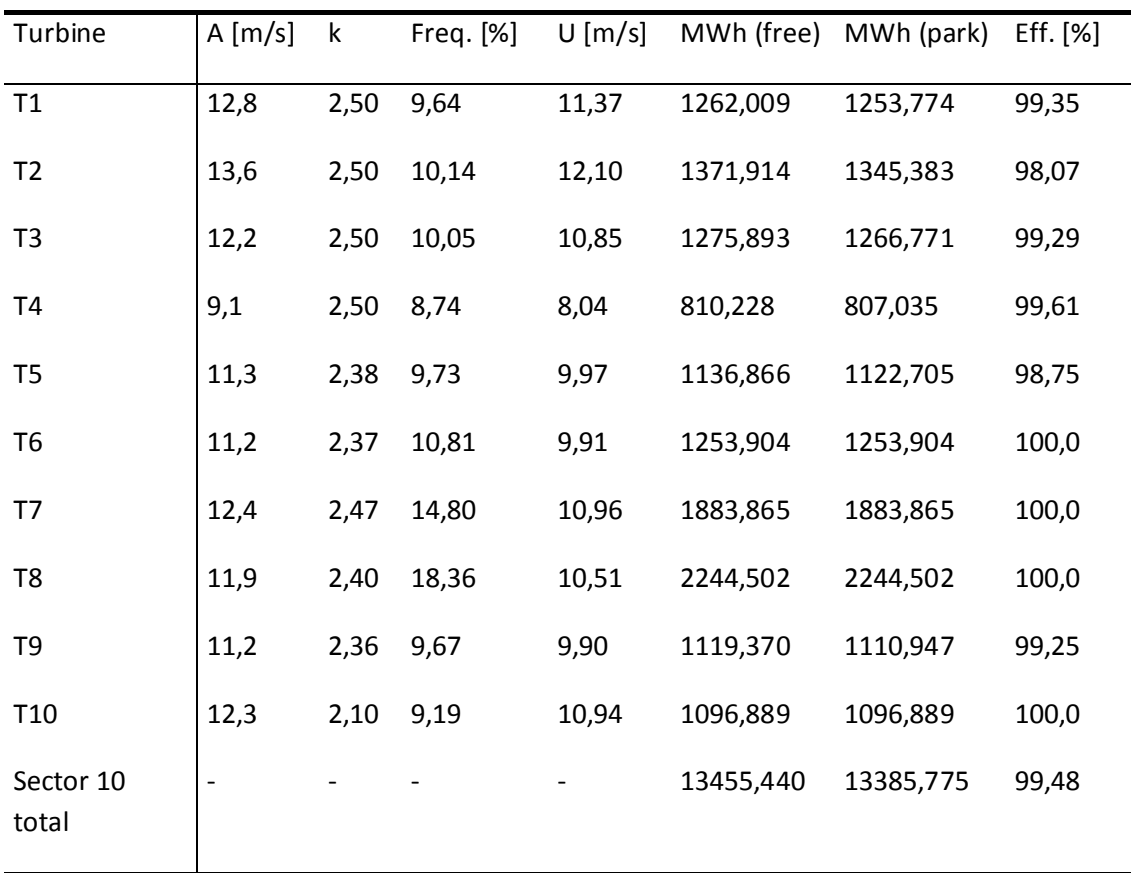

Sector 11 (300°)

| Turbine            | A [m/s] | $\mathsf k$ | Freq. [%] | $U$ [m/s] |           | MWh (free) MWh (park) | Eff. [%] |
|--------------------|---------|-------------|-----------|-----------|-----------|-----------------------|----------|
| T1                 | 12,5    | 3,07        | 20,63     | 11,19     | 2835,174  | 2780,123              | 98,06    |
| T <sub>2</sub>     | 12,9    | 3,06        | 21,73     | 11,56     | 3052,606  | 3019,264              | 98,91    |
| T <sub>3</sub>     | 11,8    | 3,06        | 21,71     | 10,53     | 2848,088  | 2780,686              | 97,63    |
| T <sub>4</sub>     | 9,8     | 3,02        | 18,79     | 8,77      | 2026,173  | 1967,167              | 97,09    |
| T <sub>5</sub>     | 11,8    | 3,03        | 23,43     | 10,52     | 3062,950  | 3062,950              | 100,0    |
| T <sub>6</sub>     | 11,3    | 3,06        | 26,10     | 10,13     | 3308,400  | 3308,400              | 100,0    |
| T7                 | 9,9     | 3,16        | 22,96     | 8,88      | 2536,456  | 2536,456              | 100,0    |
| T <sub>8</sub>     | 9,1     | 2,96        | 21,54     | 8,12      | 2075,639  | 2075,639              | 100,0    |
| T <sub>9</sub>     | 12,2    | 3,03        | 23,99     | 10,89     | 3222,998  | 3222,998              | 100,0    |
| T <sub>10</sub>    | 14,5    | 3,01        | 29,00     | 12,94     | 4291,907  | 4281,959              | 99,77    |
| Sector 11<br>total |         |             |           |           | 29260,388 | 29035,639             | 99,23    |

Sector 12 (330°)

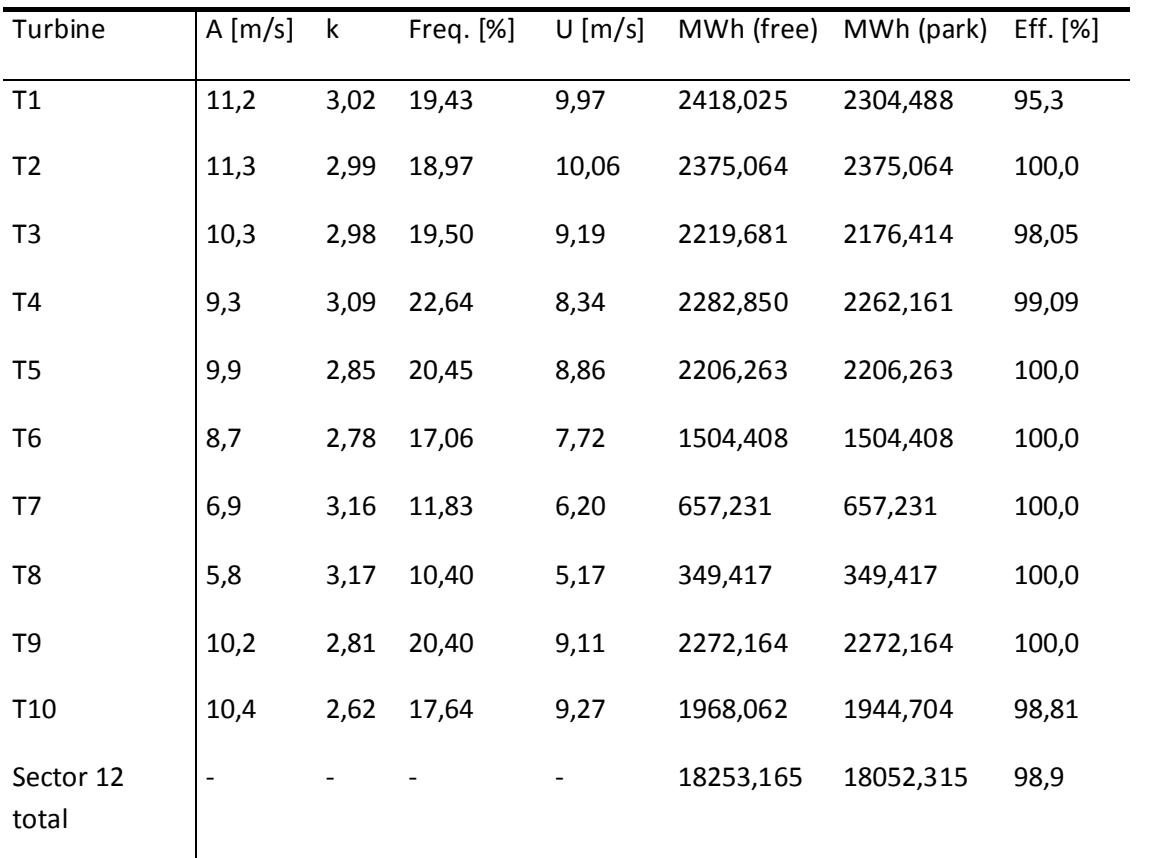

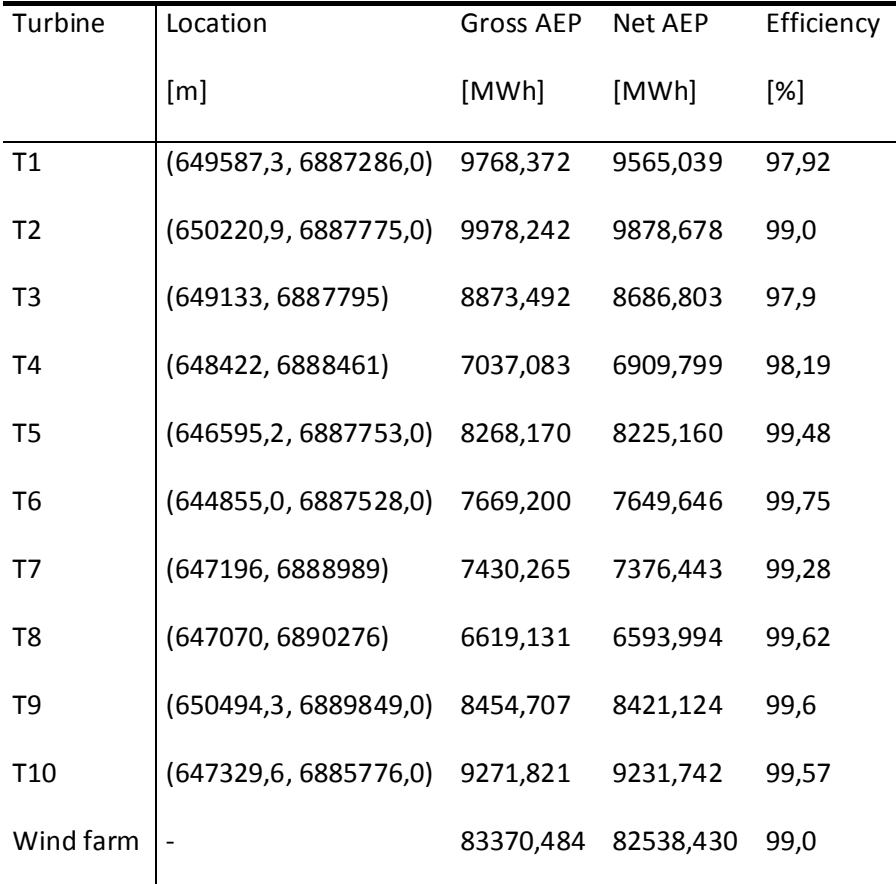

## Data origins information

The map was imported by 'EOLICA-LEPTEN' from a file called 'C:\Users\EOLICA-LEPTEN\Documents\TCC Oteniel\WAsP\Mapa\rug\_oro\_urubici.map', on a computer called 'EOLICA1'. The map file data were last modified on the 24/06/2013 at 10:01:20

There is no information about the origin of the wind atlas associated with this wind farm.

The wind turbine generator associated with this wind farm was imported by 'EOLICA-LEPTEN' from a file called 'C:\Users\EOLICA-LEPTEN\Documents\TCC Oteniel\WAsP\Turbinas\IWP-100.wtg', on a computer called 'EOLICA1'. The wind turbine generator file was last modified on the 17/12/2012 at 15:34:16

### Project parameters

The wind farm is in a project called Potencial Urubici.

All of the parameters in the project are default values.

## APENDICE D
# 'Turbine cluster 1' wind farm

Produced on 25/06/2013 at 14:39:35 by licenced user: Julio Passos, FEESC, Brazil using WAsP version: 10.02.0010.

### Summary results

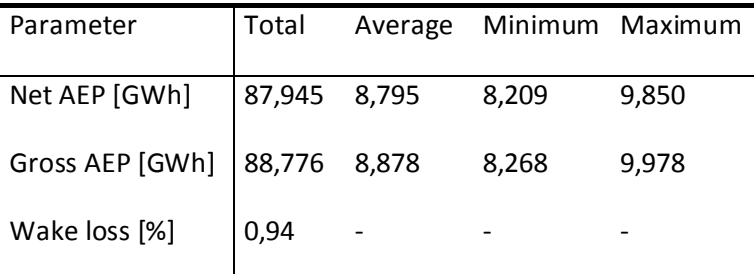

#### Site results

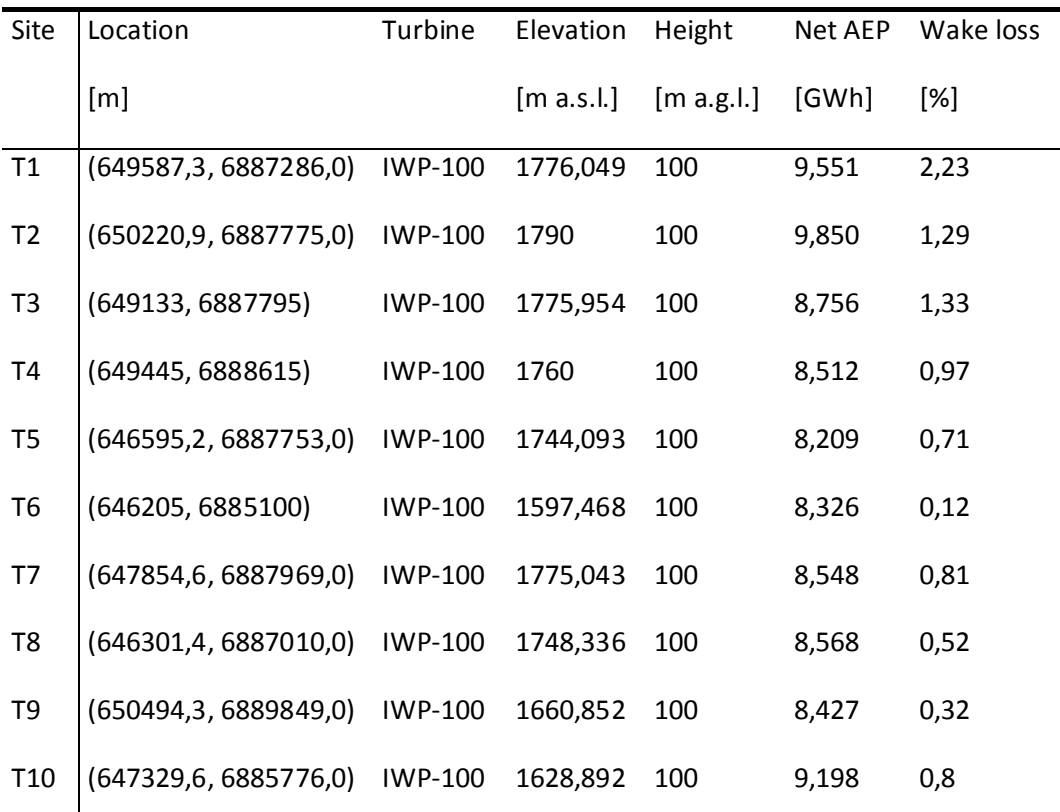

## Site wind climates

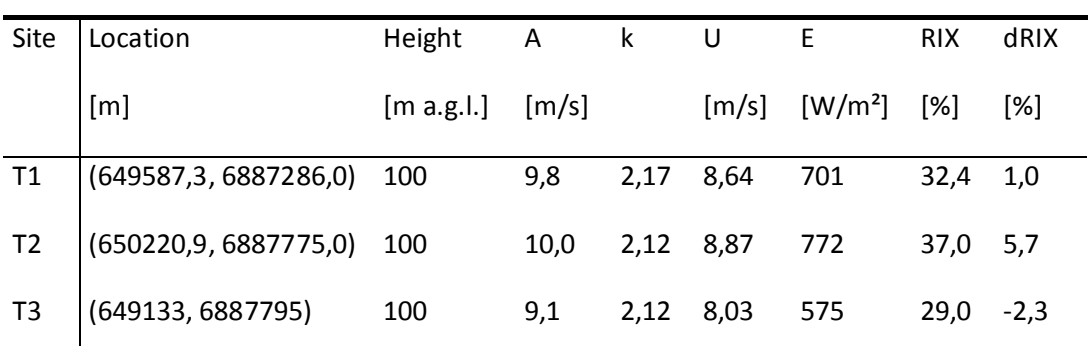

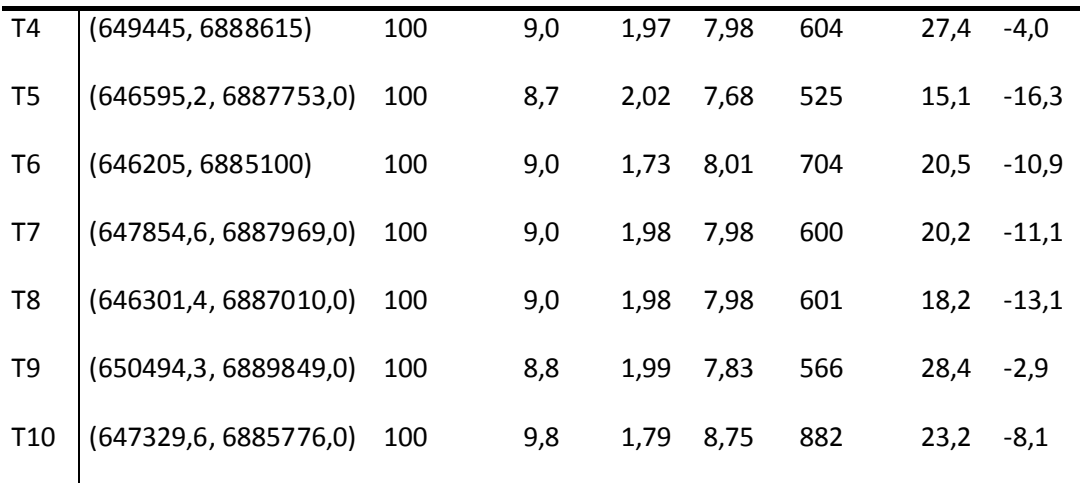

The wind farm lies in a map called 'rug\_oro\_urubici'.

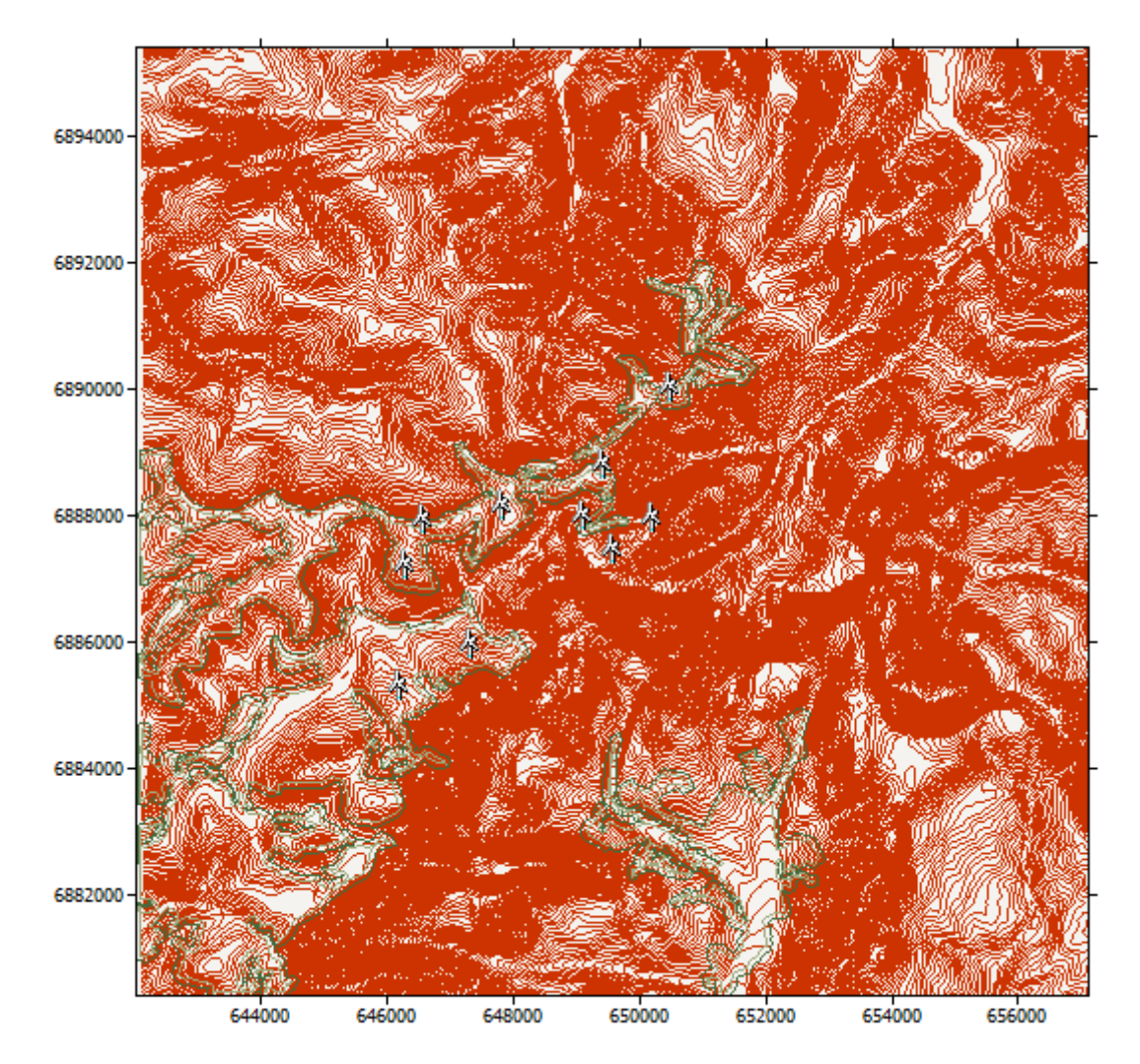

The wind farm is in a project called 'Potencial Urubici'

A wind atlas called 'Wind atlas 2' was used to calculate the predicted wind climates

# Calculation of annual output for 'Turbine cluster 1'

| Turbine         | A [m/s] | $\mathsf k$ | Freq. [%] | $U$ [m/s] |          | MWh (free) MWh (park) | Eff. [%] |
|-----------------|---------|-------------|-----------|-----------|----------|-----------------------|----------|
| T1              | 8,1     | 2,44        | 6,52      | 7,17      | 503,071  | 487,896               | 96,98    |
| T <sub>2</sub>  | 7,8     | 2,42        | 5,74      | 6,89      | 413,247  | 406,383               | 98,34    |
| T <sub>3</sub>  | 6,9     | 2,41        | 5,54      | 6,07      | 309,854  | 307,448               | 99,22    |
| T <sub>4</sub>  | 5,7     | 2,54        | 4,19      | 5,03      | 144,066  | 144,066               | 100,0    |
| T <sub>5</sub>  | 5,6     | 2,45        | 4,56      | 4,98      | 155,888  | 155,888               | 100,0    |
| T <sub>6</sub>  | 4,5     | 2,44        | 3,39      | 3,98      | 60,421   | 56,292                | 93,17    |
| T7              | 5,7     | 2,49        | 4,36      | 5,06      | 154,538  | 154,538               | 100,0    |
| T <sub>8</sub>  | 5,7     | 2,51        | 4,43      | 5,09      | 158,210  | 156,645               | 99,01    |
| T <sub>9</sub>  | 5,7     | 2,43        | 4,45      | 5,06      | 158,920  | 158,920               | 100,0    |
| T <sub>10</sub> | 5,4     | 2,28        | 3,69      | 4,76      | 115,187  | 113,264               | 98,33    |
| Sector 1 total  |         |             |           |           | 2173,402 | 2141,340              | 98,52    |

Sector 1 (0°)

## Sector 2 (30°)

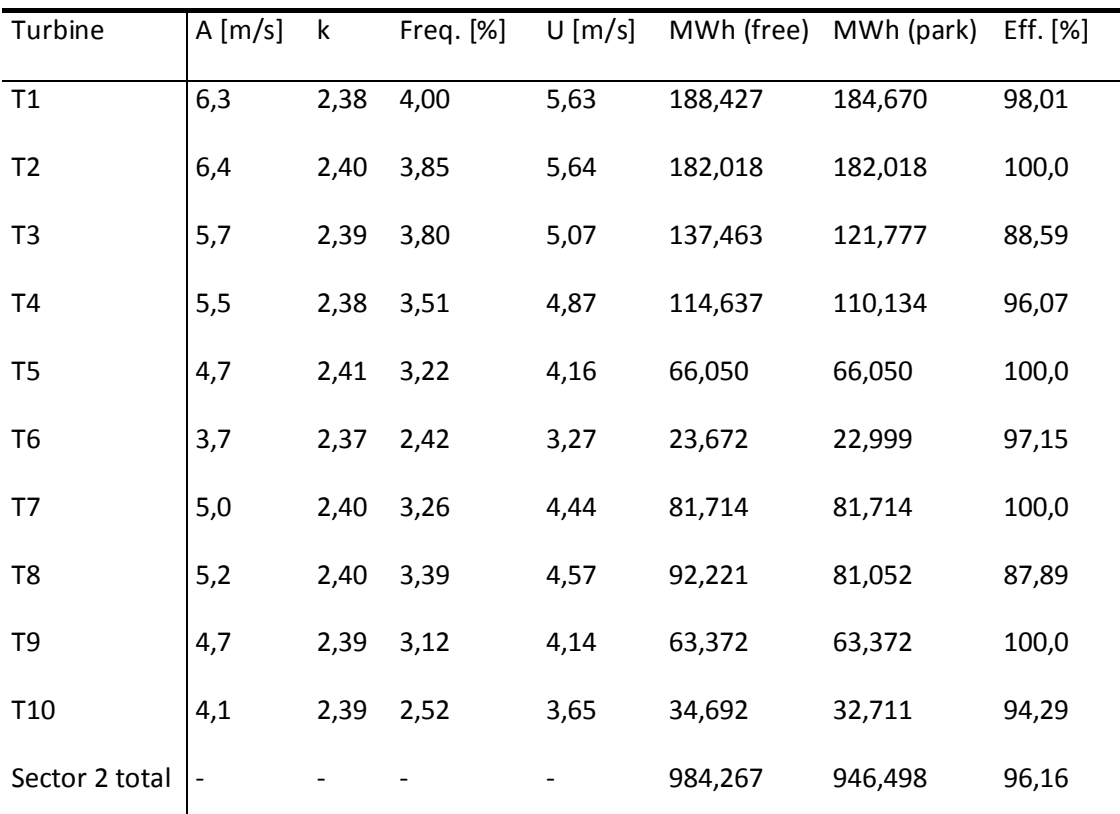

Sector 3 (60°)

| Turbine         | A [m/s]                  | $\mathsf k$ | Freq. [%] | $U$ [m/s] |         | MWh (free) MWh (park) | Eff. [%] |
|-----------------|--------------------------|-------------|-----------|-----------|---------|-----------------------|----------|
| T1              | 5,9                      | 2,57        | 3,78      | 5,23      | 143,973 | 125,340               | 87,06    |
| T2              | 6,0                      | 2,57        | 3,82      | 5,30      | 151,347 | 151,347               | 100,0    |
| T <sub>3</sub>  | 5,3                      | 2,57        | 3,74      | 4,68      | 104,683 | 104,683               | 100,0    |
| T <sub>4</sub>  | 5,6                      | 2,61        | 4,31      | 5,00      | 144,276 | 144,224               | 99,96    |
| T <sub>5</sub>  | 4,4                      | 2,62        | 3,26      | 3,91      | 52,344  | 50,720                | 96,9     |
| T <sub>6</sub>  | 4,4                      | 2,55        | 3,41      | 3,88      | 54,203  | 49,332                | 91,01    |
| T7              | 4,9                      | 2,62        | 3,64      | 4,40      | 83,827  | 78,526                | 93,68    |
| T <sub>8</sub>  | 5,2                      | 2,62        | 3,82      | 4,59      | 100,086 | 93,250                | 93,17    |
| T <sub>9</sub>  | 4,3                      | 2,62        | 3,20      | 3,78      | 46,451  | 46,451                | 100,0    |
| T <sub>10</sub> | 4,1                      | 2,62        | 3,01      | 3,63      | 38,115  | 36,248                | 95,1     |
| Sector 3 total  | $\overline{\phantom{a}}$ |             |           |           | 919,304 | 880,120               | 95,74    |

#### Sector 4 (90°)

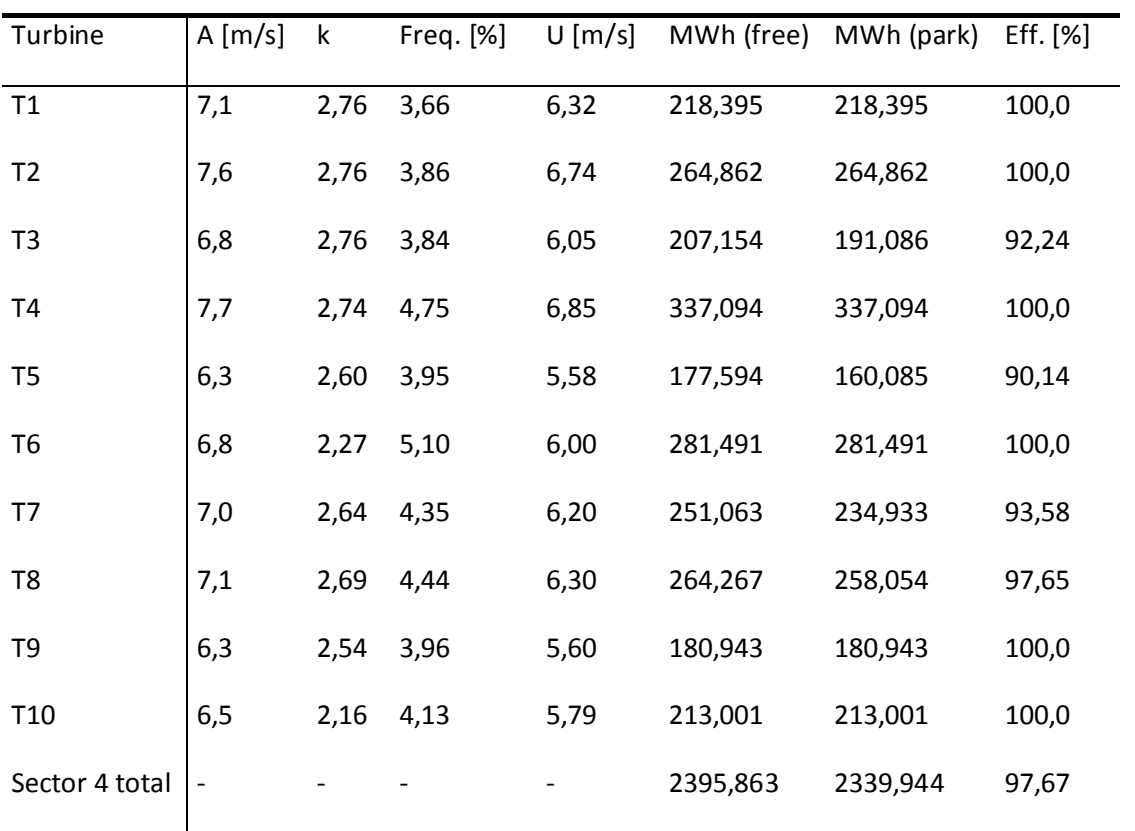

Sector 5 (120°)

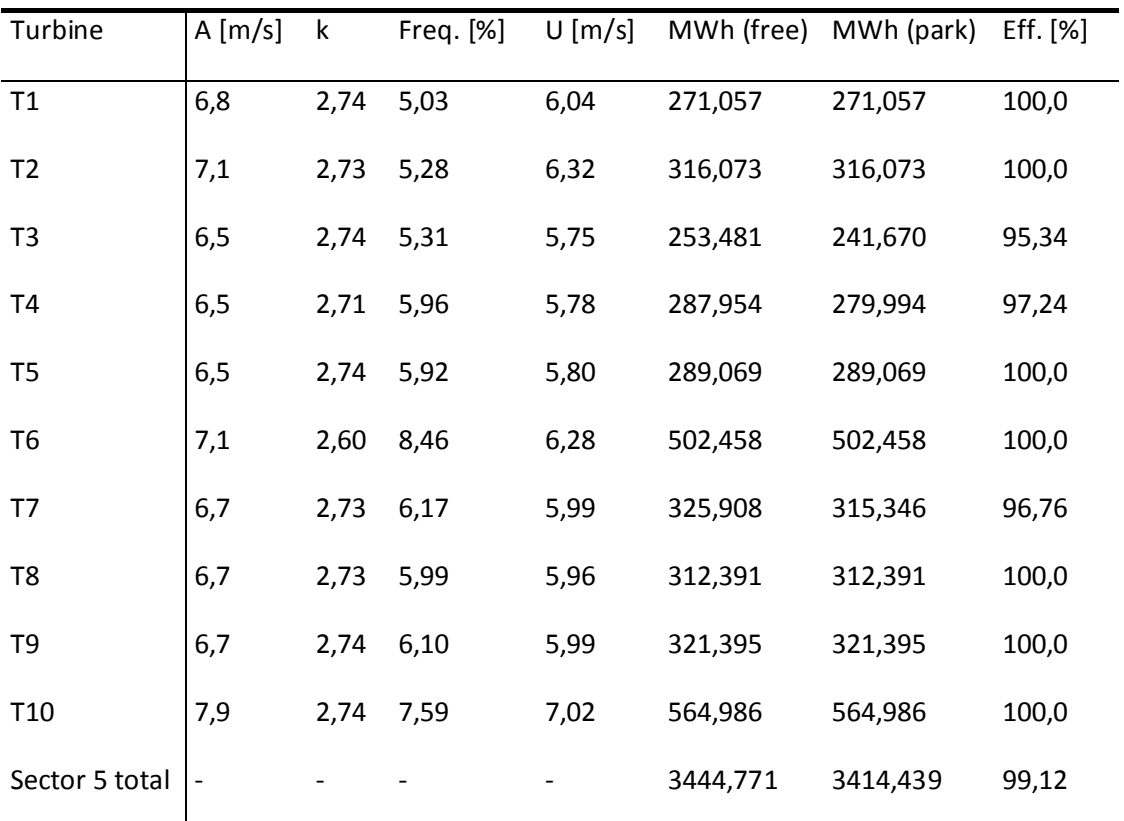

#### Sector 6 (150°)

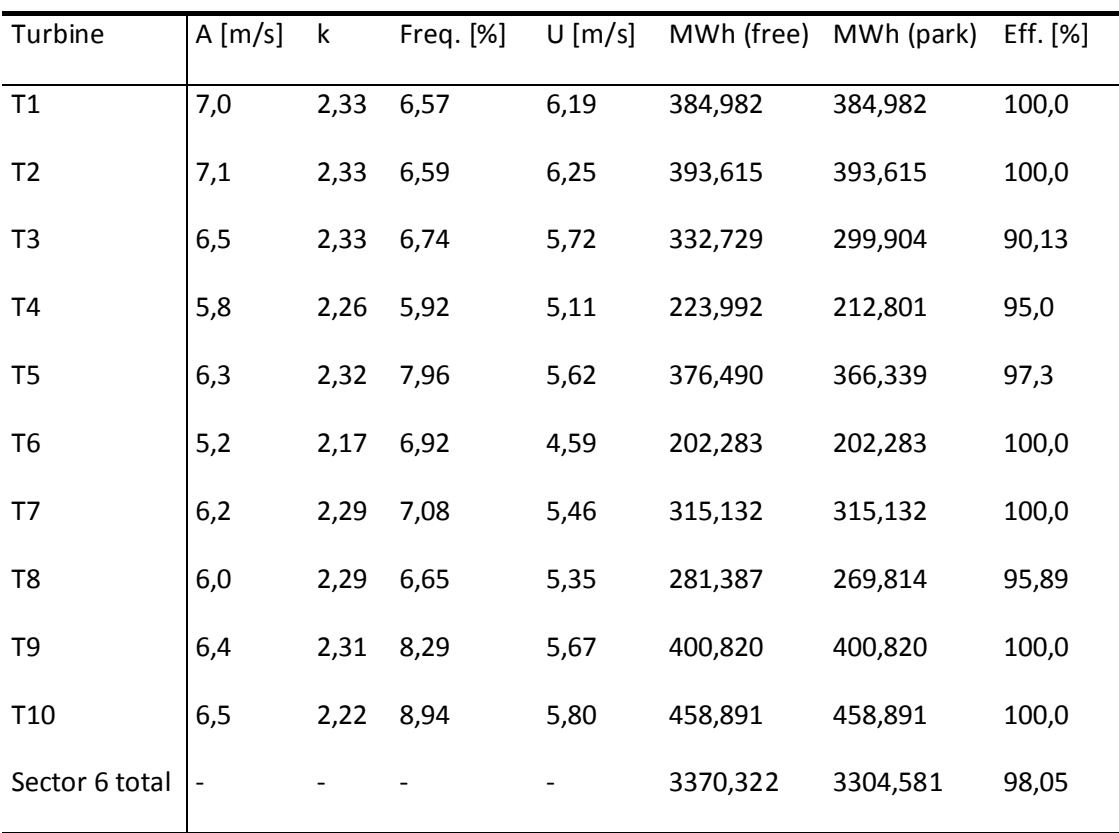

| Turbine         | A [m/s]                      | $\mathsf k$ | Freq. [%] | $U$ [m/s] |          | MWh (free) MWh (park) | Eff. $[%]$ |
|-----------------|------------------------------|-------------|-----------|-----------|----------|-----------------------|------------|
| T1              | 7,3                          | 2,25        | 8,84      | 6,49      | 570,437  | 570,437               | 100,0      |
| T <sub>2</sub>  | 7,3                          | 2,25        | 8,43      | 6,48      | 542,359  | 542,359               | 100,0      |
| T <sub>3</sub>  | 6,6                          | 2,25        | 8,43      | 5,81      | 433,798  | 433,798               | 100,0      |
| T <sub>4</sub>  | 5,7                          | 2,26        | 7,05      | 5,06      | 261,206  | 242,484               | 92,83      |
| T <sub>5</sub>  | 6,0                          | 2,24        | 7,65      | 5,32      | 321,206  | 314,612               | 97,95      |
| T <sub>6</sub>  | 4,4                          | 2,24        | 5,42      | 3,88      | 95,474   | 95,474                | 100,0      |
| T7              | 5,8                          | 2,25        | 7,20      | 5,17      | 281,527  | 277,604               | 98,61      |
| T <sub>8</sub>  | 5,9                          | 2,25        | 7,30      | 5,27      | 298,828  | 291,439               | 97,53      |
| T <sub>9</sub>  | 5,8                          | 2,22        | 7,41      | 5,15      | 288,824  | 280,282               | 97,04      |
| T <sub>10</sub> | 5,3                          | 2,17        | 5,97      | 4,73      | 189,336  | 189,336               | 100,0      |
| Sector 7 total  | $\qquad \qquad \blacksquare$ |             |           |           | 3282,995 | 3237,827              | 98,62      |

Sector 8 (210°)

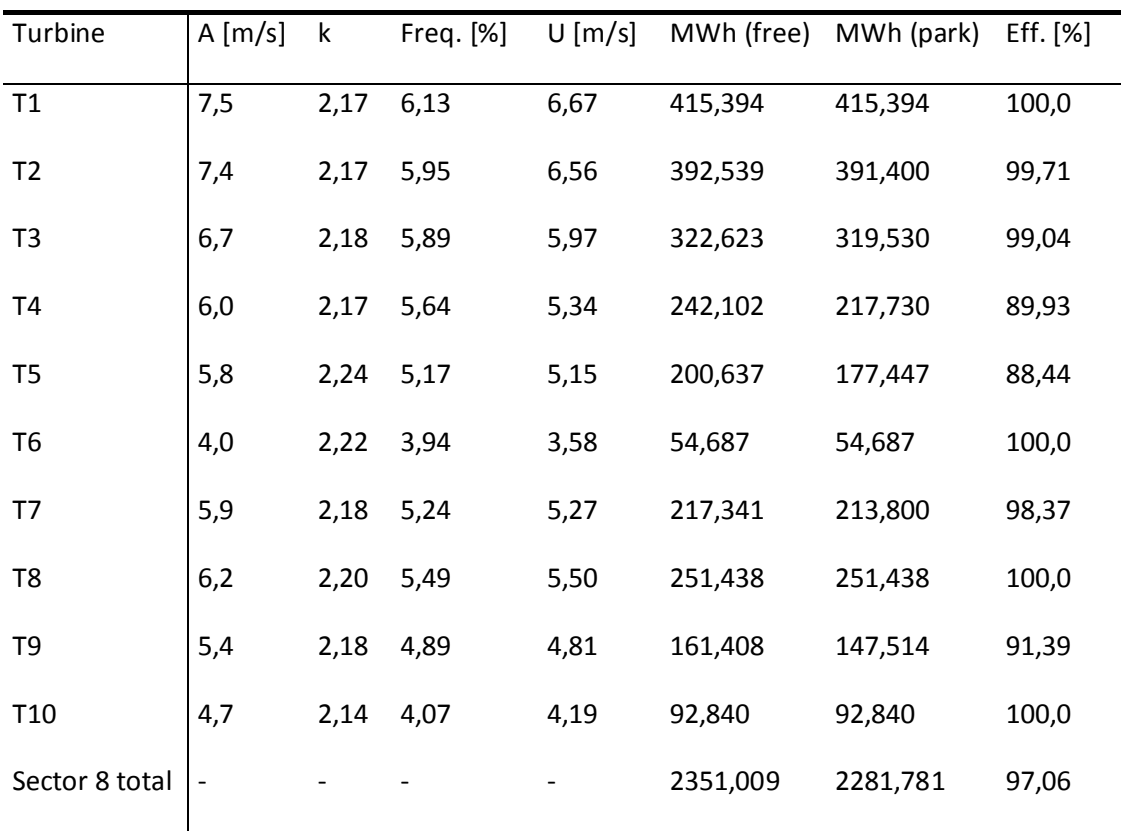

Sector 9 (240°)

| Turbine         | A [m/s] | k    | Freq. [%] | $U$ [m/s] |          | MWh (free) MWh (park) | Eff. $[%]$ |
|-----------------|---------|------|-----------|-----------|----------|-----------------------|------------|
| T1              | 9,6     | 2,16 | 5,78      | 8,48      | 557,428  | 552,310               | 99,08      |
| T <sub>2</sub>  | 9,3     | 2,16 | 5,61      | 8,25      | 522,600  | 490,626               | 93,88      |
| T <sub>3</sub>  | 8,2     | 2,18 | 5,45      | 7,29      | 428,046  | 423,791               | 99,01      |
| T <sub>4</sub>  | 8,5     | 2,32 | 6,05      | 7,56      | 506,441  | 492,179               | 97,18      |
| T <sub>5</sub>  | 6,4     | 2,34 | 4,70      | 5,63      | 222,812  | 222,812               | 100,0      |
| T <sub>6</sub>  | 6,4     | 2,16 | 4,95      | 5,69      | 245,558  | 245,558               | 100,0      |
| T7              | 7,4     | 2,33 | 5,21      | 6,52      | 338,934  | 329,662               | 97,26      |
| T <sub>8</sub>  | 7,5     | 2,34 | 5,49      | 6,64      | 369,430  | 369,430               | 100,0      |
| T <sub>9</sub>  | 6,4     | 2,33 | 4,51      | 5,67      | 218,044  | 213,190               | 97,77      |
| T <sub>10</sub> | 6,4     | 2,31 | 4,25      | 5,69      | 207,914  | 196,634               | 94,57      |
| Sector 9 total  |         |      |           |           | 3617,207 | 3536,193              | 97,76      |

Sector 10 (270°)

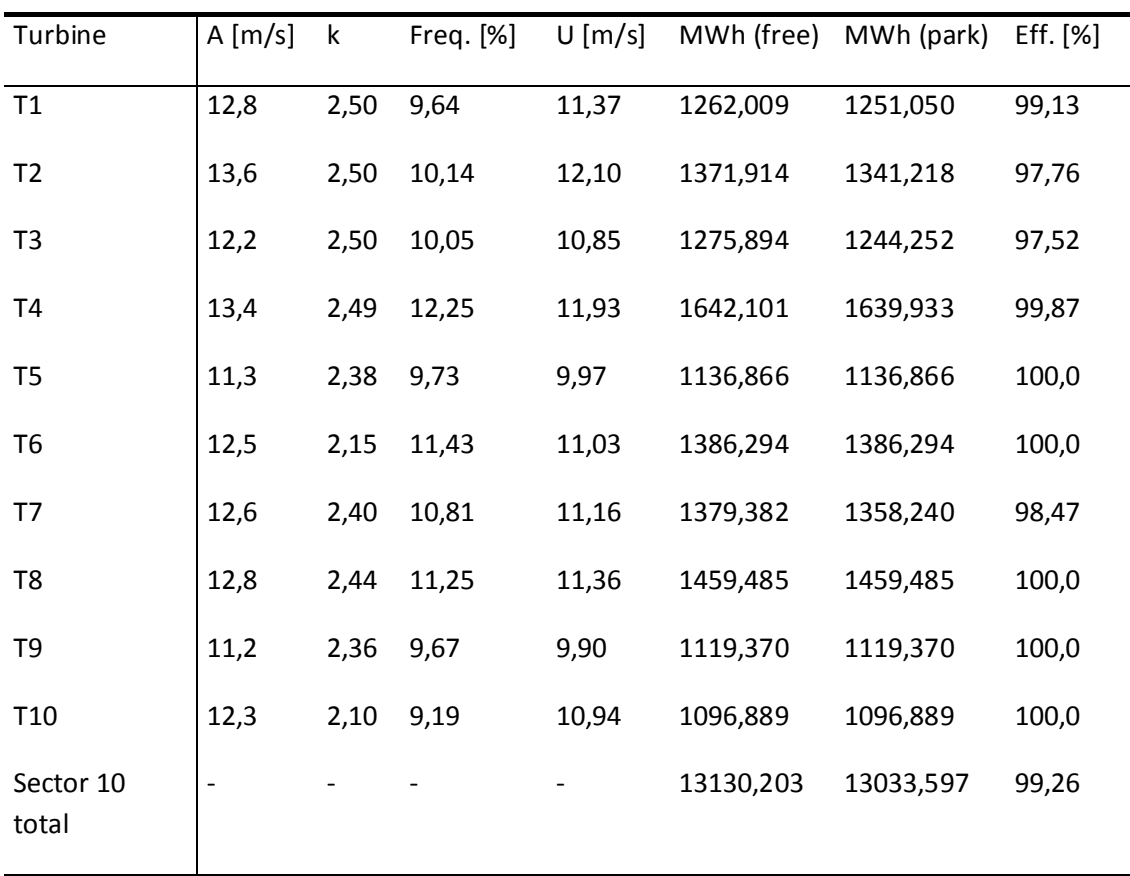

| Turbine            | A [m/s] | k    | Freq. [%] | $U$ [m/s] |           | MWh (free) MWh (park) | Eff. $[%]$ |
|--------------------|---------|------|-----------|-----------|-----------|-----------------------|------------|
| T1                 | 12,5    | 3,07 | 20,63     | 11,19     | 2835,175  | 2772,590              | 97,79      |
| T <sub>2</sub>     | 12,9    | 3,06 | 21,73     | 11,56     | 3052,607  | 3031,949              | 99,32      |
| T <sub>3</sub>     | 11,8    | 3,06 | 21,71     | 10,53     | 2848,088  | 2848,088              | 100,0      |
| T <sub>4</sub>     | 11,7    | 3,12 | 25,68     | 10,51     | 3377,674  | 3377,674              | 100,0      |
| T <sub>5</sub>     | 11,8    | 3,03 | 23,43     | 10,52     | 3062,951  | 3062,951              | 100,0      |
| T <sub>6</sub>     | 13,0    | 2,89 | 31,69     | 11,56     | 4381,442  | 4381,442              | 100,0      |
| T7                 | 12,2    | 3,06 | 25,25     | 10,86     | 3393,330  | 3393,330              | 100,0      |
| T <sub>8</sub>     | 12,1    | 3,07 | 24,97     | 10,85     | 3357,610  | 3357,610              | 100,0      |
| T <sub>9</sub>     | 12,2    | 3,03 | 23,99     | 10,89     | 3222,998  | 3222,998              | 100,0      |
| T <sub>10</sub>    | 14,5    | 3,01 | 29,00     | 12,94     | 4291,908  | 4291,908              | 100,0      |
| Sector 11<br>total |         |      |           |           | 33823,783 | 33740,540             | 99,75      |

Sector 12 (330°)

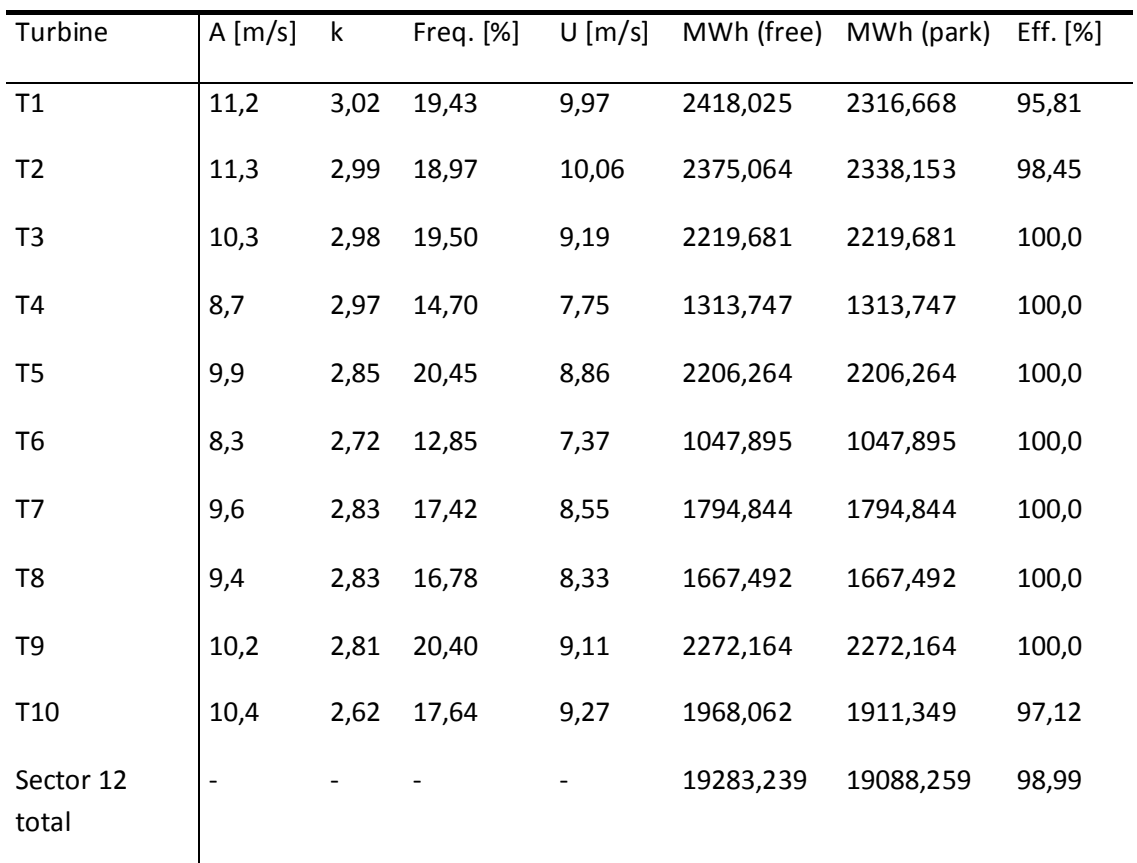

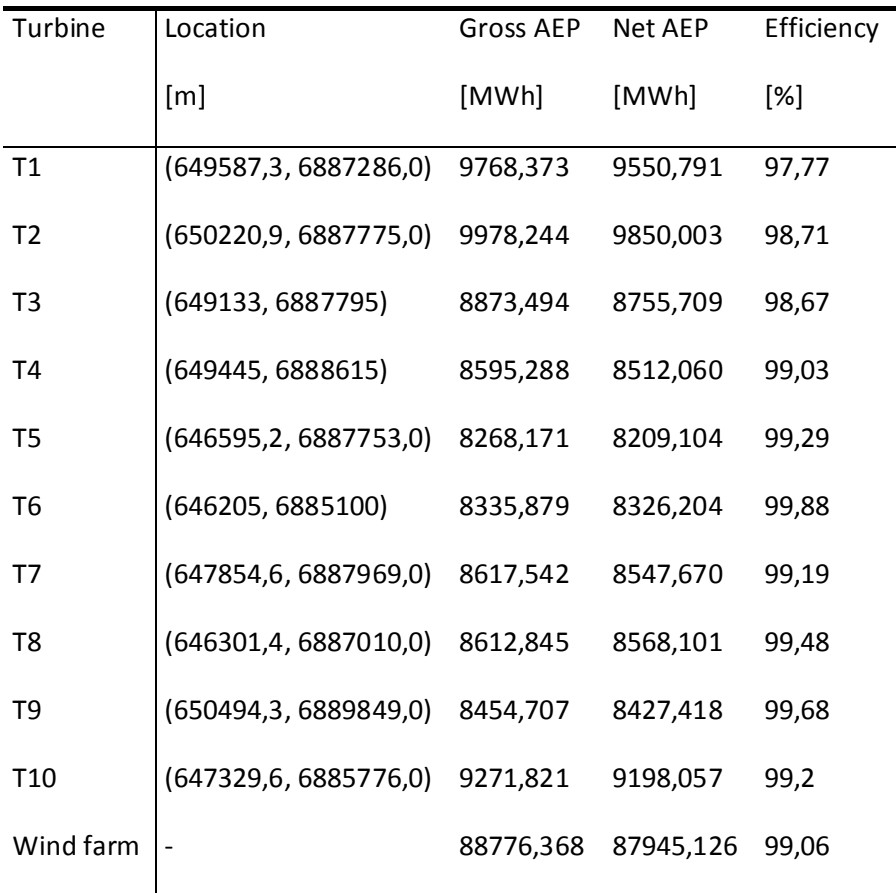

### Data origins information

The map was imported by 'EOLICA-LEPTEN' from a file called 'C:\Users\EOLICA-LEPTEN\Documents\TCC Oteniel\WAsP\Mapa\rug\_oro\_urubici.map', on a computer called 'EOLICA1'. The map file data were last modified on the 24/06/2013 at 10:01:20

There is no information about the origin of the wind atlas associated with this wind farm.

The wind turbine generator associated with this wind farm was imported by 'EOLICA-LEPTEN' from a file called 'C:\Users\EOLICA-LEPTEN\Documents\TCC Oteniel\WAsP\Turbinas\IWP-100.wtg', on a computer called 'EOLICA1'. The wind turbine generator file was last modified on the 17/12/2012 at 15:34:16

#### Project parameters

The wind farm is in a project called Potencial Urubici.

All of the parameters in the project are default values.

APENDICE E

#### ANALISE VIABILIDADE ECONOMICA

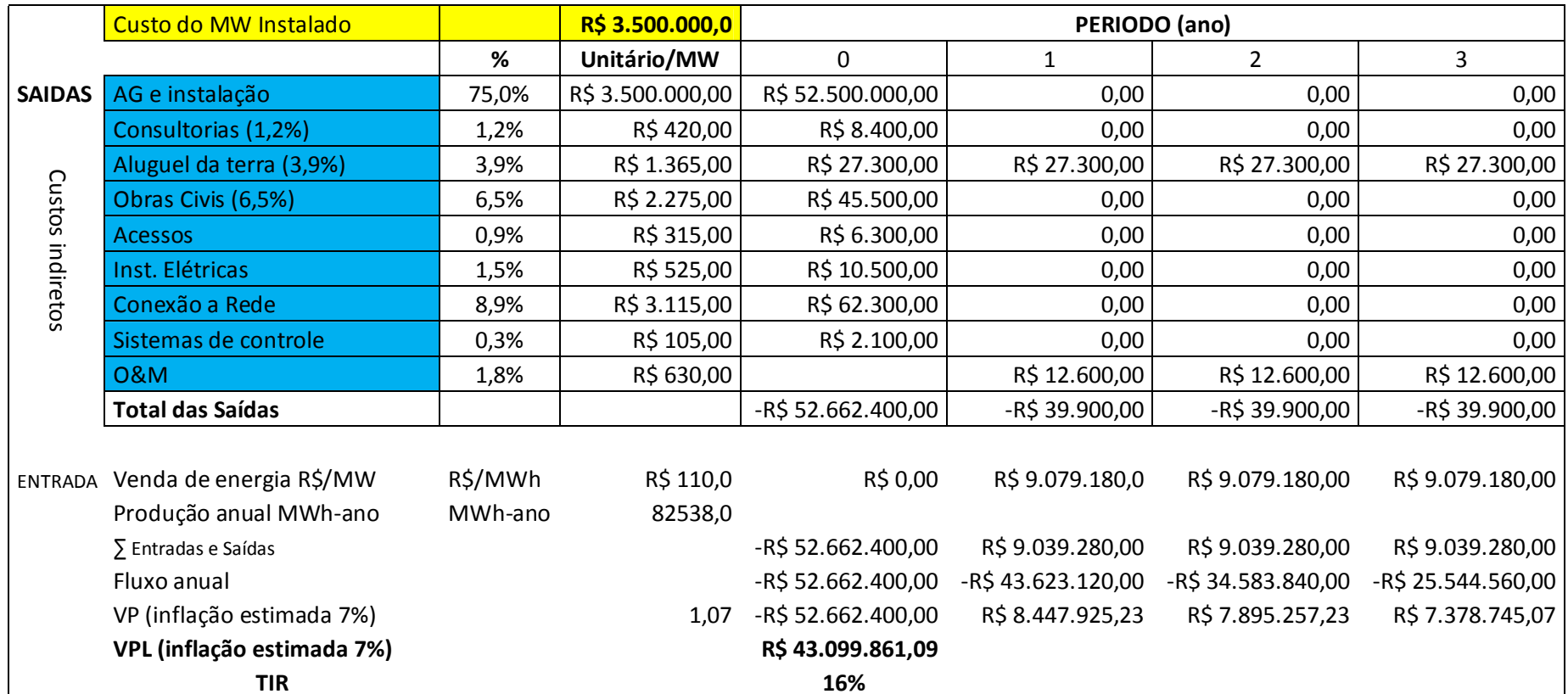